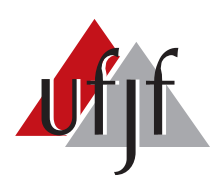

Universidade Federal de Juiz de Fora Universidade Federal de Juiz de Fora  $\sum_{i=1}^{n} P(i)$ Programa de Pós-Graduação em Engenharia Elétrica

Dalmo Cardoso da Silva Júnior

# MODELAGEM E CONTROLE DE FUNÇÕES AUXILIARES EM INVERSORES INTELIGENTES PARA SUPORTE A MICRORREDES CA - SIMULAÇÃO EM TEMPO REAL COM CONTROLE HARDWARE IN THE LOOP

Dissertação de Mestrado

Juiz de Fora 2017

Dalmo Cardoso da Silva Júnior

# MODELAGEM E CONTROLE DE FUNÇÕES AUXILIARES EM INVERSORES INTELIGENTES PARA SUPORTE A MICRORREDES CA - SIMULAÇÃO EM TEMPO REAL COM CONTROLE HARDWARE IN THE LOOP

Dissertação apresentada ao Programa de Pós–Graduação em Engenharia Elétrica, área de concentração: Sistemas Eletrônicos, da Faculdade de Engenharia da Universidade Federal de Juiz de Fora como requisito parcial para obtenção do grau de Mestre.

Orientadora: Prof<sup>a</sup>. Janaína Gonçalves de Oliveira, Ph.D

Ficha catalográfica elaborada através do programa de geração automática da Biblioteca Universitária da UFJF, com os dados fornecidos pelo(a) autor(a)

Silva Júnior, Dalmo Cardoso da.

 Modelagem e Controle de Funções Auxiliares em Inversores Inteligentes para Suporte a Microrredes CA - Simulação em Tempo Real com Controle Hardware In the Loop / Dalmo Cardoso da Silva Júnior. -- 2017.

110 p. : il.

 Orientadora: Janaína Gonçalves de Oliveira Dissertação (mestrado acadêmico) - Universidade Federal de Juiz de Fora, Faculdade de Engenharia. Programa de Pós Graduação em Engenharia Elétrica, 2017.

 1. Microrrede CA. 2. Inversor inteligente. 3. Simulação em tempo real. 4. Hardware in the loop. 5. Geração distribuída. I. Oliveira, Janaína Gonçalves de, orient. II. Título.

Dalmo Cardoso da Silva Júnior

## MODELAGEM E CONTROLE DE FUNÇÕES AUXILIARES EM INVERSORES INTELIGENTES PARA SUPORTE A MICRORREDES CA - SIMULAÇÃO EM TEMPO REAL COM CONTROLE HARDWARE IN THE LOOP

Dissertação apresentada ao Programa de Pós–Graduação em Engenharia Elétrica, área de concentração: Sistemas Eletrônicos, da Faculdade de Engenharia da Universidade Federal de Juiz de Fora como requisito parcial para obtenção do grau de Mestre.

Aprovada em 11 de Dezembro de 2017.

#### BANCA EXAMINADORA:

## Prof<sup>a</sup>. Janaína Gonçalves de Oliveira, Ph.D Universidade Federal de Juiz de Fora, UFJF

Prof. Pedro Machado de Almeida, Dr.Eng. Universidade Federal de Juiz de Fora, UFJF

Prof. Márcio do Carmo Barbosa Poncilio Rodrigues, Dr.Eng. Instituto Federal do Sudeste de Minas Gerais, IF Sudeste MG

> Luiz Felipe Willcox de Souza, D.Sc. General Electric Global Research, GE

 $Dedico\;este\; trabalho\; à\; minha\; familia$ e aos meus amigos.

#### AGRADECIMENTOS

Agradeço a Deus, ser supremo e inabalável, por todas as conquistas em minha vida e por mais essa vitória.

A minha m˜ae, Maria Clara, pelas palavras de incentivo, por sempre acreditar em ` mim, por sonhar junto comigo, por tornar a realização desse sonho a sua própria vitória, por me confortar em todos os momentos difíceis, pela dedicação. Enfim, mãe, obrigado pelo seu amor incondicional, obrigado por tudo. Ao meu pai, Dalmo, pelos votos de confiança e dedicação.

Aos meus avós, Oscar (in memorian) e Maria José (in memorian), por parte da criação que me deram, por me privilegiarem em fazer parte dessa família maravilhosa, enfim, obrigado por terem serem mais do que pais para mim.

À minha irmã, Desirée, pelo carinho, pela atenção, pelo apoio, por sempre me ajudar nos momentos de dificuldades e ser quase uma m˜ae para mim.

 $\hat{A}$  Laura, minha noiva e amiga, pelos conselhos, pela irrestrita compreensão, pelo incentivo e a toda sua família, Paulo e Tereza, a qual eu também faço parte.

A todo os meus familiares, tios(as) e primos(as), pelo incentivo e por torcerem por ` mim. Em especial, à Maria Tereza, por me ter como filho.

 $\hat{A}$  minha orientadora e amiga, Janaína Gonçalves de Oliveira, pelos ensinamentos compartilhados, e principalmente, pela ajuda durante o decorrer do trabalho. E ainda, agradeço pela disponibilidade e pela confiança depositada em mim.

Ao Prof. Pedro Machado de Almeida pela disponibilidade e paciência em me ajudar durante todo esse trabalho. Ao Prof. Pedro Gomes Barbosa pelos ensinamentos, conselhos e por participar em parte da minha formação.

Aos amigos do LABSIM, LEENER, NAEP e LAPTEL que alguns especialmente cito: Bernardo, Marcelo, Lucas, Felipe, Gabriel, Frederico, Rodolfo, Henrique, Josimar e Kamila pela amizade para toda hora.

À CAPES, à Universidade Federal de Juiz de Fora e à Faculdade de Engenharia por todo o suporte e pelas ferramentas necess´arias ao desenvolvimento deste trabalho.

Enfim, agradeço a todos que direta ou indiretamente contribuíram para a concretização desse trabalho.

"O campo da derrota não está povoado de fracassos, mas de homens que tombaram antes de vencer."

Abraham Lincoln

#### RESUMO

As tecnologias de Geração Distribuída [\(GD\)](#page-15-0), geralmente, consistem em geradores modulares (em grande maioria renováveis) que oferecem uma série de benefícios poten-ciais, além de estarem mais próximos dos consumidores finais. Embora a [GD](#page-15-0) possa ter colaborações como comentado, a inserção de energias renováveis na rede elétrica pode afetar a proteção e também a estabilidade da mesma, implicando em desvios na tensão e na frequência do sistema. Um dos principais problemas enfrentados é a falta de inércia das energias renováveis e também o aparecimento de correntes harmônicas devido às cargas não lineares. Baseado nesse cenário, e como forma de solução dos problemas comentados, surge a pesquisa de inversores multifuncionais, capazes de não só conectar tais energias renováveis à rede elétrica, mas também oferecer suporte a ela. Os serviços ancilares incluem auxílio à estabilidade de tensão e frequência, mitigação de conteúdo harmônico, equilíbrio de geração e demanda de energia, entre outros aspectos. Dessa forma, metodologias baseadas nas implementações alternativas de controle, tais como a M´aquina S´ıncrona Virtual e o Filtro Ativo de Potˆencia [\(FAP\)](#page-15-1) podem ser adotadas como soluções para esses problemas. Nessa vertente, simulações em tempo real com Hardware In the Loop [\(HIL\)](#page-15-2) no simulador digital de tempo real (Real Time Digital  $Simulator$ ) [\(RTDS\)](#page-15-3) e processamento digital de sinal e engenharia de controle (*digi-*tal Signal Processing and Control Engineering) [\(dSPACE\)](#page-15-4), são ferramentas poderosas que podem auxiliar o processo de simulação das funções ancilares analisadas. Assim, nesse trabalho, simulou-se o inversor multifuncional como forma de mostrar a efetiva regulação de tensão, frequência e diminuição do conteúdo harmônico em sistemas de potˆencia, especialmente em microrredes de corrente alternada [\(CA\)](#page-15-5). Por fim, os resultados demonstram o funcionamento do sistema e podem ser usados como validação das estratégias de controle propostas.

Palavras-chave: microrrede [CA,](#page-15-5) inversor inteligente, simulação em tempo real, hardware in the loop, geração distribuída.

#### ABSTRACT

Distributed Generation technologies generally consist of modular (mostly renewable) generators that offer a number of potential benefits, while being closer to the end consumers. Although the DG present features as commented, the insertion of renewable energies in the electrical network can affect the protection and also the stability of the network, implying in voltage and frequency deviations. One of the main problems faced is the lack of inertia of renewable energies and also the appearance of harmonic currents due to non-linear loads. Based on this scenario, and as a way of solving these problems, the research of smart inverters, capable of not only connecting such renewable energies to the electric grid but also supporting it, emerges. Some ancillary services as voltage and frequency stability, mitigation of harmonic content, balance of generation and energy demand, among other aspects, can be fullfilled. Thus, methodologies based on sophisticated control implementations such as the Virtual Synchronous Machine and the Active Power Filter, can be adopted as solutions to these problems. In this aspect, real-time simulations with Control Hardware In The Loop [HIL](#page-15-2) in Real Time Digital Simulator [RTDS](#page-15-3) and [dSPACE,](#page-15-4) are a powerfulls tool can aid the simulation process of the analyzed ancillary functions. Thus, in this work, the multifunctional inverter was simulated as a way to show the effective regulation of voltage, frequency, and harmonic content mitigation in power systems, especially in AC microgrids. Finally, the results demonstrate the operation of the system and can be used as validation of the proposed control strategies.

Keywords: AC microgrids, intelligent inverter, real-time simulation, control hardware in the loop, distributed generation.

# LISTA DE ILUSTRAÇÕES

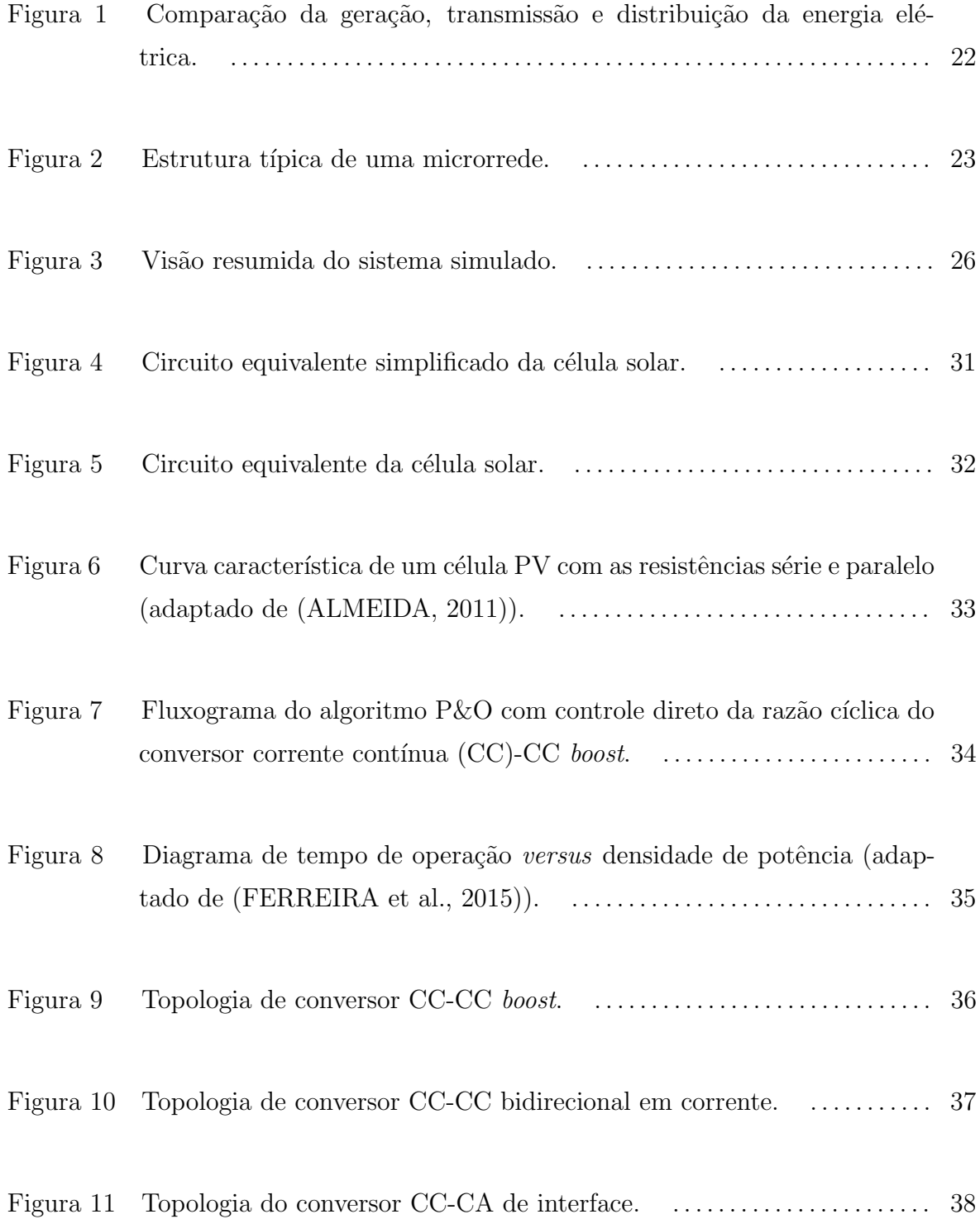

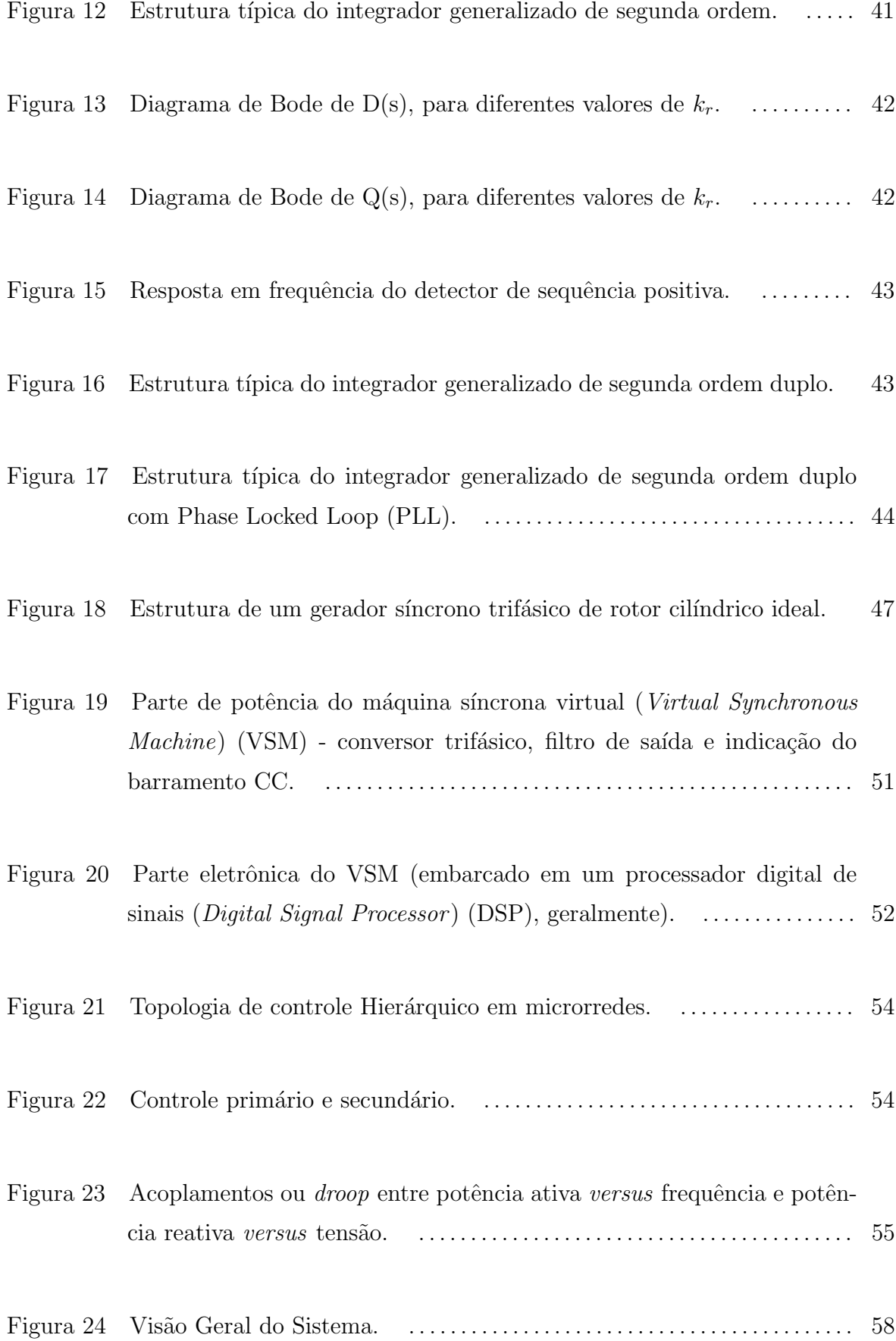

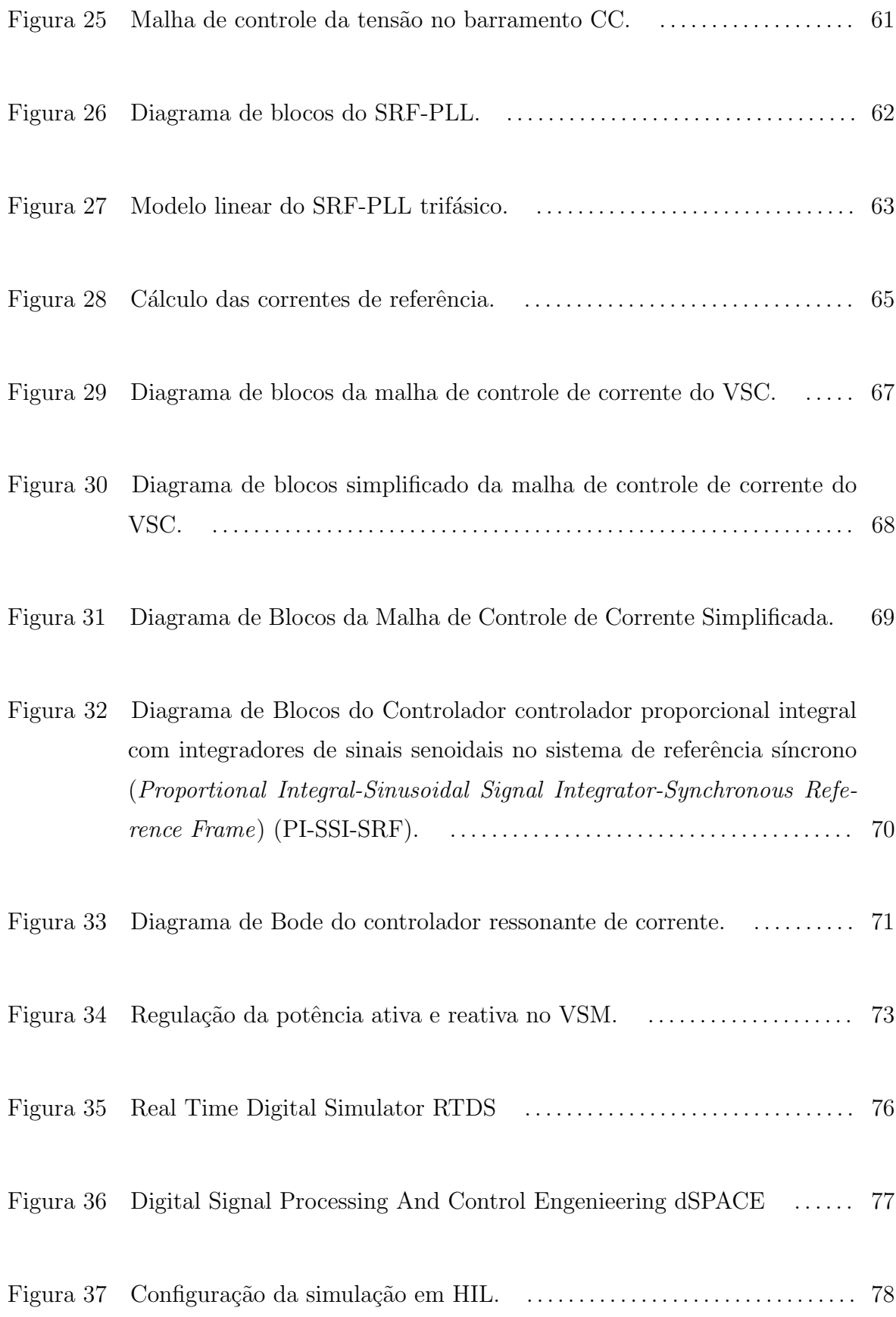

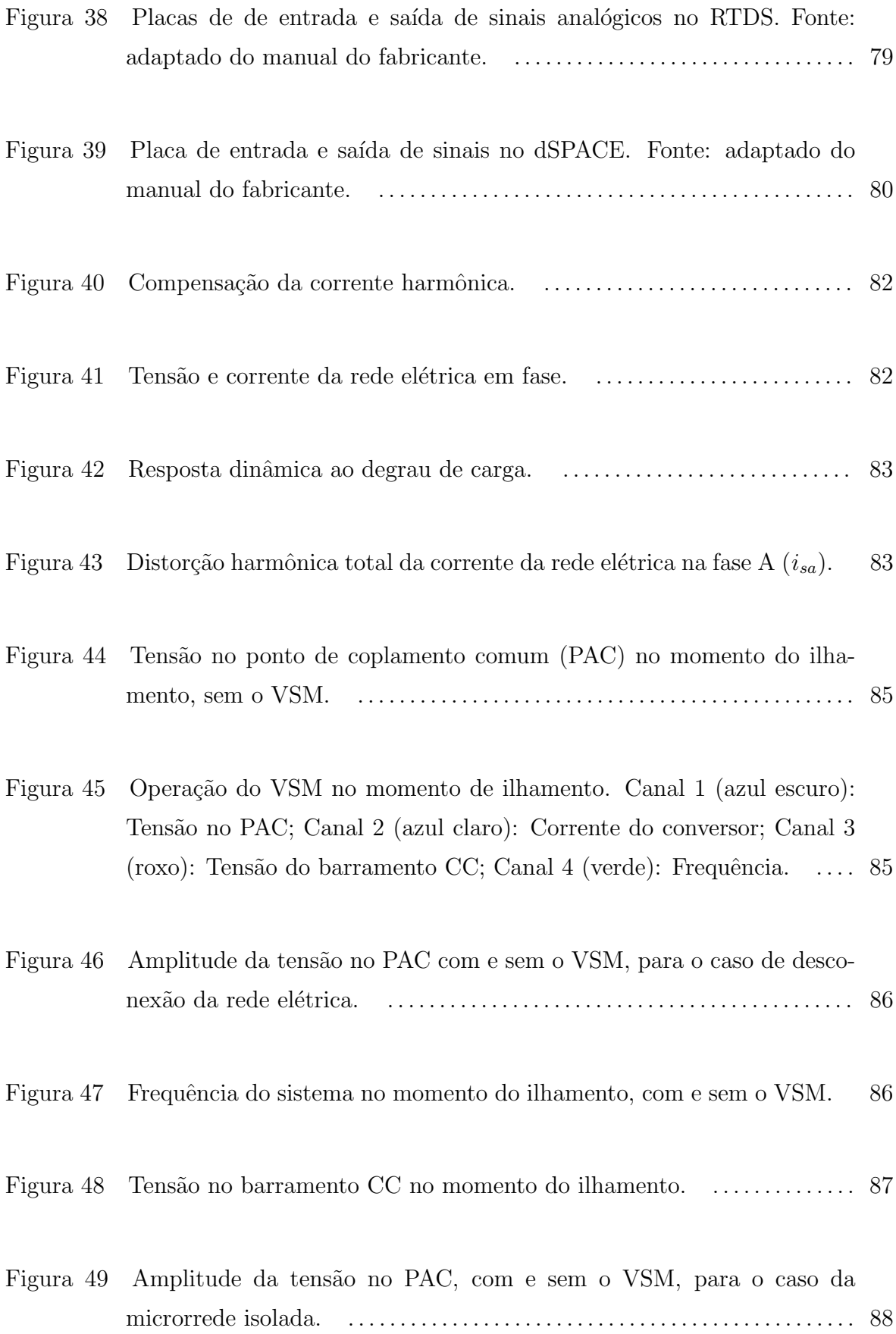

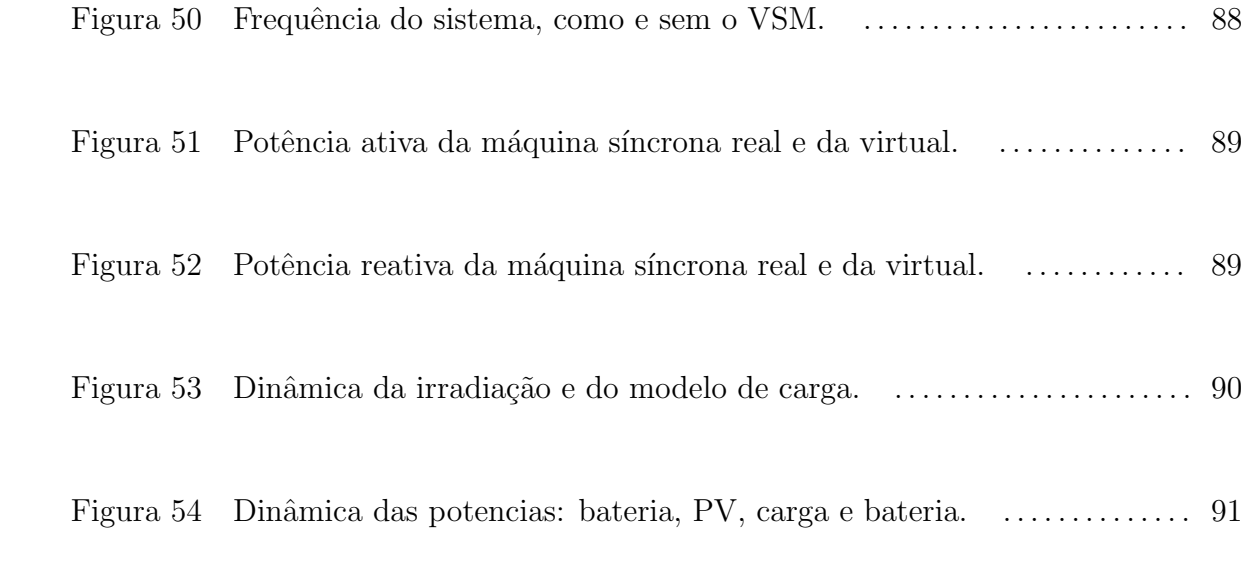

## LISTA DE TABELAS

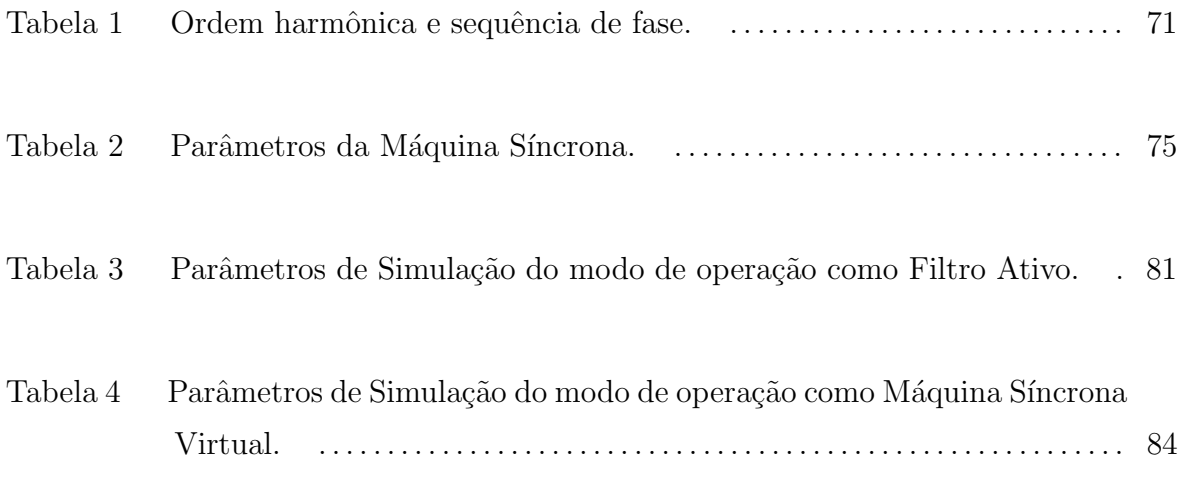

### LISTA DE ABREVIATURAS E SIGLAS

- <span id="page-15-5"></span>CA corrente alternada
- <span id="page-15-6"></span>CC corrente contínua
- DSOGI integrador generalizado de segunda ordem duplo, Double Second Order Generalized Integrator
- <span id="page-15-7"></span>DSP processador digital de sinais (Digital Signal Processor )
- <span id="page-15-4"></span>dSPACE processamento digital de sinal e engenharia de controle (digital Signal Processing and Control Engineering)
- <span id="page-15-1"></span>FAP Filtro Ativo de Potência
- <span id="page-15-10"></span>FC Fuel Cell
- <span id="page-15-0"></span>GD Geração Distribuída
- GTAO cartão analógico de saída (Giga Transceiver Analogue Output Card)
- **GS** Gerador Síncrono
- GTAI cartão analógico de entrada (Giga Transceiver Analogue Input Card)
- GS Gerador Síncrono
- <span id="page-15-2"></span>HIL Hardware In the Loop
- IGBT transistores bipolares com gatilho isolado (Insulated Gate Bipolar Transistor )
- LABSIM Laboratório de Simulações Multiplataforma
- <span id="page-15-9"></span>MT Micro Turbinas
- <span id="page-15-12"></span>MPP ponto de máxima potência (Maixmum Power Point)
- <span id="page-15-11"></span>MPPT seguidor do ponto de máxima potência (Maximum Power Point Tracking)
- <span id="page-15-3"></span>RTDS simulador digital de tempo real (Real Time Digital Simulator )
- <span id="page-15-8"></span>PAC ponto de coplamento comum
- <span id="page-16-4"></span>PI controlador proporcional–integral
- PI-SSI controlador proporcional integral com integradores de sinais senoidais no sistema de referência estacionário (Proportional Integral-Sinusoidal Signal Integra $tor)$
- <span id="page-16-2"></span>PI-SSI-SRF controlador proporcional integral com integradores de sinais senoidais no sistema de referência síncrono (Proportional Integral-Sinusoidal Signal Integrator-Synchronous Reference Frame)
- <span id="page-16-0"></span>PLL Phase Locked Loop
- <span id="page-16-6"></span> $PV$  célula fotovoltaica (*Photovoltaic cell*)
- PSC Psitive Sequence Calculator
- SEP Sistema Elétrico de Potência
- SPWM modulação por largura de pulso senoidal (Sinusoidal Pulse Width Modulation)
- SOC estado de carga, do inglês, State Of Charge
- <span id="page-16-5"></span>SSI integradores de sinais senoidais (Sinusoidal Signal Integrator )
- <span id="page-16-3"></span>SRF sistema de coordenadas síncronas (Synchronous Rference Frame)
- SOGI Second Order Generalized Integrator
- <span id="page-16-8"></span>UFJF Universidade Federal de Juiz de Fora
- VSC conversor fonte de tensão (*Voltage Source Converter*)
- <span id="page-16-1"></span>VSM máquina síncrona virtual (Virtual Synchronous Machine)
- <span id="page-16-7"></span>WT Wind Turbine

# $\textsc{SUM\'ARIO}$

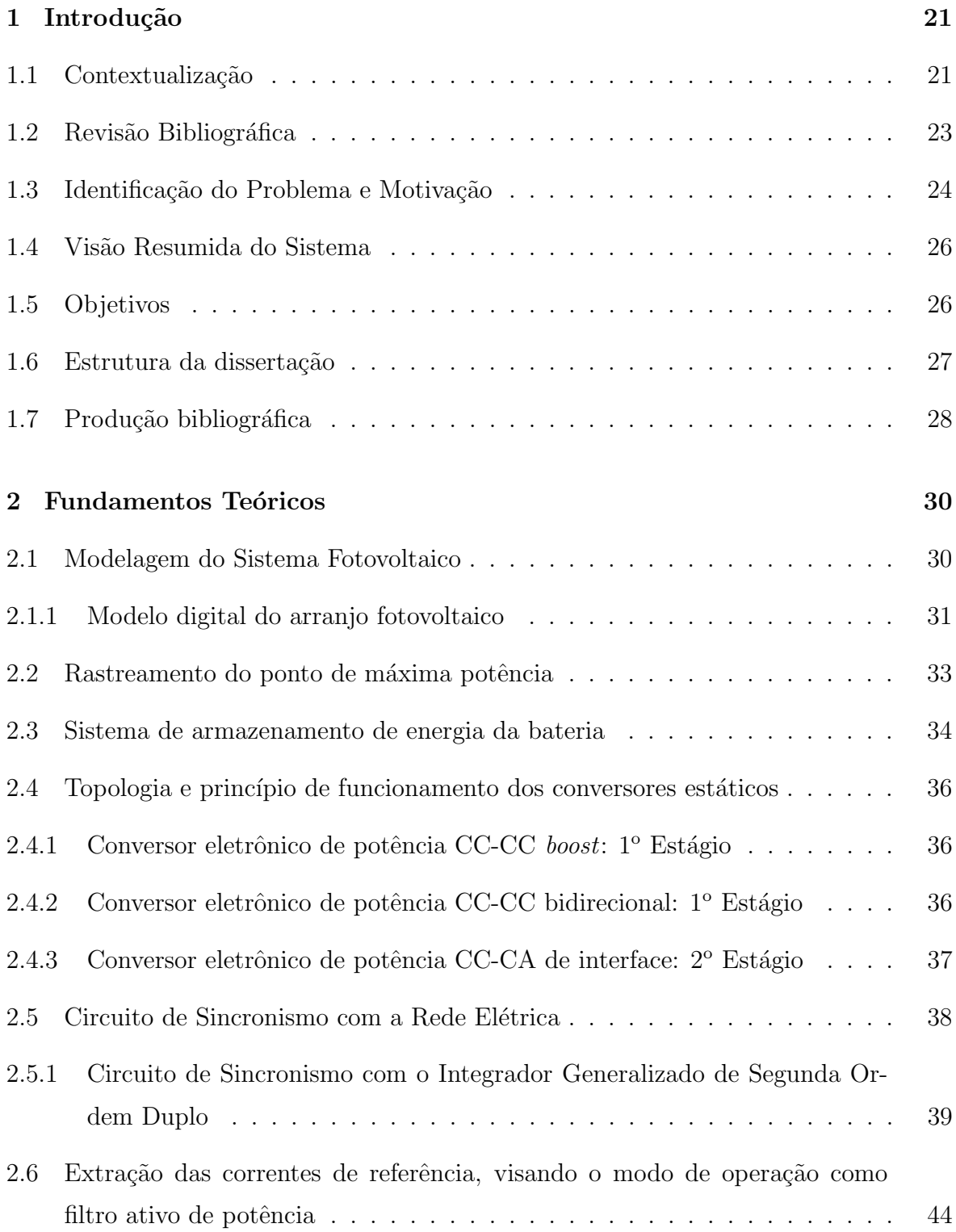

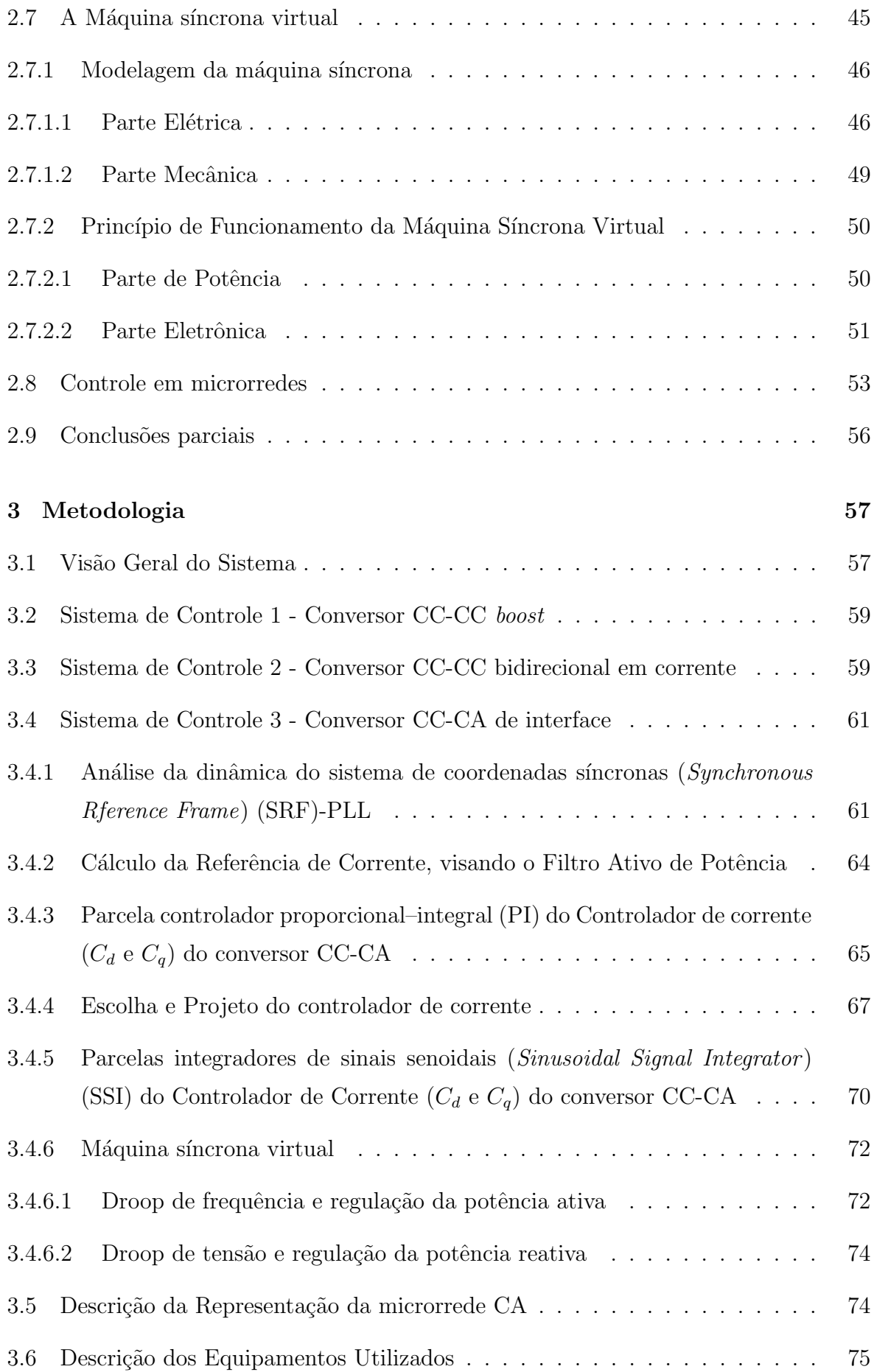

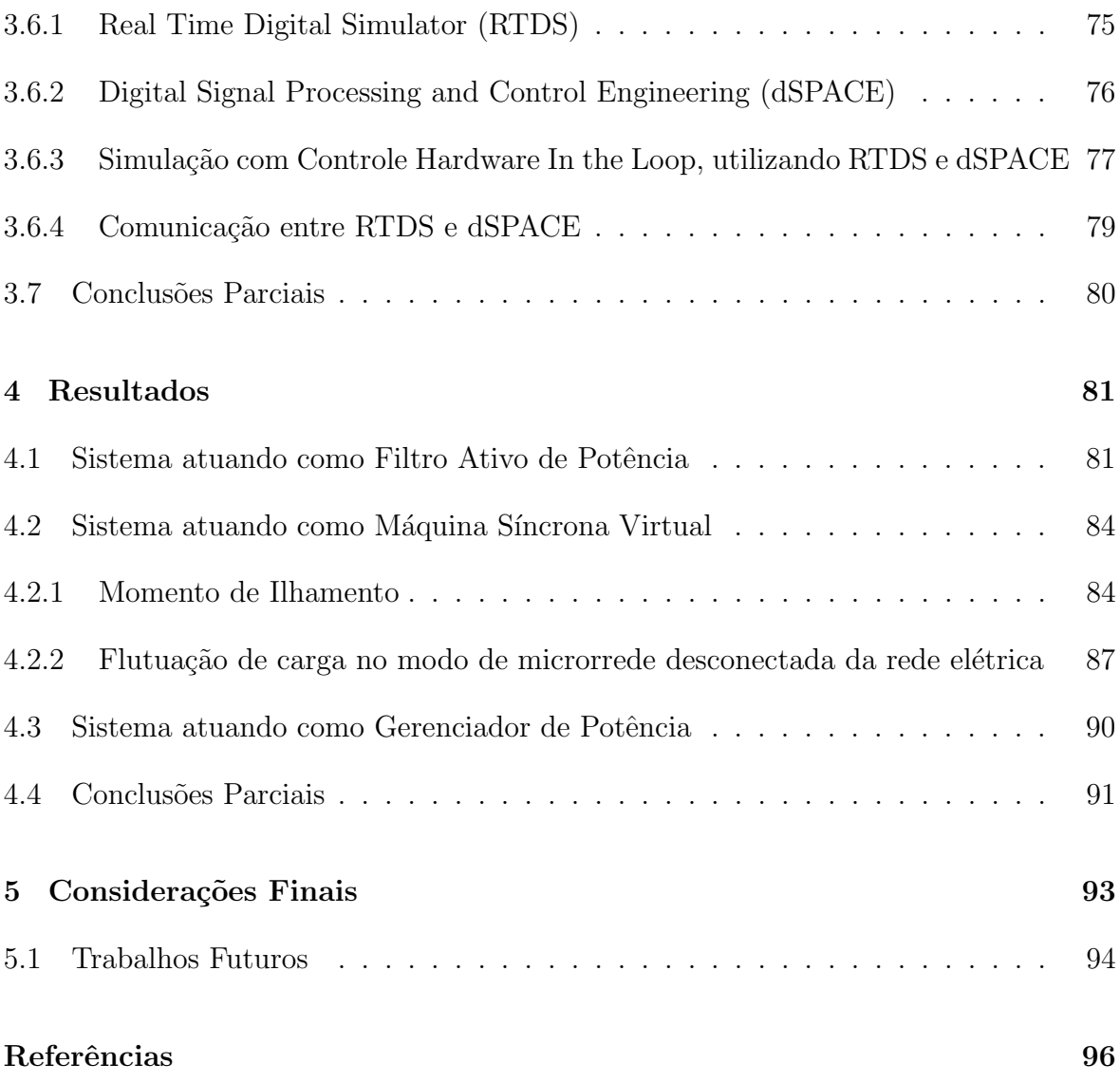

#### <span id="page-20-0"></span>1 INTRODUÇÃO

### <span id="page-20-1"></span>1.1 CONTEXTUALIZAÇÃO

Atualmente, sabe-se que os custos de implementação dos sistemas que utilizam recursos renováveis, como a energia solar e a eólica, por exemplo, diminuíram nos últimos anos devido à tecnologia e aos avanços na produção de materiais. Com isso, para o mundo desenvolvido, um novo paradigma de geração de energia que é menos dependente dos recursos de combustível fóssil vem se desenvolvendo, a fim de manter o padrão de vida e o crescimento sustentável (CHAKRABORTY; SIMÕES & KRA-[MER,](#page-96-0) [2013\)](#page-96-0). A Geração Distribuída [GD](#page-15-0) pode ser definida como uma abordagem que emprega tecnologias de pequena escala para produzir eletricidade próxima aos usuários finais de consumo [\(FOGLI et al.,](#page-97-1) [2014\)](#page-97-1). As tecnologias de [GD,](#page-15-0) geralmente, consistem em geradores modulares (em grande maioria renováveis), e estes oferecem uma série de benefícios potenciais. Em muitos casos, os geradores distribuídos podem fornecer eletricidade de baixo custo e com menos consequências ambientais do que os grandes geradores de energia da tradicional matriz energética [\(FERREIRA et al.,](#page-97-0) [2015;](#page-97-0) [AL-](#page-95-1)[MEIDA et al.,](#page-95-1) [2013;](#page-95-1) [MUSSE et al.,](#page-98-0) [2017\)](#page-98-0). Em contraste com o uso de algumas centrais de grande escala localizadas longe dos centros de carga (a abordagem tradicional da geração, transmissão e distribuição de energia elétrica), os sistemas de [GD](#page-15-0) empregam inúmeras plantas, porém, pequenas que podem fornecer energia no local com pouca dependência da distribuição e da rede de transmissão [\(HATZIARGYRIOU,](#page-97-2) [2013\)](#page-97-2). Na Figura [1,](#page-21-0) observa-se uma simples comparação entre o esquema de distribuição de energia sem e com a geração distribuída.

As [GDs](#page-15-0), como comentado, são normalmente conectadas nas redes de distribuição, podendo ter diferentes tecnologias de geração, como Micro Turbinas [\(MT\)](#page-15-9), célula fotovoltaica (*Photovoltaic cell*) [\(PV\)](#page-16-6), células de combustível, do inglês, Fuel Cell [\(FC\)](#page-15-10), turbinas eólicas, do inglês Wind Turbine [\(WT\)](#page-16-7), etc. Essas unidades, tipicamente localizadas em proximidade aos consumidores finais, emergiram como uma opção promissora para satisfazer as crescentes necessidades de energia elétrica dos clientes em

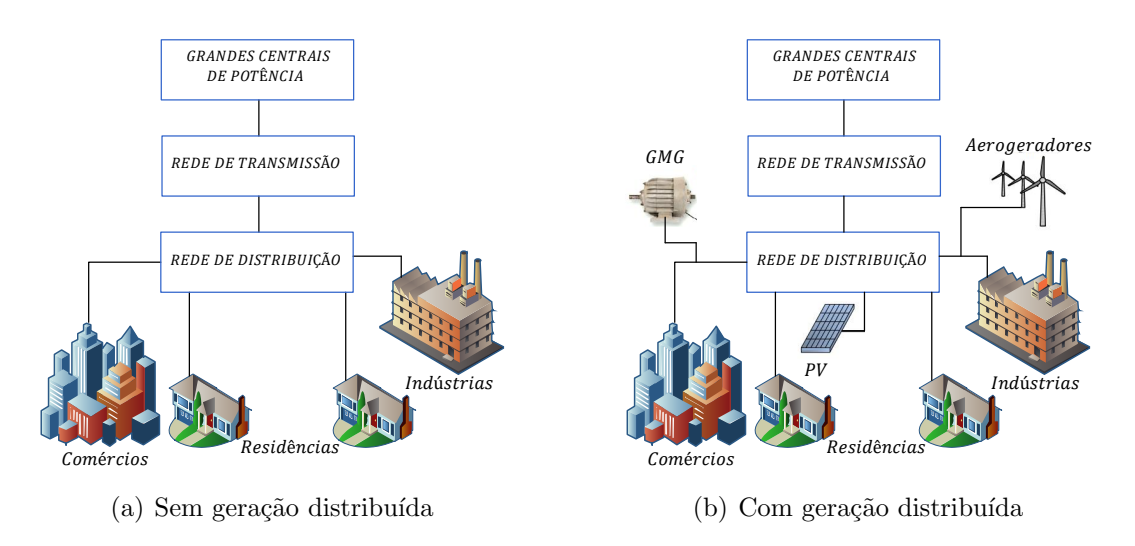

<span id="page-21-0"></span>Figura 1: Comparação da geração, transmissão e distribuição da energia elétrica.

termo de benefícios econômicos, ambientais e técnicos, como comentado. Porém, deve reconhecer-se que, com níveis aumentados de penetração de micro geração, a rede de distribuição de baixa tensão não pode mais ser considerada como uma região passiva para a rede de transmissão, uma vez que agora é possível um fluxo bidirecional de ener-gia [\(FOGLI et al.,](#page-97-1) [2014\)](#page-97-1). Pelo contrário, o impacto das [GDs](#page-15-0) no equilíbrio da potência e da frequência da rede pode se tornar muito mais significativo ao longo dos anos e deve ser melhor estudado [\(HATZIARGYRIOU,](#page-97-2) [2013\)](#page-97-2).

Sendo assim, uma maneira promissora de perceber o potencial emergente da micro geração é adotar uma abordagem que visualize a geração e as cargas associadas como um subsistema ou uma microrrede [\(HATZIARGYRIOU,](#page-97-2) [2013;](#page-97-2) [PALIZBAN; KAUHA-](#page-98-1)[NIEMI & GUERRERO,](#page-98-1) [2014;](#page-98-1) [PARHIZI et al.,](#page-98-2) [2015\)](#page-98-2). O conceito de microrrede tem sido cuidadosamente investigado e implementado por inúmeros especialistas em todo o mundo e um exemplo pode ser observado na Figura [2.](#page-22-0) Nessa Figura observam-se algumas micro gerações (aerogeradores, [PV](#page-16-6) e baterias), juntamente com os conversores eletrônicos de potência para integração com a rede [CA.](#page-15-5) Ao longo dos últimos anos, foram feitos esforços para padronizar microrredes, e é em termos desses avanços que o padrão IEC/ISO 62264 propõe recomendações para microrredes e usinas virtuais. Em uma configuração típica de microrrede, espera-se que o sistema de controle e gerenciamento ofereça uma variedade de benefícios potenciais em todos os níveis de tensão da rede de distribuição. Para atingir esse objetivo, diferentes estratégias hierárquicas de controle precisam ser adotadas [\(HATZIARGYRIOU,](#page-97-2) [2013;](#page-97-2) [BIDRAM & DAVOUDI,](#page-95-2) [2012;](#page-95-2) [PALIZBAN; KAUHANIEMI & GUERRERO,](#page-98-1) [2014\)](#page-98-1).

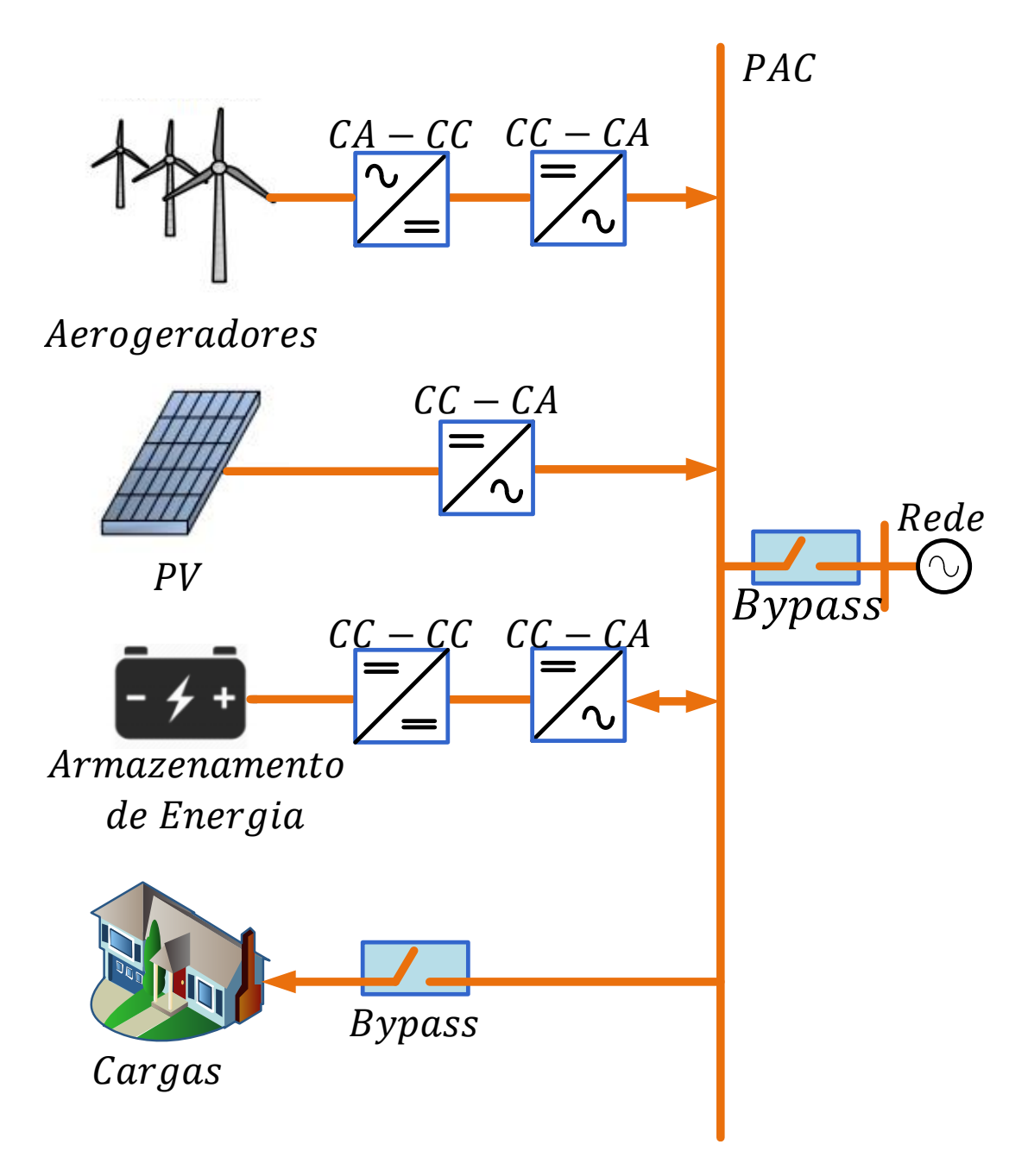

<span id="page-22-0"></span>Figura 2: Estrutura típica de uma microrrede.

## <span id="page-22-1"></span>1.2 REVISÃO BIBLIOGRÁFICA

Conforme a revisão bibliográfica feita até o momento, existem alguns trabalhos que sugerem a conexão de gerações distribuídas de forma híbrida (tipicamente uma energia renovável e um sistema de armazenamento), porém, o que os diferem são as suas aplicações. Por exemplo, [Jayalakshmi et al.](#page-97-3) [\(2015\)](#page-97-3) realizaram um estudo de mitigação das flutuações e intermitências dos arranjos solares interligados a rede com um sistema de armazenamento de energia da bateria e supercapacitores. [Yi, Dong e](#page-100-0) [Etemadi](#page-100-0) [\(2017\)](#page-100-0) propõem que o sistema híbrido [\(PV](#page-16-6) e armazenamento) seja capaz de gerenciar a e controlar ativamente as potências em um microrrede em modo de conexão com a rede e em ilhamento.

Agora, em relação à regulação de frequência e tensão [Lucas e Chondrogiannis](#page-98-3) [\(2016\)](#page-98-3), [Stetz, Marten e Braun](#page-99-0) [\(2013\)](#page-99-0), [Marra et al.](#page-98-4) [\(2014\)](#page-98-4), [Benini et al.](#page-95-3) [\(2016\)](#page-95-3), [Thor](#page-99-1)[bergsson et al.](#page-99-1) [\(2013\)](#page-99-1), [Kim et al.](#page-98-5) [\(2010\)](#page-98-5), [Zhong e Weiss](#page-100-1) [\(2011\)](#page-100-1) e [Zhong e Hornik](#page-100-2)  $(2012)$  mostraram alguns estudos sobre a aplicação de armazenamento de energia para mitigação das flutuações na tensão e frequência quando o sistema não consegue uma igualdade entre geração e demanda. Porém, esses estudos não fazem uso de gerações distribuídas como forma de auxílio de potência ativa, e sim de um sistema baseado estritamente no armazenamento de energia da bateria.

Por outro lado, algumas pesquisas surgiram também com relação ao uso da má-quina síncrona virtual como forma de regular a tensão e frequência em um sistema [CA](#page-15-5) [\(D'ARCO & SUUL,](#page-96-1) [2014;](#page-96-1) [D'ARCO; SUUL & FOSSO,](#page-96-2) [2014;](#page-96-2) [D'ARCO & SUUL,](#page-96-3) [2013;](#page-96-3) [D'ARCO; SUUL & FOSSO,](#page-96-4) [2015;](#page-96-4) [VAN et al.,](#page-99-2) [2010;](#page-99-2) [ZHAN & WU,](#page-100-3) [2016;](#page-100-3) [TORRES](#page-99-3) [& LOPES,](#page-99-3) [2013;](#page-99-3) [PERERA,](#page-98-6) [2012;](#page-98-6) [BEVRANI; ISE & MIURA,](#page-95-4) [2014;](#page-95-4) [VISSCHER &](#page-100-4) [HAAN,](#page-100-4) [2008\)](#page-100-4), porém, não trabalharam com um sistema de forma híbrida. Já [Adhi](#page-95-5)[kari e Li](#page-95-5) [\(2014\)](#page-95-5) propuseram a utilização dos acoplamentos P-f e Q-V para regulação de tensão e frequência através de um sistema híbrido [\(PV](#page-16-6) e bateria) conectados a uma microrrede, mas, utilizaram apenas a simulação em software *offline* em MatLab/Simulink.

Já com foco na simulação dessas topologias, [Sattar et al.](#page-99-4) [\(2016\)](#page-99-4) investigaram o uso de [GDs](#page-15-0) baseada em energia renováveis, porém, a partir de um sistema com con-dições mais realísticas da rede elétrica (utilizando o [RTDS\)](#page-15-3) e [Wanik, Bousselham e](#page-100-5) [Elrayyah](#page-100-5) [\(2016\)](#page-100-5) também propuseram uma simulação em tempo real, porém com foco na modelagem de um sistema de [PV](#page-16-6) e Bateria para microrredes.

## <span id="page-23-0"></span>1.3 IDENTIFICAÇÃO DO PROBLEMA E MOTIVAÇÃO

Alguns estudos [\(KARAPANOS; HAAN & ZWETSLOOT,](#page-97-4) [2011;](#page-97-4) [D'ARCO & SUUL,](#page-96-3) [2013;](#page-96-3) [D'ARCO & SUUL,](#page-96-1) [2014;](#page-96-1) [D'ARCO; SUUL & FOSSO,](#page-96-2) [2014;](#page-96-2) [D'ARCO; SUUL &](#page-96-4) [FOSSO,](#page-96-4) [2015;](#page-96-4) [ABU-RUB; MALINOWSKI & AL-HADDAD,](#page-95-6) [2014;](#page-95-6) [ALBU et al.,](#page-95-7) [2009;](#page-95-7) [BENINI et al.,](#page-95-3) [2016\)](#page-95-3) mostram que com a inserção de energias renováveis no sistema elétrico de distribuição, o equilíbrio de potência e frequência, como comentado, pode ser afetado, implicando em desvios na tensão e na própria frequência do sistema (para sistemas que operam isolados). Um dos motivos disso, pode estar relacionado com a falta de inércias das energias renováveis [\(ALSIRAJI & EL-SHATSHAT,](#page-95-8) [2017;](#page-95-8) [KARA-](#page-97-4)

[PANOS; HAAN & ZWETSLOOT,](#page-97-4) [2011;](#page-97-4) [YUAN et al.,](#page-100-6) [2016;](#page-100-6) [FRACK et al.,](#page-97-5) [2015\)](#page-97-5). Já outros estudos [\(GHETTI et al.,](#page-97-6) [2010;](#page-97-6) [FURTADO et al.,](#page-97-7) [2015;](#page-97-7) [RANAWEERA; SAN-](#page-99-5) $CHEZ & MIDTGARD, 2015$  apontam que, com a crescente demanda por produção e eficiência, os consumidores residenciais, comerciais e industriais (situados na distribui-¸c˜ao - Figura [1\)](#page-21-0) aumentassem a quantidade de cargas n˜ao lineares no sistema el´etrico. Essas cargas são as principais responsáveis pela injeção de energia reativa e correntes harmônicas na rede elétrica.

Com isso, em relação a esses problemas identificados, surgem pesquisas no sentido de aprimorar a conexão das gerações distribuídas à rede elétrica de forma a oferecer suporte à mesma, corrigindo ou mitigando as influências desses problemas. E, desde sempre, a eletrônica de potência vem ganhando cada vez mais espaço já que é indispensável o uso dos conversores eletrônicos de potência para realizar essa tarefa de conexão (Figura [2\)](#page-22-0) e também, de forma auxiliar, oferecer determinadas funcionalidades [\(ABU-RUB; MALINOWSKI & AL-HADDAD,](#page-95-6) [2014;](#page-95-6) [CHAKRABORTY; SIMOES &](#page-96-0) [KRAMER,](#page-96-0) [2013\)](#page-96-0).

Sendo assim, como novas metodologias que estão aparecendo, inclui-se o inversor inteligente ou multifuncional, por exemplo [\(SHUVRA & CHOWDHURY,](#page-99-6) [2017;](#page-99-6) [MALEKPOUR & PAHWA,](#page-98-7) [2017;](#page-98-7) [BELL et al.,](#page-95-9) [2016\)](#page-95-9). Nesse trabalho, esse inversor multifuncional, definido como um conversor eletrônico de potência [CC-](#page-15-6)[CA,](#page-15-5) pode con-trolar recursos da geração distribuída [\(PV,](#page-16-6) aerogeradores, armazenamento de energia da bateria, etc) para aliviar a demanda de potência ativa e também fornecer suporte à rede elétrica, proporcionando auxílio de potência reativa, restauração de frequência e mitigação de conteúdo harmônico. É notório que a maiorias de suas funcionalidades extras podem ser adicionadas com estratégias de controle apropriadas. Ou seja, projetos de sistemas de controle tem grande impacto nesses tipos de pesquisa, ainda mais quando auxiliado com simulações em tempo real e Hardware In the Loop.

Portanto, apresenta-se como motivação para este trabalho o estudo de um sistema híbrido, no qual o conversor [CC-](#page-15-6)[CA](#page-15-5) exerça mais de uma funcionalidade ao conectar as fontes ao sistema, provendo assim funções de suporte à rede elétrica, a qual pode funcionar em modo ilhado ou não. Além disso, a simulação em tempo real com controle Hardware In the Loop tem sido ainda pouco abordada na literatura, como visto na revisão bibliográfica. Nesse sentido, a simulação em tempo real passou a ser motivada também por algumas características interessantes, a saber: possibilidade de simular sistemas complexos e com tempo computacional menor; podem ser realizados testes em um ambiente mais seguro, com condições da rede elétrica simulada muito mais

próximas da realidade e de baixo custo; eventual realização de Hardware In the Loop, onde é possível testar um determinado tipo de equipamento, lógicas de proteção e também sistemas de controle sem a necessidade da realização de experimento prático, a priori. Essa última característica pode ser vista na literatura também como uma metodologia que prevê alguns possíveis erros em eventuais procedimentos práticos.

### <span id="page-25-1"></span>1.4 VISÃO RESUMIDA DO SISTEMA

O sistema em estudo conta com os componentes vistos na Figura [3,](#page-25-0) de forma resumida: o arranjo fotovoltaico; um conversor [CC-CC](#page-15-6) boost; o sistema de armazenamento da bateria; um conversor [CC-CC](#page-15-6) bidirecional em corrente; o conversor [CC-](#page-15-6)[CA](#page-15-5) de interface e duas linhas de transmissão (LT) curtas, as quais conectam o sistema estudado `as cargas (incluindo a n˜ao linear) e `a m´aquina s´ıncrona e rede.

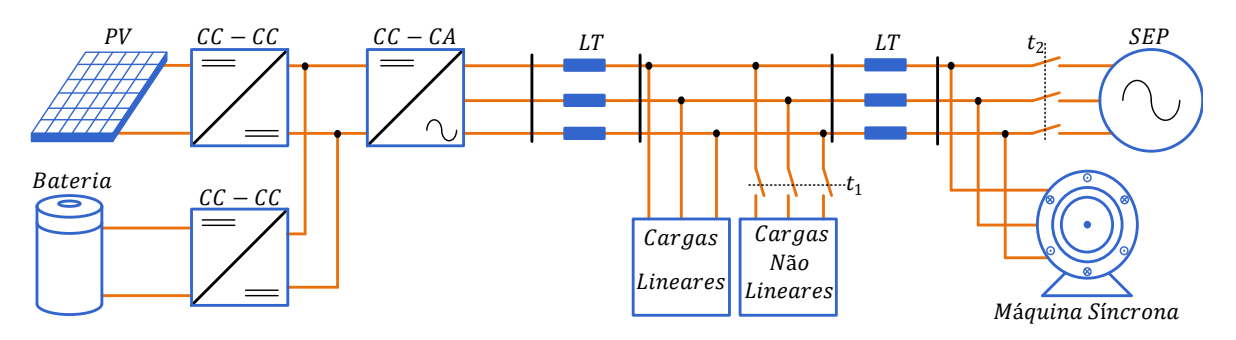

<span id="page-25-0"></span>Figura 3: Vis˜ao resumida do sistema simulado.

Com base na Figura [3,](#page-25-0) o primeiro conversor trata da realização do seguidor do ponto de máxima potência (*Maximum Power Point Tracking*) [\(MPPT\)](#page-15-11). O segundo, por sua vez, é o responsável pela carga e descarga da bateria, além de controlar o barramento [CC.](#page-15-6) O terceiro e último conversor é o responsável por atuar, segundo as topologias de controle adotadas, como filtro ativo de potência, máquina síncrona virtual e gerenciador de energia.

#### <span id="page-25-2"></span>1.5 OBJETIVOS

A fim de se atingir o principal objetivo deste trabalho que é a efetiva regulação de tensão e frequência e mitigação do conteúdo harmônico em microrredes (ou subsistema de potência limitada), os seguintes tópicos serão perseguidos:

 $i.$  Modelar os conversores estáticos utilizados e estudar as técnicas de controle aplicadas a cada conversor;

- ii. Desenvolver um esquema de simulação no [RTDS](#page-15-3) e implementar o algoritmo de controle no [dSPACE,](#page-15-4) promovendo uma configuração de simulação Control Hardware In the Loop;
- iii. Realizar testes dinâmicos, comprovando o desempenho dos controladores;
- $iv.$  Obter resultados de simulação em [HIL](#page-15-2) que validem os modelos matemáticos dos conversores e o funcionamento do sistema;
- v. Verificar o impacto das estratégias de controle propostas em uma microrrede operando em condições de ilhamento.
- $vi.$  Demonstrar que o inversor multifuncional (ou inteligente) é capaz de exercer múltiplas funções simultâneas, demonstrando ser um elemento chave em sistemas com alta penetração de renováveis.

### <span id="page-26-0"></span>1.6 ESTRUTURA DA DISSERTACÃO

No Capítulo [2](#page-29-0) serão mostrados conceitos importantes e necessários para o desenvolvimento deste trabalho, tais como uma breve descrição da modelagem do painel solar, da estratégia de rastreio do seu máximo ponto de potência, da modelagem do sistema de armazenamento de energia da bateria, da modelagem e do princípio de funcionamento dos conversores estáticos de potência, dos conceitos do circuito de sincronismo utilizado, da teoria das potências instantâneas, do funcionamento da máquina síncrona virtual, e por fim, uma breve descrição das topologias de controle em microrredes.

O Capítulo [3](#page-56-0) apresentará as estratégias de controle adotadas para cada subsistema de controle. Por exemplo, as malhas de controle de corrente para o caso do filtro ativo e de in´ercia virtual para o caso de [VSM,](#page-16-1) assim como o projeto dos controladores do circuito de sincronismo. Tamb´em ser´a poss´ıvel observar os detalhes construtivos do [HIL,](#page-15-2) a comunicação entre os equipamentos e a estrutura da implementação dos controles no [dSPACE.](#page-15-4)

Os resultados de simulação com [HIL](#page-15-2) serão abordados no Capítulo [4,](#page-80-1) onde serão discutidos e analisados.

O Cap´ıtulo [5](#page-92-0) apresentar´a as conclus˜oes gerais deste trabalho e propostas para trabalhos futuros.

#### <span id="page-27-0"></span>1.7 PRODUÇÃO BIBLIOGRÁFICA

Como resultado das pesquisas realizados durante esse período, os seguintes trabalhos foram publicados:

- 1. MUSSE, BERNARDO F. ; BARBOSA, MARGER W. ; CARVALHO, JERSON S. ; DA SILVA, DALMO C. ; DE OLIVEIRA, LEONARDO W. ; DE OLI-VEIRA, JANAINA G. [Real Time simulation of PV System integration to the](http://ieeexplore.ieee.org/document/7972519/) [distribution grid using dynamic load model](http://ieeexplore.ieee.org/document/7972519/). In: 2017 IEEE 8th International Symposium on Power Electronics for Distributed Generation Systems (PEDG), 2017, Florianopolis. 2017 IEEE 8th International Symposium on Power Electronics for Distributed Generation Systems (PEDG), 2017. p. 1.;
- 2. MUSSE, BERNARDO F. ; SILVA, NATHAN. ; DA SILVA, DALMO C. ; DE OLIVEIRA, LEONARDO W. ; DE OLIVEIRA, JANAINA G. . Controller-Hardware-In-The-Loop Simulation of a Distribution System with PV Penetration Using RTDS and dSPACE. In: 2017 IEEE CONGRESSO BRASILEIRO DE ELETRÔNICA DE POTÊNCIA (COBEP), 2017, Juiz de Fora. 2017 IEEE CONGRESSO BRASILEIRO DE ELETRÔNICA DE POTÊNCIA (COBEP), 2017. p. 1.;
- 3. DA SILVA JUNIOR, DALMO C.; MUSSE, BERNARDO F. ; SILVA, NATHAN. ; DE ALEMIDA, PEDRO M. ; DE OLIVEIRA, JANAINA G. . Hardware in the Loop Simulation of Shunt Active Power Filter (SAPF) utilizing RTDS and dSPACE. In: 2017 IEEE CONGRESSO BRASILEIRO DE ELETRONICA DE ˆ POTÊNCIA (COBEP), 2017, Juiz de Fora. 2017 IEEE CONGRESSO BRASI-LEIRO DE ELETRÔNICA DE POTÊNCIA (COBEP), 2017. p. 1.;

O autor também contribui com os seguintes trabalhos que não estão incluídos na dissertação:

1. DA SILVA JUNIOR, DALMO C.; MUSSE, BERNARDO F. ; LANES, MA-TUSALEM M. ; DE OLIVEIRA, JANAINA G. [Real Time Simulation of Dyna](http://ieeexplore.ieee.org/document/7972525/)[mic Voltage Restorer \(DVR\) utilizing RTDS and dSPACE](http://ieeexplore.ieee.org/document/7972525/). In: 2017 IEEE 8th International Symposium on Power Electronics for Distributed Generation Systems (PEDG), 2017, Florianopolis. 2017 IEEE 8th International Symposium on Power Electronics for Distributed Generation Systems (PEDG), 2017. p. 1.;

2. DA SILVA JUNIOR, DALMO C.; SILVA, JOSUE L. ;DE OLIVEIRA, JA- ´ NAINA G; DO CARMO, MARLON J. ; LANES, MATUSALEM M. Compensation of Disturbances from the Electrical Network using the Dynamic Voltage Restorer (DVR). In: 2017 IEEE CONGRESSO BRASILEIRO DE ELETRÔ-NICA DE POTÊNCIA (COBEP), 2017, Juiz de Fora. 2017 IEEE CONGRESSO BRASILEIRO DE ELETRÔNICA DE POTÊNCIA (COBEP), 2017. p. 1.;

### <span id="page-29-0"></span>2 FUNDAMENTOS TEÓRICOS

Neste capítulo serão mostrados conceitos importantes e necessários para o desenvolvimento deste trabalho, tais como uma breve descrição da modelagem do painel solar, da estratégia de rastreio do ponto de máxima potência, da modelagem do sistema de armazenamento de energia da bateria, da modelagem e do princípio de funcionamento dos conversores estáticos de potência, dos conceitos do circuito de sincronismo utilizado, da teoria das potências instantâneas (caso do filtro ativo de potência), do funcionamento da máquina síncrona virtual, das considerações sobre estratégias de re-gulação de frequência e, por fim, do modelo de representação de uma microrrede [CA](#page-15-5) com potência limitada.

#### <span id="page-29-1"></span>2.1 MODELAGEM DO SISTEMA FOTOVOLTAICO

Os arranjos fotovoltaicos são, geralmente, formados por conexões de módulos ou painéis solares, e estes por sua vez, são formados pela conexão de células solares em série e paralelo, para garantir níveis de tensão e corrente desejados [\(CASARO & MARTINS,](#page-96-5) [2008\)](#page-96-5). Atualmente, o Laboratório Solar da Universidade Federal de Juiz de Fora (Lab-Solar Universidade Federal de Juiz de Fora [\(UFJF\)](#page-16-8) é equipado com um dos maiores arranjos fotovoltaicos do país em uma universidade, cerca de 30kW pico de potência instalada, sendo metade para injeção de potência na rede secundária de distribuição da [UFJF](#page-16-8) e a outra metade, dedicada a pesquisa na Universidade [\(ALMEIDA,](#page-95-0) [2011\)](#page-95-0). Os painéis do laboratório são do modelo SX120U da BP solar.

Como forma de garantir que o sistema estudado represente com precisão o modelo real do arranjo [PV,](#page-16-6) auxilie no restante dos projetos estudados (controladores, por exemplo) e comprove a eficácia do algoritmo de rastreamento do ponto de máxima potência, modelos matemáticos precisos desses arranjos são fundamentais e indispensá-veis nessa etapa de projeto e simulação de sistema eletrônicos de potência [\(ALMEIDA,](#page-95-0) [2011;](#page-95-0) [CASARO & MARTINS,](#page-96-5) [2008\)](#page-96-5).

#### <span id="page-30-1"></span>2.1.1 MODELO DIGITAL DO ARRANJO FOTOVOLTAICO

A menor unidade de um arranjo fotovoltaico é a célula fotovoltaica. Essa célula, quando exposta a luz solar possui a capacidade de transformar irradiação solar em energia elétrica. A modelagem dessa unidade pode ser aproximada por um diodo semicondutor, onde a junção p-n é exposta a luz solar [\(AHMED et al.,](#page-95-10) [2015\)](#page-95-10). Sendo assim, na Figura [4](#page-30-0) observa-se o circuito equivalente simplificado de uma célula solar fotovoltaica.

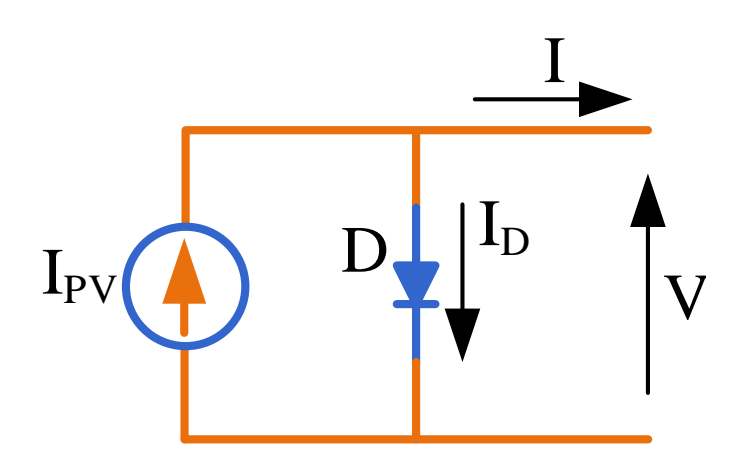

<span id="page-30-0"></span>Figura 4: Circuito equivalente simplificado da célula solar.

Nesse circuito mostrado na Figura [4,](#page-30-0) utilizou-se uma fonte de corrente cuja amplitude tem compromisso com a radiação solar e com a temperatura ambiente que as células estão submetidas. Assim, a corrente de saída I do modelo simplificado pose ser expressa por [\(2.1\)](#page-30-2).

<span id="page-30-2"></span>
$$
I = I_{PV} - I_D = I_{PV} - I_R(e^{(\frac{qV}{nV_T})} - 1)
$$
\n(2.1)

onde  $I_{PV}$  é a corrente em (A) gerada pela incidência de luz sobre a célula PV;  $I_D$  é a corrente pelo diodo em  $(A); I_R$  é a corrente de fuga reversa em  $(A)$  que flui pela junção semicondutora da célula PV;  $V_T = \frac{kT}{q}$  $\frac{dT}{q}$  é a tensão térmica em (V) da célula PV;  $q$  é a carga do elétron (1,60217646x10<sup>-19</sup> C); k é a constante de Boltzmann (1,3806503×10<sup>-23</sup>  $J/K$ ; T é a temperatura da junção p-n em  $(K)$ ; n é uma constante que expressa o grau de idealidade da junção semicondutora, cujo valor empírico varia de 1 a 1,5 [\(GRUNOW](#page-97-8) [et al.,](#page-97-8) [2004\)](#page-97-8) e V e I são a tensão em  $(V)$  e a corrente em  $(A)$  nos terminais da célula, respectivamente.

Com isso, de forma a aumentar a precisão da modelagem, pode-se incluir algumas não idealidades no modelo, tais como: as resistências série  $(R<sub>S</sub>)$  e paralela  $(R<sub>P</sub>)$ , conforme a Figura [5.](#page-31-0)

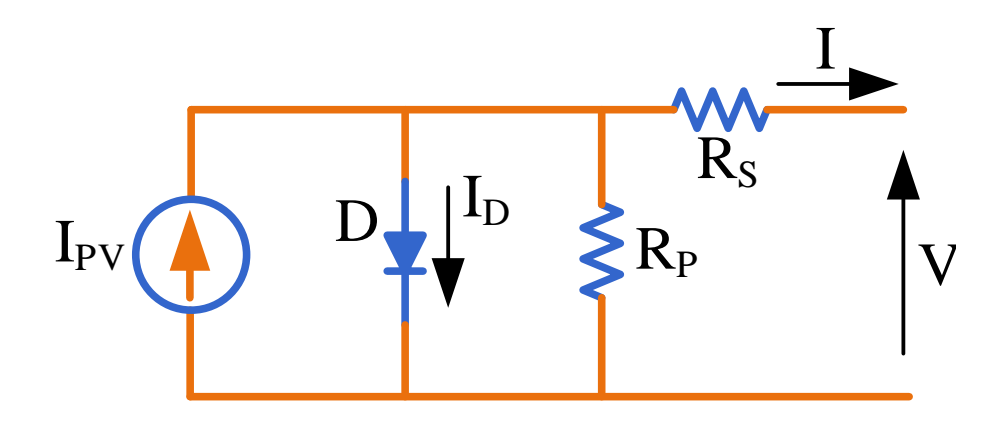

<span id="page-31-0"></span>Figura 5: Circuito equivalente da célula solar.

De acordo a Figura [5,](#page-31-0) pode-se reescrever [\(2.1\)](#page-30-2) conforme em [\(2.2\)](#page-31-1).

<span id="page-31-1"></span>
$$
I = I_{PV} - I_D - I_{R_P} = I_{PV} - I_R(e^{(\frac{qV}{nV_T})} - 1) - \frac{V + R_S I}{R_P}
$$
\n(2.2)

A solução de [\(2.2\)](#page-31-1) resulta na característica I-V (corrente-tensão) de uma célula fotovoltaica. Além disso, o tratamento matemático deve contemplar a radiação e a temperatura como parâmetros de entrada. Os valores de  $\mathcal{I}_{PV}$  e  $\mathcal{I}_R$ são calculados por [\(2.3\)](#page-31-2) e [\(2.4\)](#page-31-3) [\(CAVALCANTI et al.,](#page-96-6) [2007\)](#page-96-6).

<span id="page-31-2"></span>
$$
I_{PV} = (I_{sc} + \alpha (T - T_r)) \frac{P_{ir}}{P_{nom}}
$$
\n(2.3)

onde  $P_{ir}$  e  $P_{nom}$  são as irradiações solares em  $(W/m^2)$  na superfície da célula [PV](#page-16-6) e nominal, respectivamente; T e  $T_r$  são as temperaturas atual e nominal, respectivamente;  $\alpha$ é o coeficiente de temperatura em (A/K) da corrente de curto circuito e  $I_{sc}$  é a corrente em (A) gerada pela incidência de luz sobre a célula [PV](#page-16-6) nas condições nominais ( $T_r =$ 25 e  $P_{nom} = 1000 W/m^2$ ).

<span id="page-31-3"></span>
$$
I_R = I_{RR} \left(\frac{T}{T_r}\right)^3 e^{\frac{qE_G}{nK} \left(\frac{1}{T_r} - \frac{1}{T}\right)}\tag{2.4}
$$

onde  $E_G$  é a energia de "bandgap" do semicondutor ( $E_G$  - 1,12 eV para o  $S_i$  policristalino a 25°C);  $I_{RR}$  é a corrente reversa de fuga nominal cuja relação pode ser escrita como em [\(2.5\)](#page-31-4).

<span id="page-31-4"></span>
$$
I_{RR} = \frac{I_{sc} - \frac{V_{oc}}{R_P}}{e^{\left(\frac{qV_{oc}}{nKT_r}\right)} - 1}
$$
\n(2.5)

Assim, como  $(2.2)$  não é uma equação que se possa resolver algebricamente, uma vez que a corrente I não pode ser isolada, determinou-se I através do Método de Newton-Raphson implementado em um bloco programável do [RTDS.](#page-15-3)

Por fim, como forma de ilustrar a característica de IxV (corrente versus tensão) de uma célula [PV](#page-16-6) a partir de  $(2.2)$ , é exposto na Figura [6](#page-32-0) essa curva característica, a qual foi obtida considerando as resistências série e paralelo como na Figura [5.](#page-31-0) As resistências  $R_P$  e  $R_S$  interferem nas inclinações da curva IxV, nas regiões antes e depois do ponto de máxima potência. Nessas regiões, a célula apresenta características de fonte de corrente e fonte de tensão, respectivamente. Observa-se ainda o destaque de três pontos importantes: (i) o ponto de curto-circuito  $(0, I_{SC})$ , (ii) o ponto de máxima potência  $(V_{MP}, I_{MP})$ , cuja forma de busca será mostrada na próxima seção e (iii) o ponto de circuito aberto  $(V_{OC}, 0)$ .

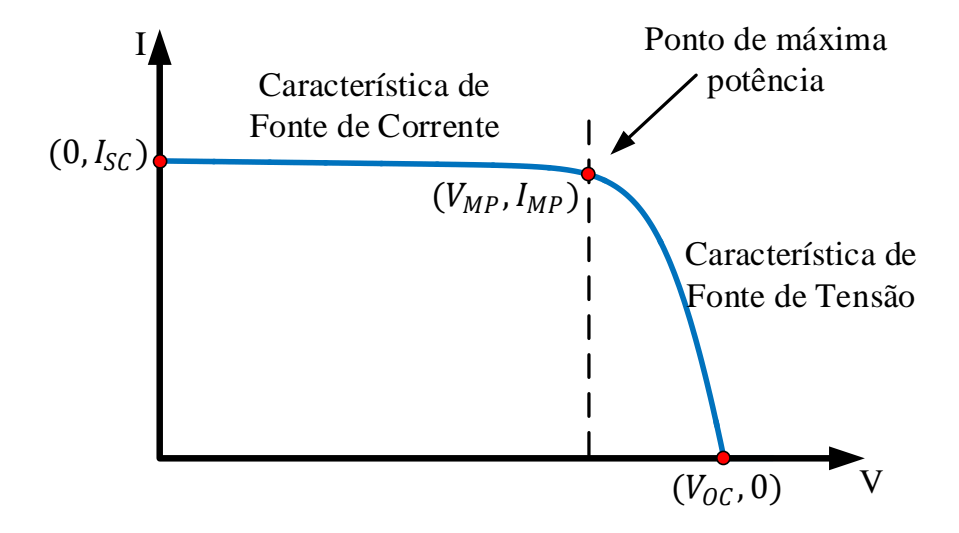

<span id="page-32-0"></span>Figura 6: Curva característica de um célula PV com as resistências série e paralelo (adaptado de [\(ALMEIDA,](#page-95-0) [2011\)](#page-95-0)).

## <span id="page-32-1"></span>2.2 RASTREAMENTO DO PONTO DE MÁXIMA POTÊNCIA

O ponto de máxima potência (*Maixmum Power Point*) [\(MPP\)](#page-15-12) de um painel solar, varia de forma não linear com a irradiação e a temperatura disponíveis [\(BRITO et](#page-96-7) [al.,](#page-96-7) [2012;](#page-96-7) [BRITO et al.,](#page-96-8) [2010\)](#page-96-8). Por isso, se faz necessário a implementação de um código que rastreie em tempo real tal ponto na curva de potência e defina a tensão e ou corrente (ou ainda a raz˜ao c´ıclica) necess´arias para extrair a m´axima potˆencia do painel.

Existem diferente técnicas de [MPPT](#page-15-11) difundidas na literatura, a utilizada nesse trabalho foi o perturba e observa (do inglês, Perturbe and Observe -  $P\&O$ ). Essa técnica é uma das mais simples no que tange a implementação, porém, ligeiramente menos eficiente às demais tradicionais como a condutância incremental, por exemplo [\(BRITO et al.,](#page-96-7) [2012;](#page-96-7) [BRITO et al.,](#page-96-8) [2010\)](#page-96-8). Na Figura [7](#page-33-0) observa-se o fluxograma da técnica P&O.

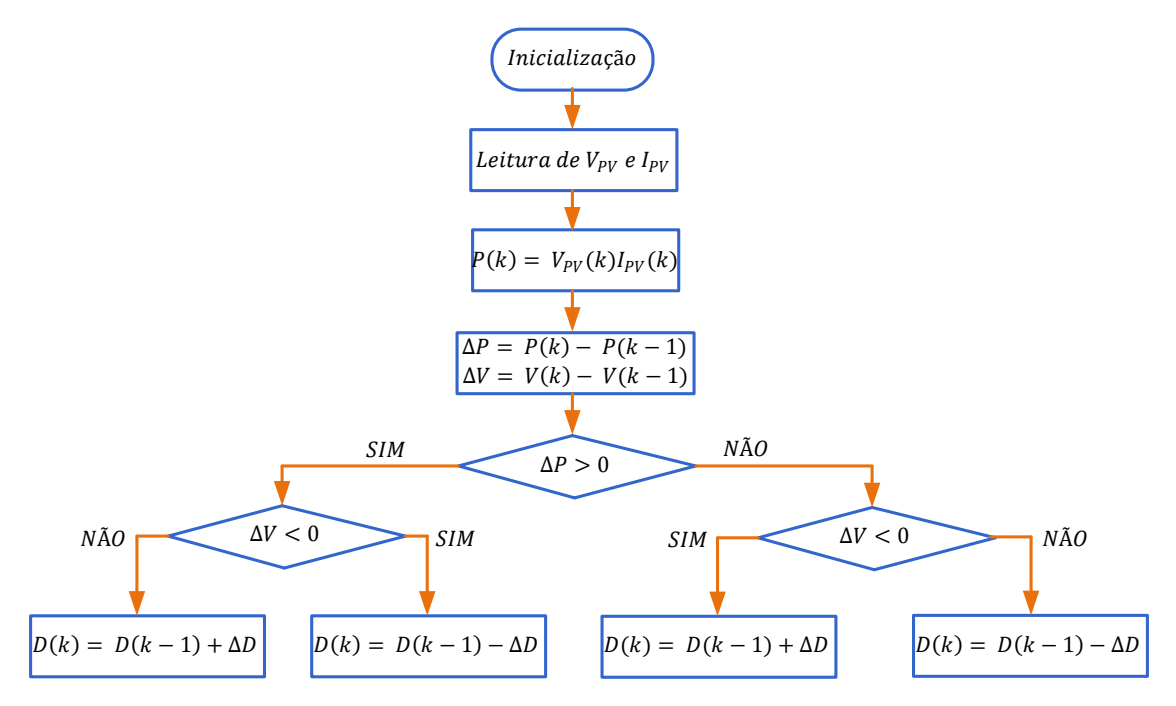

<span id="page-33-0"></span>Figura 7: Fluxograma do algoritmo  $P\&O$  com controle direto da razão cíclica do conversor [CC-CC](#page-15-6) boost.

O algoritmo implementado nesse trabalho, como mostrado na Figura [7,](#page-33-0) inicialmente, lê a tensão  $(V_{PV})$  e a corrente  $(I_{PV})$  do painel e, assim, calcula a variação de potência  $(\Delta P)$  e de tensão  $(\Delta V)$ . O ponto de máxima potência é encontrado quando a variação de potência é zero, ou seja, a técnica utilizada faz incrementos e decrementos na razão cíclica do conversor *boost* a fim de encontrar o máximo ponto de potência [\(JR](#page-97-9) [et al.,](#page-97-9) [2013\)](#page-97-9).

#### <span id="page-33-1"></span>2.3 SISTEMA DE ARMAZENAMENTO DE ENERGIA DA BATERIA

Conforme [Ferreira et al.](#page-97-0) [\(2015\)](#page-97-0), a seleção adequada do sistema de armazenamento de energia para operação em microrredes deve levar em consideração as características de potência e o tempo de fornecimento de energia dos respectivos sistemas. Sendo assim, de acordo com a Figura [8,](#page-34-0) pode-se observar a relação de potência e tempo de fornecimento de algumas tecnologias de armazenamento.

As baterias, por sua vez, possuem a capacidade de armazenar energia na forma eletroquímica e são os dispositivos mais utilizados para o armazenamento de energia em uma vasta gama de aplicações. Um dos maiores exemplos é a bateria de chumbo-´acido (Pb-´acido), por possuir densidade energ´etica relativamente elevada a um baixo custo [\(FERREIRA et al.,](#page-97-0) [2015\)](#page-97-0).

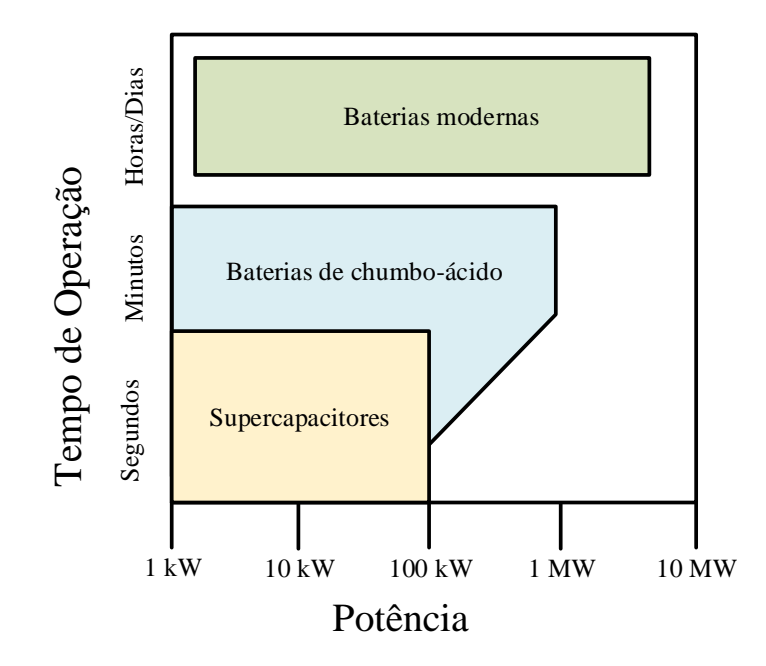

<span id="page-34-0"></span>Figura 8: Diagrama de tempo de operação versus densidade de potência (adaptado de [\(FERREIRA et al.,](#page-97-0) [2015\)](#page-97-0)).

Porém, outras tecnologias podem se sobressair às baterias de chumbo-ácido, baseandose na densidade de energia, tempo de vida útil, materiais menos agressivos e também custos. Alguns exemplos dessas novas tecnologias são as baterias modernas de níquel $c\hat{a}$ dmio (NiCd) e íons de lítio (Li-ion) [\(FARRET & SIMOES,](#page-96-9) [2006;](#page-96-9) [SCHOENUNG,](#page-99-7) [2011\)](#page-99-7).

E ainda, com base no diagrama da Figura [8,](#page-34-0) observa-se também o componente denominado supercapacitor. Entretanto, essa tecnologia possui baixa densidade de energia e elevado custo, e ainda não é muito utilizada em aplicações que necessitam de horas de armazenamento de energia [\(FARRET & SIMOES,](#page-96-9) [2006\)](#page-96-9). Dessa forma, o sistema de armazenamento de energia escolhido nesse trabalho é constituído por uma bateria propriamente dita de níquel-cádmio cujas especificações técnicas serão descritas no próximo capítulo.

## <span id="page-35-1"></span>2.4 TOPOLOGIA E PRINCÍPIO DE FUNCIONAMENTO DOS CON-VERSORES ESTATICOS ´

Neste trabalho foram utilizados três tipos de conversores estáticos, são eles: Um conversor [CC-CC](#page-15-6) boost para elevar a tensão de máxima potência do painel e também, para a realização do [MPPT;](#page-15-11) um conversor [CC-CC](#page-15-6) bidirecional para carga e descarga da bateria e controle da tens˜ao no barramento [CC;](#page-15-6) um conversor [CC-](#page-15-6)[CA](#page-15-5) de interface com a rede elétrica (inversor multi-funcional).

## <span id="page-35-2"></span>2.4.1 CONVERSOR ELETRÔNICO DE POTÊNCIA [CC-CC](#page-15-6) BOOST: 1º ESTÁGIO

O diagrama do conversor [CC-CC](#page-15-6) *boost* utilizado nesse trabalho é mostrado na Figura [9.](#page-35-0) Esse conversor possui a característica de elevar o nível da tensão de entrada, ou seja, a tensão de saída  $(V_{CC})$  é sempre igual ou maior a de entrada  $(V_{PV})$ , de acordo com a razão cíclica aplicada no interruptor semicondutor  $(S_9)$ . As especificações desse conversor [CC-CC](#page-15-6) boost são descritas no Capítulo [4](#page-80-1) de resultados.

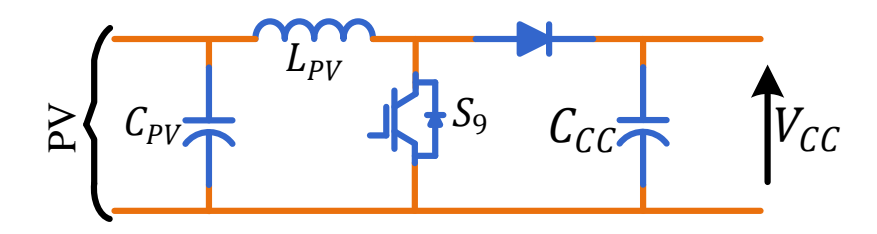

<span id="page-35-0"></span>Figura 9: Topologia de conversor [CC-CC](#page-15-6) boost.

Para esse trabalho, escolheu-se utilizar um sistema de controle de dois estágios, sendo o primeiro um conversor [CC-CC](#page-15-6) (Figura [9\)](#page-35-0), uma vez que para realizar todas as aplicações do inversor multifuncional (segundo estágio), precisou-se elevar a tensão de [MPP](#page-15-12) do arranjo fotovoltaico. Além disso, como será visto, o conversor [CC](#page-15-6)[-CA](#page-15-5) de interface já possui funcionalidades extras, dificultando a metodologia para que o mesmo também realize a operação de [MPPT.](#page-15-11)

## <span id="page-35-3"></span>2.4.2 CONVERSOR ELETRÔNICO DE POTÊNCIA [CC-CC](#page-15-6) BIDIRE-CIONAL: 1<sup>°</sup> ESTÁGIO

Dentre todas as topologias e controle de conversores estáticos, disponíveis na literatura e utilizados para a integração de sistemas de armazenamento de energia da bateria, encontra-se o conversor [CC-CC](#page-15-6) bidirecional em corrente. Esse conversor se faz
necessário nesse trabalho para a conexão da bateria ao barramento CC uma vez que é imprescindível a carga e descarga da mesma durante as diferentes aplicações simuladas.

E interessante ressaltar que esse conversor ´ [CC-CC](#page-15-0) atua como bidirecional, uma vez que no fluxo de potência da bateria para o barramento [CC](#page-15-0) ele atua como *boost*, e no fluxo contrário, como buck. Foi escolhido esse tipo de conversor, considerando também que o nível de tensão do barramento [CC](#page-15-0) é maior do que o da bateria, o que como consequência proporciona um volume menor do banco de baterias. Observa-se na Figura [10](#page-36-0) a topologia do conversor comentado, com dois interruptores semicondutores e um filtro indutivo  $(L_{bat})$ , com elemento parasita  $(R_{bat})$ .

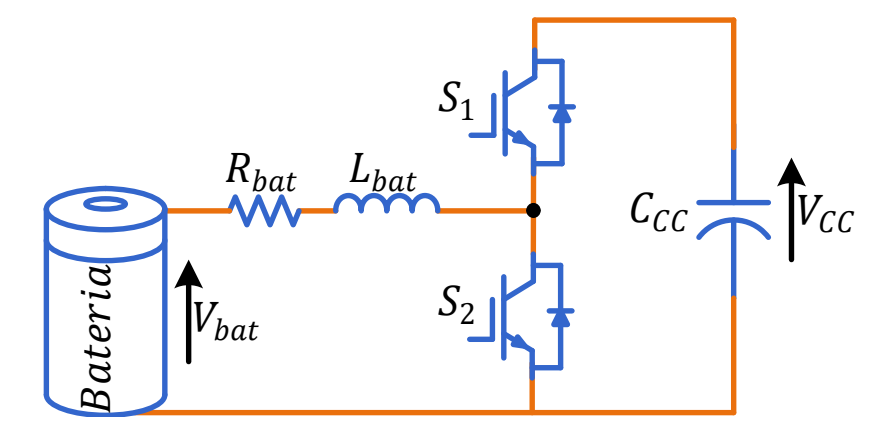

<span id="page-36-0"></span>Figura 10: Topologia de conversor [CC-CC](#page-15-0) bidirecional em corrente.

Por fim, itera-se que os interruptores semicondutores ( $S_1$  e  $S_2$ ) são comutados de forma complementar, o que permite uma invers˜ao suave, evitando o modo de corrente descontínua [\(RODRIGUES et al.,](#page-99-0) [\)](#page-99-0). Como o indutor  $(L_{bat})$  está em série com a bateria, é possível, com um projeto adequado, limitar o *ripple* de corrente. Já o capacitor ( $C_{\text{CC}}$  $C_{\text{CC}}$  $C_{\text{CC}}$ ) representa o capacitor do barramento [CC.](#page-15-0)

## 2.4.3 CONVERSOR ELETRÔNICO DE POTÊNCIA [CC-](#page-15-0)[CA](#page-15-1) DE IN-TERFACE: 2° ESTÁGIO

O conversor fonte de tensão (*Voltage Source Converter*) [\(VSC\)](#page-16-0) trifásico de dois níveis é o conversor controlado formado por três conversores em meia ponte idênticos em paralelo, um por fase. Portanto, cada fase é composta por dois interruptores semicondutores, geralmente, do tipo transistores bipolares com gatilho isolado (Insulated Gate Bipolar Transistor ) [\(IGBT\)](#page-15-2), com um diodo em antiparalelo em cada [\(YAZDANI](#page-100-0) [& IRAVANI,](#page-100-0) [2010\)](#page-100-0), como mostra a Figura [11.](#page-37-0)

O chaveamento dos interruptores de uma mesma fase  $\acute{e}$  complementar, isto  $\acute{e}$ , quando um dos [IGBTs](#page-15-2) está conduzindo, o outro deve estar bloqueado, evitando curto-

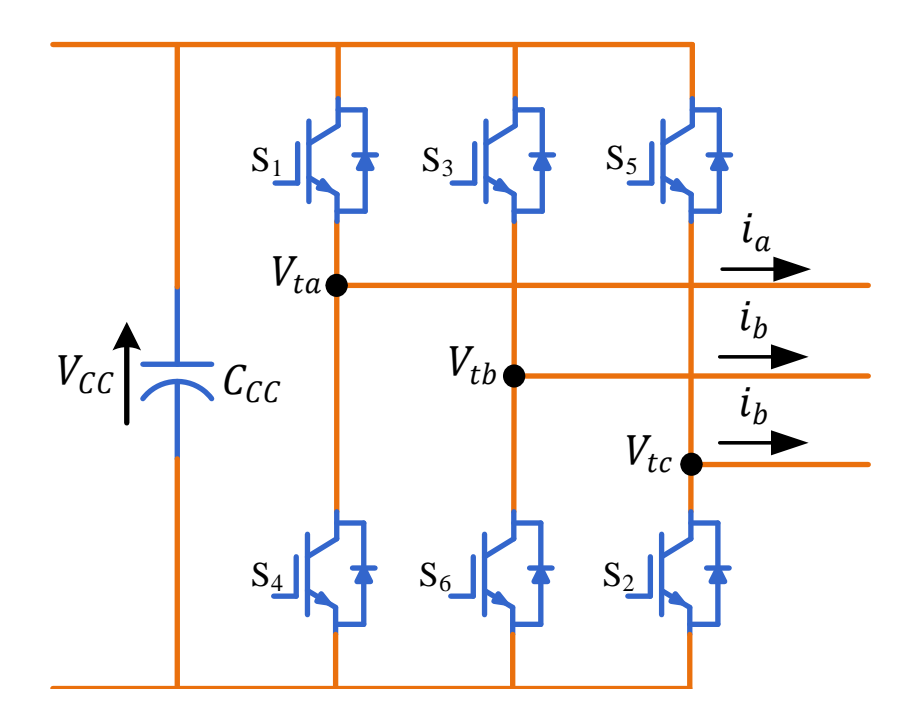

<span id="page-37-0"></span>Figura 11: Topologia do conversor CC[-CA](#page-15-1) de interface.

circuito que poderia danificá-los. Desta forma, a tensão terminal em corrente alternada [CA](#page-15-1) do [VSC](#page-16-0) pode assumir os seguintes valores:

$$
V_t = \begin{cases} +V_{CC} \text{ , quando o interruptor superior está conduzindo} \\ 0 \text{ , quando o interruptor inferior está conduzindo} \end{cases} \tag{2.6}
$$

em que  $V_t$  é a tensão terminal [CA](#page-15-1) do conversor e  $V_{CC}$  é a tensão do barramento [CC.](#page-15-0)

Existem diversas técnicas de comutação para controlar a magnitude e a fase das tensões sintetizadas. A estratégia mais comum, e que será utilizada neste trabalho,  $\acute{e}$  a modulação por largura de pulso senoidal (Sinusoidal Pulse Width Modulation)  $(SPWM)$ , na qual o sinal de modulação senoidal de frequência desejada é comparado com a portadora triangular de alta frequência. Assim, a frequência de comutação é determinada pela frequência da portadora triangular [\(YAZDANI & IRAVANI,](#page-100-0) [2010;](#page-100-0) [RASHID,](#page-99-1) [2015;](#page-99-1) [MOHAN & UNDELAND,](#page-98-0) [2007\)](#page-98-0). O sinal de modulação senoidal é fornecido pela saída da malha de controle do conversor.

### 2.5 CIRCUITO DE SINCRONISMO COM A REDE ELÉTRICA

A operação de conversores estáticos conectados à rede elétrica deve ser síncrona com a rede quando conectada a ela [\(RODRIGUEZ et al.,](#page-99-2) [2006\)](#page-99-2). Assim, é necessário um sistema de estimação da frequência e da fase no ponto de acoplamento comum. O

circuito de sincronismo é o responsável por rastrear o ângulo  $\theta$  da tensão fundamental da rede elétrica e, consequentemente, rejeitar qualquer tipo de distúrbio indesejado, como harmônicos, desequilíbrios, etc.

Dito isso, como forma de verificar essas performances comentadas, [Almeida](#page-95-0) [\(2011\)](#page-95-0) realizou um estudo comparativo entre os principais circuitos [PLL](#page-16-2) usados para sincronizar conversores conectados à rede elétrica. Dentre as opções de topologias apresentadas por [Almeida](#page-95-0) [\(2011\)](#page-95-0), optou-se por usar neste trabalho o circuito de sincronismo integrador generalizado de segunda ordem duplo, Double Second Order Generalized In-tegrator [\(DSOGI\)](#page-15-3). Essa escolha foi feita com base em um dos modos de operação desse sistema, o de regulação de tensão no [PAC,](#page-15-4) já que o [DSOGI](#page-15-3)[-PLL](#page-16-2) é capaz de rejeitar distúrbios, ser robusto frente à desbalanços e exercer detecção de sequência positiva.

### 2.5.1 CIRCUITO DE SINCRONISMO COM O INTEGRADOR GENE-RALIZADO DE SEGUNDA ORDEM DUPLO

Inicialmente, como comentado, o [DSOGI](#page-15-3)[-PLL](#page-16-2) é uma estrutura adaptativa em frequência que pode ser usada para detectar os sinais de sequências positiva e negativa [\(ALMEIDA,](#page-95-0) [2011;](#page-95-0) [FOGLI et al.,](#page-97-0) [2014;](#page-97-0) [RODRIGUEZ et al.,](#page-99-2) [2006\)](#page-99-2).

Matematicamente, as componentes instantâneas de sequência positiva $V_{abc}^+$ e negativa $V_{abc}^-$ de um vetor genérico de tensões desequilibradas podem ser expressas como em [\(2.7\)](#page-38-0) e [\(2.8\)](#page-38-1).

<span id="page-38-0"></span>
$$
V_{abc}^{+} = \begin{bmatrix} V_a^{+} & V_b^{+} & V_c^{+} \end{bmatrix}^{T} = [T_{+}] V_{abc}
$$
 (2.7)

e,

<span id="page-38-1"></span>
$$
V_{abc}^- = \left[ \begin{array}{cc} V_a^- & V_b^- & V_c^- \end{array} \right]^T = \left[ T_- \right] V_{abc} \tag{2.8}
$$

onde

$$
[T_{+}] = \frac{1}{3} \begin{bmatrix} 1 & a & a^{2} \\ a^{2} & 1 & a \\ a & a^{2} & 1 \end{bmatrix},
$$
 (2.9)

40

$$
[T_{-}] = \frac{1}{3} \begin{bmatrix} 1 & a^{2} & a \\ a & 1 & a^{2} \\ a^{2} & a & 1 \end{bmatrix},
$$
\n(2.10)

em que  $a = e^{j\frac{2\pi}{3}}$  que é um operador de deslocamento de fase.

E, assim como as componentes instantâneas de sequência positiva e negativa foram escritas no sistema de coordenadas trifásico estacionário, podem ser reescritos no sistema de coordenadas  $\alpha\beta$ , a partir da transformada de Clarke, conforme em [\(2.11\)](#page-39-0).

<span id="page-39-0"></span>
$$
V_{\alpha\beta} = \left[ V_{\alpha} \quad V_{\beta} \right]^T = \left[ T_{\alpha\beta} \right] V_{abc} \tag{2.11}
$$

onde

$$
[T_{\alpha\beta}] = \frac{2}{3} \begin{bmatrix} 1 & -\frac{1}{2} & -\frac{1}{2} \\ 0 & \frac{\sqrt{3}}{2} & -\frac{\sqrt{3}}{2} \end{bmatrix},
$$
 (2.12)

e

$$
[T_{\alpha\beta}]^{-1} = \frac{3}{2} \begin{bmatrix} 1 & 0 \\ -\frac{1}{2} & \frac{\sqrt{3}}{2} \\ -\frac{1}{2} & -\frac{\sqrt{3}}{2} \end{bmatrix}.
$$
 (2.13)

Dessa forma, pode-se escrever as relações para as tensões instantâneas de sequência positiva e negativa nas coordenadas  $\alpha\beta$  conforme [\(2.14\)](#page-39-1) e [\(2.15\)](#page-39-2).

<span id="page-39-1"></span>
$$
V_{\alpha\beta}^{+} = [T_{\alpha\beta}]V_{abc}^{+} = [T_{\alpha\beta}] [T_{+}] [T_{\alpha\beta}]^{-1} V_{\alpha\beta} = \frac{1}{2} \begin{bmatrix} 1 & -q \\ q & 1 \end{bmatrix} V_{\alpha\beta}
$$
 (2.14)

<span id="page-39-2"></span>
$$
V_{\alpha\beta}^- = [T_{\alpha\beta}] V_{abc}^- = [T_{\alpha\beta}] [T_-] [T_{\alpha\beta}]^{-1} V_{\alpha\beta} = \frac{1}{2} \begin{bmatrix} 1 & q \\ -q & 1 \end{bmatrix} V_{\alpha\beta} \tag{2.15}
$$

onde  $q = e^{-j\frac{\pi}{2}}$  que é um operador de deslocamento de fase em quadratura (90 graus) no domínio do tempo.

A partir das equações descritas, observou-se a transformação da tensão do sistema de coordenadas trifásico estacionário abc para o sistema de referência estacionário  $\alpha\beta$  e por conseguinte, o deslocamento de 90 graus (defasamento em quadratura) das tens˜oes  $\alpha\beta$ . Conforme [Almeida](#page-95-0) [\(2011\)](#page-95-0), existem na literatura vários métodos para gerar sinais em quadratura, porém muitos desse métodos não são adaptativos em frequência e podem acarretar em erros de estimação. Além disso, existem métodos também que não são capazes de bloquear harmônicos presentes no sinal de entrada.

Com isso, de forma a eliminar essas problemas, [Rodriguez et al.](#page-99-2) [\(2006\)](#page-99-2) propuseram o integrador generalizado de segunda ordem, do inglês, Second Order Generalized Inte-grator [\(SOGI\)](#page-16-3) usado para filtrar e obter as versões deslocadas de 90 graus das tensões  $\alpha\beta$ , conforme a Figura [12.](#page-40-0) É interessante comentar que esse procedimento de filtragem e geração de um sinal em quadratura é feito duas vezes, ou seja, para  $v_{\alpha}$  e  $v_{\beta}$  (Figura [16\)](#page-42-0), mas nessa Figura está representada apenas para o eixo  $\alpha$ .

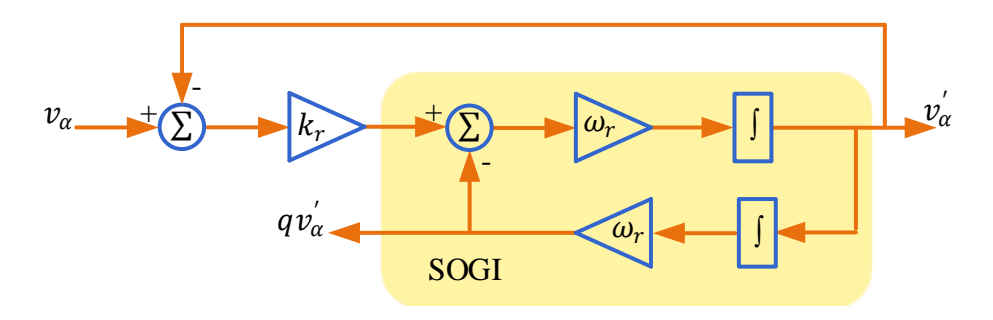

<span id="page-40-0"></span>Figura 12: Estrutura típica do integrador generalizado de segunda ordem.

Com base na Figura [12](#page-40-0) e a partir de [\(RODRIGUEZ et al.,](#page-99-2) [2006\)](#page-99-2), as funções de transferências do esquema [SOGI](#page-16-3) são dada por:

<span id="page-40-1"></span>
$$
D\left(s\right) = \frac{v_{\alpha}^{'}\left(s\right)}{v_{\alpha}\left(s\right)} = \frac{v_{\beta}^{'}\left(s\right)}{v_{\beta}\left(s\right)} = \frac{k_r \omega_r s}{s^2 + k_r \omega_r s + \omega_r^2}
$$
\n(2.16)

<span id="page-40-2"></span>
$$
Q\left(s\right) = \frac{qv_{\alpha}^{'}\left(s\right)}{v_{\alpha}\left(s\right)} = \frac{qv_{\beta}^{'}\left(s\right)}{v_{\beta}\left(s\right)} = \frac{k_r\omega_r^2}{s^2 + k_r\omega_r s + \omega_r^2}
$$
\n
$$
(2.17)
$$

onde  $\omega_r$  e  $k_r$  são a frequência de ressonância e o fator de amortecimento do integrador generalizado de segunda ordem, respectivamente.

Nas Figuras [13](#page-41-0) e [14,](#page-41-1) observa-se o diagrama de bode, ou seja, a resposta em frequência das funções de transferência  $D(s)$  e  $Q(s)$ , respectivamente.

Itera-se que para a construção desses diagramas de Bode, utilizou-se uma frequência de ressonância  $\omega_r$  igual a da rede elétrica (377rd/s). Nota-se também que o fator de amortecimento de  $(2.16)$  e  $(2.17)$  está diretamente relacionado com o valor de  $k_r$ . [Rodriguez et al.](#page-99-2) [\(2006\)](#page-99-2) mostraram que um valor adequado para o coeficiente de amortecimento que tem uma resposta interessante em termos do tempo de estabilização e limitação de sobressinal é  $k_r =$ √ 2, como verificado com a curva em azul nas Figuras

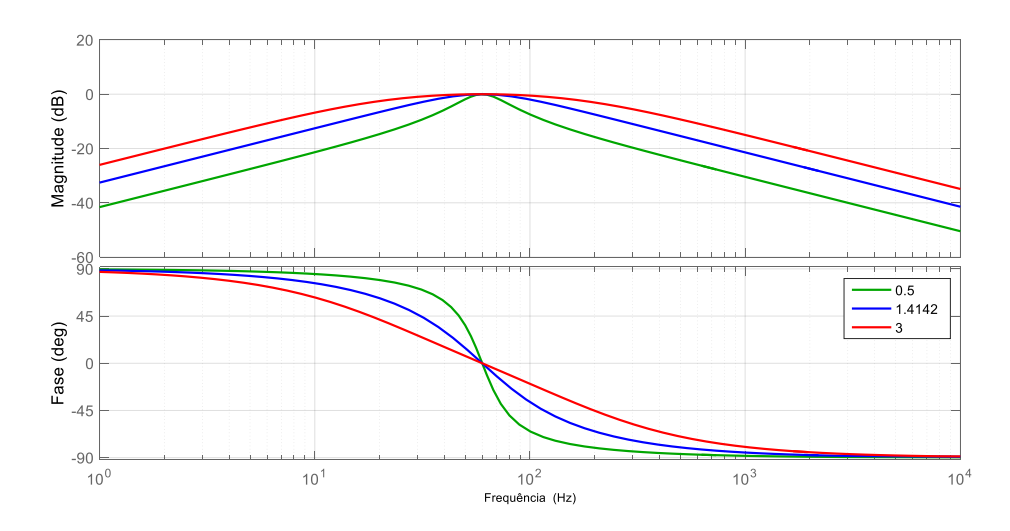

<span id="page-41-0"></span>Figura 13: Diagrama de Bode de D(s), para diferentes valores de  $k_r$ .

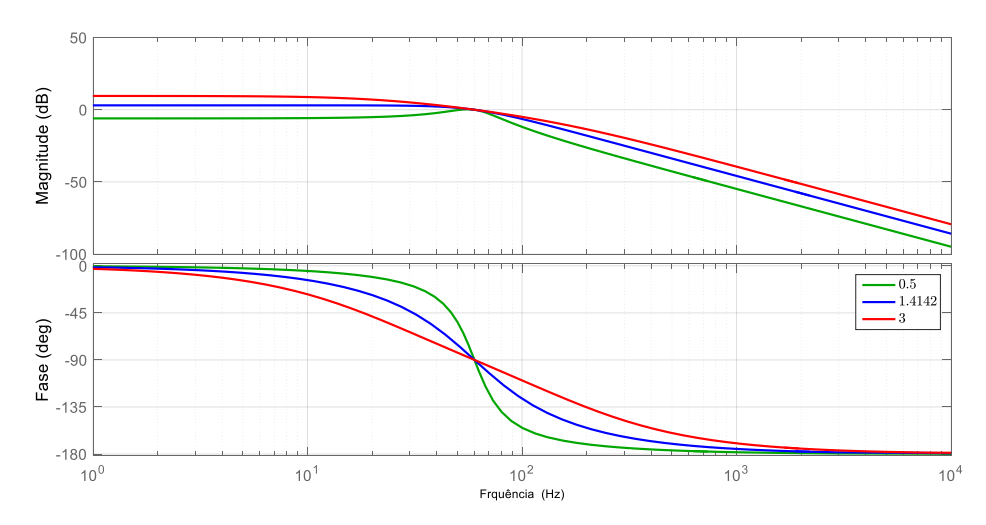

<span id="page-41-1"></span>Figura 14: Diagrama de Bode de  $Q(s)$ , para diferentes valores de  $k_r$ .

[13](#page-41-0) e [14.](#page-41-1) Mostraram também que a relação do vetor de saída $V_\alpha^+$ e o vetor de entrada  $V_\alpha^n$ é dada por:

$$
V_{\alpha}^{+} = P^{n}V_{\alpha}^{n} \tag{2.18}
$$

onde,

<span id="page-41-2"></span>
$$
|P^n| = \left(\frac{k_r \omega_r}{2}\right) \sqrt{\frac{\left(n\omega_1 + \omega_r\right)^2}{\left(k_r n\omega_1 \omega_r\right)^2 + \left(n^2 \omega_1^2 - \omega_r^2\right)^2}}
$$
(2.19)

e,

<span id="page-41-3"></span>
$$
\angle P^{n} = \text{sinal}(n) \tan^{-1} \left( \frac{\omega_{r}^{2} - n^{2} \omega_{1}^{2}}{k_{r} n \omega_{1} \omega_{r}^{2}} \right) - \left( \frac{\pi}{2} \right) \left( 1 - \text{sinal}(n^{2} \omega_{1} + n \omega_{r}) \right) \tag{2.20}
$$

De posse das relações [\(2.19\)](#page-41-2) e [\(2.20\)](#page-41-3), pode-se construir o gráfico da Figura [15](#page-42-1) com a resposta em frequência (Diagrama de Bode) normalizada do bloco [SOGI-](#page-16-3)BPF, para  $k_r =$ √ 2.

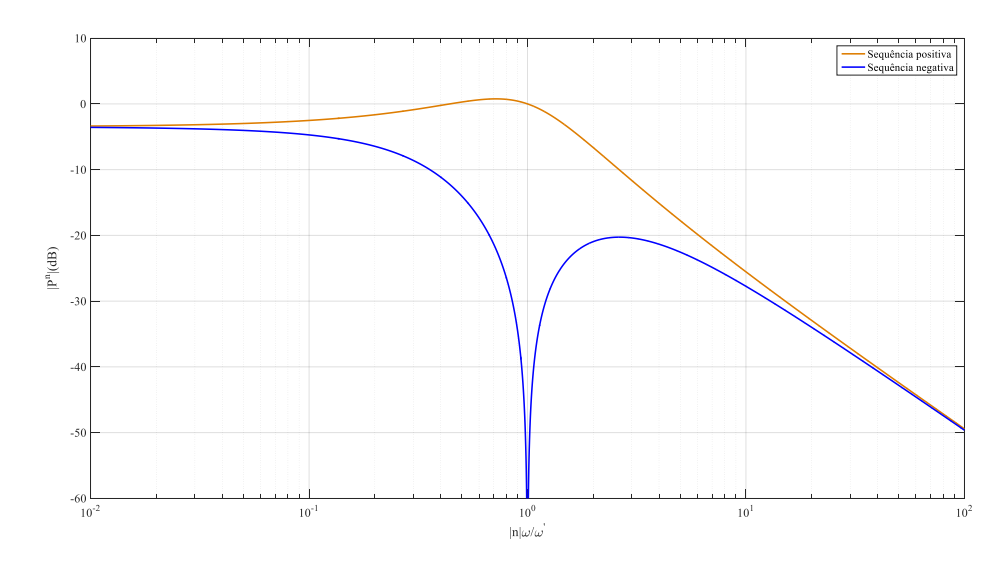

<span id="page-42-1"></span>Figura 15: Resposta em frequência do detector de sequência positiva.

A respeito da Figura [15,](#page-42-1) o interessante é que as componentes harmônicas presentes no sinal de entrada tem suas amplitudes atenuadas. Isso torna o esquema de detecção de sequência positiva mais robusto frente a distorções da tensão de entrada. Já para o bloco de detecção das componentes de sequência negativa, as curvas de resposta em frequência são invertidas, ou seja, o sistema age como um filtro passa-baixas (sequência positiva) e como um filtro rejeita-faixas ou *notch* (para sequência negativa) da tensão de entrada.

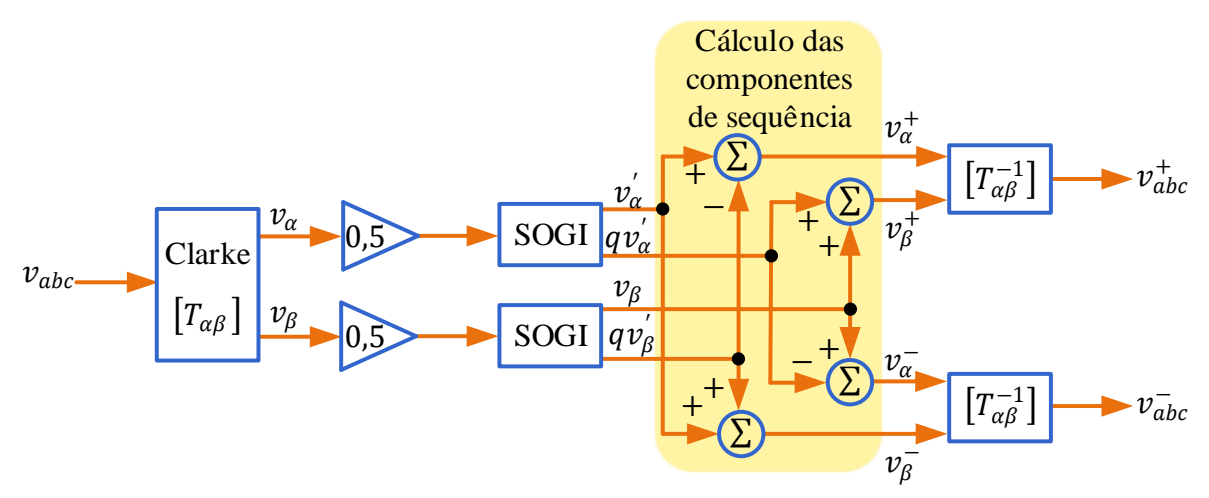

<span id="page-42-0"></span>Figura 16: Estrutura típica do integrador generalizado de segunda ordem duplo.

Agora, com os sinais em quadratura  $(v'_{\epsilon})$  $\alpha'$ ,  $qv_{c}'$  $v'_\alpha, v'_\beta$  $v_{\beta}'$  e  $q v_{\beta}'$  $\mathcal{P}_{\beta}^{'}$ ) filtrados, como mostrado na Figura [12,](#page-40-0) os mesmos atuam como entradas para a calculadora de sequência positiva,

do inglês, Psitive Sequence Calculator [\(PSC\)](#page-16-4), como é exibido na Figura [16.](#page-42-0) Assim, com simples operações matemáticas de adição e subtração, essas variáveis podem ser utilizadas para obter as componentes de sequência positiva e negativa como comentado e ilustrado na Figura [16.](#page-42-0)

Por fim, de posse das tensões  $v^+_{\alpha}$  e  $v^+_{\beta}$  $\stackrel{+}{\beta}$  de sequência positiva, pode-se convertêlas para o sistema de coordenadas síncronas  $v_d^+$  $d_d^+$ e $v_q^+$ e, consequentemente, utilizá-las como entradas em um [SRF](#page-16-5)[-PLL,](#page-16-2) para tornar o sistema adaptável à frequência (com a realimentação de  $\omega$ ) e também rastrear o angulo  $\theta$  da fasor espacial síncrono com a tensão de entrada  $(v_{abc})$ , como mostrado na Figura [17.](#page-43-0)

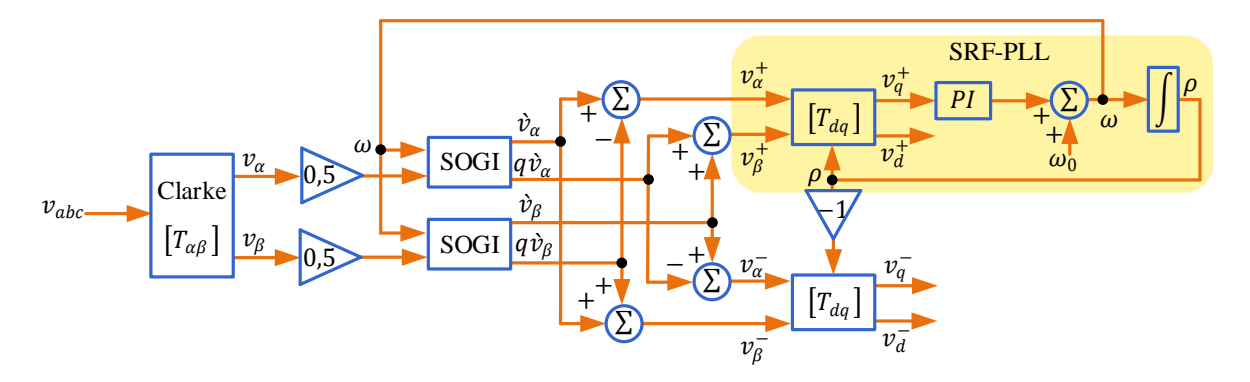

<span id="page-43-0"></span>Figura 17: Estrutura t´ıpica do integrador generalizado de segunda ordem duplo com [PLL.](#page-16-2)

## <span id="page-43-1"></span>2.6 EXTRAÇÃO DAS CORRENTES DE REFERÊNCIA, VISANDO O MODO DE OPERAÇÃO COMO FILTRO ATIVO DE POTÊNCIA

Várias teorias e técnicas foram desenvolvidas para a extração de correntes harmônicas. As mais importantes e comuns são a Teoria P-Q, a Teoria dos vetores cruzados, a Teoria da potência instantânea [\(AKAGI; WATANABE & AREDES,](#page-95-1) [2017\)](#page-95-1), usando o sistema de coordenada síncrona, a Técnica de Cancelamento de Interferência Adaptativa e Controle de Tensão do Capacitor. Maiores detalhes sobres essas técnicas, e também sobre suas aplicações no controle de filtros ativos de potências são encontrados em [\(AKAGI; WATANABE & AREDES,](#page-95-1) [2017;](#page-95-1) [ABU-RUB; MALINOWSKI &](#page-95-2) [AL-HADDAD,](#page-95-2) [2014\)](#page-95-2). Neste trabalho de simulação com [HIL,](#page-15-5) a técnica utilizada foi a do [SRF,](#page-16-5) por considerar uma tens˜ao senoidal e n˜ao distorcida no ponto de acoplamento comum. Essa técnica consiste na transformação da corrente da carga do sistema trifásico estacionário abc para o sistema de coordenas síncronas  $dq$  como em  $(2.21)$ .

<span id="page-44-0"></span>
$$
\begin{bmatrix}\ni_{Ld} \\
i_{Lq}\n\end{bmatrix} = \frac{2}{3} \begin{bmatrix}\n\operatorname{sen}(\theta) & \operatorname{sen}(\theta - \frac{2\pi}{3}) & \operatorname{sen}(\theta + \frac{2\pi}{3}) \\
\cos(\theta) & \cos(\theta - \frac{2\pi}{3}) & \cos(\theta + \frac{2\pi}{3})\n\end{bmatrix} \begin{bmatrix}\ni_{La} \\
i_{Lb} \\
i_{Lc}\n\end{bmatrix}
$$
\n(2.21)

onde  $\theta$  é o angulo de rotação das coordenas  $d$  e  $q$ . E  $i_{Ld}$  e  $i_{Lq}$  representam as componentes de potências ativa e reativa, respectivamente. Essas correntes pode ser decompostas em:

$$
\begin{aligned}\ni_{Ld} &= \overline{i}_{Ld} + \tilde{i}_{Ld} \\
i_{Lq} &= \overline{i}_{Lq} + \tilde{i}_{Lq}\n\end{aligned} \tag{2.22}
$$

onde  $\bar{i}_{Ld}$  e  $\bar{i}_{Lq}$  são as componentes de eixo direto e em quadratura fundamentais, respectivamente. Enquanto  $\tilde{i}_{Ld}$  e  $\tilde{i}_{Lq}$  são as componentes de corrente harmônicas de eixo direto e em quadratura, respectivamente. Pode ser utilizado filtro passa-baixas para extrair os componentes médios de  $i_{Ld}$  e  $i_{Lq}$ . Porém, na maiorias das vezes, deseja-se compensar a potência reativa da carga e com isso, utiliza-se o filtro passa-baixas apenas em  $i_{Ld}$ .

# <span id="page-44-1"></span>2.7 A MÁQUINA SÍNCRONA VIRTUAL

Conforme comentado no capítulo introdutório, a intensa inserção de gerações distribuídas (tipicamente energias renováveis) ao sistema elétrico pode comprometer a segurança e confiabilidade do mesmo, devido à falta de inércia das fontes alternativas de energia [\(D'ARCO; SUUL & FOSSO,](#page-96-0) [2015;](#page-96-0) [D'ARCO; SUUL & FOSSO,](#page-96-1) [2014;](#page-96-1) [D'ARCO & SUUL,](#page-96-2) [2014;](#page-96-2) [D'ARCO & SUUL,](#page-96-3) [2013\)](#page-96-3). Nesse sentido, surge uma nova metodologia de conexão de fontes de energia renováveis à rede, oferecendo estabilidade da frequência e regulação da tensão da rede. Essa estratégia trata-se da [VSM.](#page-16-6)

A [VSM](#page-16-6) parte da ideia de operar um conversor estático fonte de tensão para imitar o comportamento de um Gerador Síncrono [\(GS\)](#page-15-6) [\(ZHONG & WEISS,](#page-100-1) [2011;](#page-100-1) [BEVRANI;](#page-95-3) [ISE & MIURA,](#page-95-3) [2014;](#page-95-3) [TORRES & LOPES,](#page-99-3) [2013\)](#page-99-3). Na literatura, os inversores que são operados desta maneira são também chamados de *synchronverters* (WEI; JIE  $\&$ [CHUNYING,](#page-100-2) [2015\)](#page-100-2). Em seu funcionamento, a potência ativa e reativa fornecida pelo conversor, quando operado como um gerador s´ıncrono virtual, pode ser compartilhada automaticamente a partir dos conhecidos mecanismos de queda de frequência e queda de tens˜ao [\(D'ARCO; SUUL & FOSSO,](#page-96-0) [2015;](#page-96-0) [PERERA,](#page-98-1) [2012;](#page-98-1) [CHEN et al.,](#page-96-4) [2012;](#page-96-4) [MATHISEN,](#page-98-2) [2016;](#page-98-2) [TSAI; CHANG & CHENG,](#page-99-4) [2016;](#page-99-4) [WEI; JIE & CHUNYING,](#page-100-2) [2015\)](#page-100-2).

Além disso, pode-se adicionar um sistema de armazenamento de energia para fornecer inércia virtual ao sistema [\(ALBU et al.,](#page-95-4) [2009;](#page-95-4) [VAN et al.,](#page-99-5) [2010;](#page-99-5) [VISSCHER & HAAN,](#page-100-3) [2008\)](#page-100-3). Os *synchronverters* podem ser operados (ou, controlados) também no modo isolado da rede elétrica principal e, portanto, fornecerem uma solução interessante para redes inteligente [VSM](#page-16-6) neste trabalho [\(ZHONG & WEISS,](#page-100-1) [2011;](#page-100-1) [BELL et al.,](#page-95-5) [2016;](#page-95-5) [BEVRANI; ISE & MIURA,](#page-95-3) [2014\)](#page-95-3).

### $2.7.1$  MODELAGEM DA MÁQUINA SÍNCRONA

Com base no exposto na seção [2.7,](#page-44-1) para demonstrar a modelagem e os princípios de funcionamento da máquina síncrona virtual é preciso relembrar passos da modelagem de uma máquina síncrona, operando como gerador. A modelagem de máquinas síncronas pode ser encontrada com riqueza de detalhes em [\(GRAINGER; GRAINGER &](#page-97-1) [STEVENSON,](#page-97-1) [1994;](#page-97-1) [FITZGERALD et al.,](#page-97-2) [2003;](#page-97-2) [WALKER,](#page-100-4) [1981;](#page-100-4) [KUNDUR; BALU](#page-98-3) [& LAUBY,](#page-98-3) [1994;](#page-98-3) [CHAPMAN,](#page-96-5) [2013;](#page-96-5) [KRAUSE et al.,](#page-98-4) [2013\)](#page-98-4). Neste trabalho, descrevese brevemente um modelo matemático da máquina síncrona de rotor liso para que todas as indutâncias do estator sejam constantes. Nesse modelo, assume-se que não há enrolamentos de amortecedor no rotor, que há um par de polos por fase (e um par de polos no rotor), e também que não há efeitos de saturação magnética no núcleo de ferro e nem corrente de Foucault [\(ZHONG & WEISS,](#page-100-1) [2011\)](#page-100-1).

### 2.7.1.1 PARTE ELÉTRICA

O campo e os três enrolamentos idênticos do estator são distribuídos com espaçamento uniforme. Os enrolamentos do estator podem ser considerados bobinas concentradas com auto-indutância L e indutância mútua -M (o sinal negativo é devido ao ângulo de fase  $2\pi/3$ , como mostrado na Figura [18.](#page-46-0)

O enrolamento de campo (ou rotor) pode ser considerado como uma bobina concentrada com auto-indutância  $L_f$ . A indutância mútua entre a bobina de campo e cada uma das três bobinas do estator varia com o ângulo  $\theta$  do rotor, como em [\(2.23\)](#page-45-0).

<span id="page-45-0"></span>
$$
M_{af} = M_f \cos(\theta)
$$
  
\n
$$
M_{bf} = M_f \cos(\theta - \frac{2\pi}{3})
$$
  
\n
$$
M_{cf} = M_f \cos(\theta + \frac{2\pi}{3})
$$
\n(2.23)

onde,  $M_f > 0$ . As relações de fluxo dos enrolamentos são:

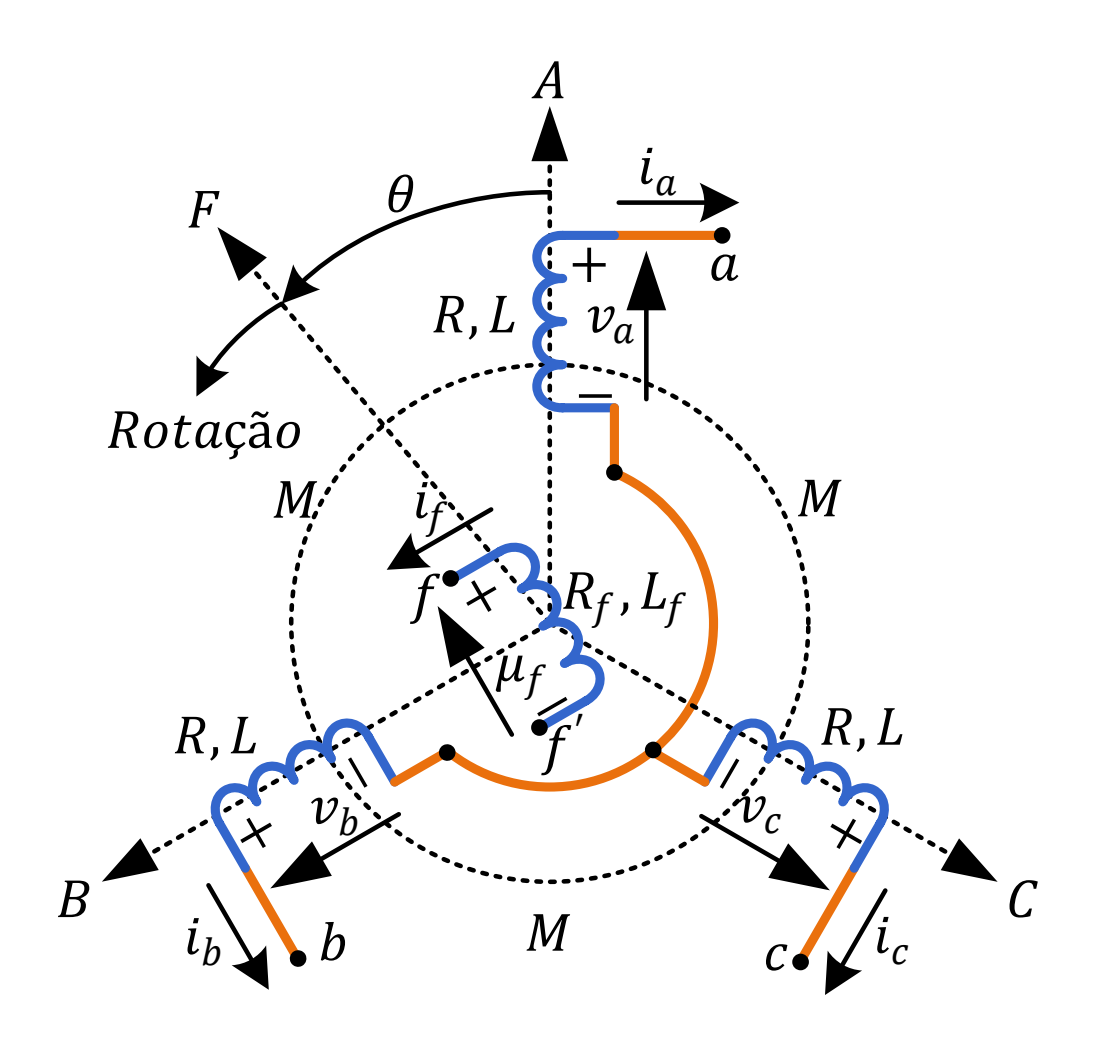

<span id="page-46-0"></span>Figura 18: Estrutura de um gerador síncrono trifásico de rotor cilíndrico ideal.

$$
\Phi_a = Li_a - Mi_b - Mi_c + M_{af}i_f
$$
  
\n
$$
\Phi_b = -Mi_a + Li_b - Mi_c + M_{bf}i_f
$$
  
\n
$$
\Phi_c = -Mi_a - Mi_b + Li_c + M_{cf}i_f
$$
  
\n
$$
\Phi_f = M_{af}i_a + M_{bf}i_b + M_{cf}i_c + L_{ff}
$$
\n(2.24)

onde  $i_a, \; i_b$ e $i_c$ são as correntes de fase do estator e $i_f$ é a corrente de excitação do rotor.

Como forma de simplificar as expressões, define-se que:

$$
\left[\Phi\right] = \left[\begin{array}{c} \Phi_a \\ \Phi_b \\ \Phi_c \end{array}\right], \left[i\right] = \left[\begin{array}{c} i_a \\ i_b \\ i_c \end{array}\right]
$$

$$
[\widetilde{\cos \theta}] = \begin{bmatrix} \cos \theta \\ \cos \left(\theta - \frac{2\pi}{3}\right) \\ \cos \left(\theta + \frac{2\pi}{3}\right) \end{bmatrix}, \left[\widetilde{\sin \theta}\right] = \begin{bmatrix} \sin \theta \\ \sin \left(\theta - \frac{2\pi}{3}\right) \\ \sin \left(\theta + \frac{2\pi}{3}\right) \end{bmatrix}
$$

Assumindo que o neutro não está conectado, tem-se a relação em  $(2.25)$ .

<span id="page-47-0"></span>
$$
i_a + i_b + i_c = 0 \tag{2.25}
$$

Segue-se que as relações de fluxo do estator podem ser reescritas como em  $(2.26)$  e  $(2.27).$  $(2.27).$ 

<span id="page-47-1"></span>
$$
[\Phi] = L_s[i] + M_f i_f [\widetilde{\cos} \theta] \tag{2.26}
$$

onde  $L_s = L + M$ , e a ligação de fluxo de campo pode ser reescrita como:

<span id="page-47-2"></span>
$$
\Phi_f = L_f i_f + M_f \langle [i], [\widetilde{\cos} \theta] \rangle \tag{2.27}
$$

onde  $\langle X,Y \rangle$  denota o tradicional produto interno entre X e Y. Note que,  $M_f \langle [i] , [ \tilde{\cos} \theta ] \rangle$  $\acute{\text{e}}$  constante se as três correntes de fase são senoidais (como funções de  $\theta$ ) e equilibradas.

Agora, suponha que a resistência dos enrolamentos do estator é R, então as tensões do terminal de fase  $[v] = \begin{bmatrix} v_a & v_b & v_c \end{bmatrix}^T$  podem ser obtidas a partir de [\(2.26\)](#page-47-1) como em [\(2.28\)](#page-47-3).

<span id="page-47-3"></span>
$$
[v] = -R[i] - \frac{d[\Phi]}{dt} = -R[i] - L_s \frac{d[i]}{dt} + [e]
$$
\n(2.28)

onde  $[e] = \begin{bmatrix} e_a & e_b & e_c \end{bmatrix}^T$  é a força contra-eletromotriz devido ao movimento do rotor dado por [\(2.29\)](#page-47-4).

<span id="page-47-4"></span>
$$
[e] = M_f i_f \dot{\theta} \left[ \widetilde{\text{sen}} \ \theta \right] - M_f \frac{di_f}{dt} \left[ \widetilde{\text{cos}} \ \theta \right] \tag{2.29}
$$

Da mesma forma, de acordo com  $(2.27)$ , a tensão do terminal de campo é expressa em [\(2.30\)](#page-47-5).

<span id="page-47-5"></span>
$$
v_f = -R_f i_f - \frac{d\Phi_f}{dt} \tag{2.30}
$$

onde  $R_f$  é a resistência dos enrolamentos do rotor.

No entanto, como  $v_f$  é usado como uma entrada constante ajustável, [\(2.30\)](#page-47-5) não  $\acute{e}$  usada neste trabalho. E assim, está completa a modelagem da parte elétrica da máquina.

### 2.7.1.2 PARTE MECÂNICA

A parte mecânica da máquina é governada por  $(2.31)$  [\(ZHONG & WEISS,](#page-100-1) [2011;](#page-100-1) [TSAI; CHANG & CHENG,](#page-99-4) [2016\)](#page-99-4)

<span id="page-48-0"></span>
$$
J\dot{\omega}_m = T_m - T_e - D_p \omega_m \tag{2.31}
$$

onde J é o momento de inércia de todas as partes que rodam com o rotor,  $\omega_m$  é a velocidade angular,  $T_m$  é o torque mecânico,  $T_e$  é o torque eletromagnético, e  $D_p$  é um fator amortecimento (coeficiente de atrito).  $T_e$  pode ser encontrado a partir da energia  $E$  armazenada no campo magnético da máquina, como em  $(2.32)$ .

<span id="page-48-1"></span>
$$
E = \frac{1}{2} \langle [i], [\Phi] \rangle + \frac{1}{2} i_f \Phi_f - \frac{1}{2} \langle [i], L_s [i] + M_f i_f [\widetilde{\cos} \theta] \rangle + \frac{1}{2} i_f (L_f i_f + M_f \langle [i], [\widetilde{\cos} \theta] \rangle) =
$$
  

$$
= \frac{1}{2} \langle [i], L_s [i] \rangle + M_f i_f \langle [i], [\widetilde{\cos} \theta] \rangle + \frac{1}{2} L_f i_f^2
$$
(2.32)

De simples considerações de energia (ver, por exemplo, [\(FITZGERALD et al.,](#page-97-2)  $2003)$ , encontra-se a relação mostrada em  $(2.33)$ .

<span id="page-48-2"></span>
$$
T_e = \left. \frac{\partial E}{\partial \theta} \right|_{\Phi, \Phi_{f} constan te}
$$
\n(2.33)

E ainda, não é difícil verificar (usando a equação para a derivada do inverso de uma função de matriz) que  $(2.33)$  é equivalente a  $(2.34)$ .

<span id="page-48-3"></span>
$$
T_e = -\frac{\partial E}{\partial \theta}\Big|_{i, i_f constan te}
$$
\n(2.34)

Assim, com as devidas substituições, o torque eletromagnético pode ser reescrito como em [\(2.35\)](#page-48-4).

<span id="page-48-4"></span>
$$
T_e = -M_f i_f \left\langle [i], \frac{\partial}{\partial \theta} \left[ \widetilde{\cos} \theta \right] \right\rangle = M_f i_f \left\langle [i], \left[ \widetilde{\sin} \theta \right] \right\rangle \tag{2.35}
$$

Note-se que se  $i = i_0 s \tilde{e} n \varphi$  (como seria o caso no estado estacionário senoidal), então o torque eletromagn´etico tamb´em pode ser reescrito conforme [\(2.36\)](#page-49-0).

<span id="page-49-0"></span>
$$
T_e = -M_f i_f i_0 \langle \widetilde{[sen \varphi]}, \widetilde{[sen \theta]} \rangle = \frac{3}{2} M_f i_f i_0 \cos(\theta - \varphi)
$$
 (2.36)

Observe também que, se  $i_f$  for constante (como é geralmente o caso), então, substituindo [\(2.29\)](#page-47-4) em [\(2.35\)](#page-48-4), resulta em [\(2.37\)](#page-49-1).

<span id="page-49-1"></span>
$$
T_e \dot{\theta} = \langle [i], [e] \rangle \tag{2.37}
$$

## 2.7.2 PRINCÍPIO DE FUNCIONAMENTO DA MÁQUINA SÍNCRONA VIRTUAL

Geralmente, a implementação da máquina síncrona virtual pode ser dividida em duas partes, a saber: parte de potência e parte eletrônica. A primeira, é compreendida pelo conversor [CC-](#page-15-0)[CA,](#page-15-1) filtro de sa´ıda e, necessariamente, um sistema de armazenamento de energia no barramento [CC](#page-15-0) [\(ZHONG & WEISS,](#page-100-1) [2011;](#page-100-1) [ZHONG & HORNIK,](#page-100-5) [2012;](#page-100-5) [YUAN et al.,](#page-100-6) [2016;](#page-100-6) KARAPANOS; HAAN  $&$  ZWETSLOOT, [2011\)](#page-97-3). Já a segunda, trata de um processador digital de sinais, do inglês, *Digital Signal Processing* [DSP](#page-15-7) e seus circuitos associados (aquisições de sinais e *drivers*, por exemplo), onde se execute um programa principal, que controla as chaves semicondutoras, mostradas na Figura [19.](#page-50-0) Já o diagrama de blocos da parte eletrônica é mostrado na Figura [20.](#page-51-0)

### 2.7.2.1 PARTE DE POTÊNCIA

As tensões dos terminais  $[v] = \begin{bmatrix} v_a & v_b & v_c \end{bmatrix}^T$  do VSM, conforme indicado em [\(2.28\)](#page-47-3), s˜ao representadas pelas tens˜oes do capacitor (ou, a do ponto de acoplamento comum) mostradas na Figura [19.](#page-50-0)

Além disso, a impedância dos enrolamentos do estator do [VSM](#page-16-6) é representado pela indutância L, pela capacitância C e pela resistência R do filtro RLC de saída do con-versor, mostrados também na Figura [19.](#page-50-0) Já a força contra-eletromotriz é representada por  $[e] = \begin{bmatrix} e_a & e_b & e_c \end{bmatrix}^T$ . Essa representação não é exatamente possível, uma vez que  $e_a, e_b$  e  $e_c$  são sinais de comutação de alta frequência no conversor propriamente dito. Porém, considera-se que os interruptores no inversor devem ser operados de modo que os valores médios de  $e_a$ ,  $e_b$  e  $e_c$  sobre um período de comutação deve ser igual a e dado em [\(2.29\)](#page-47-4).

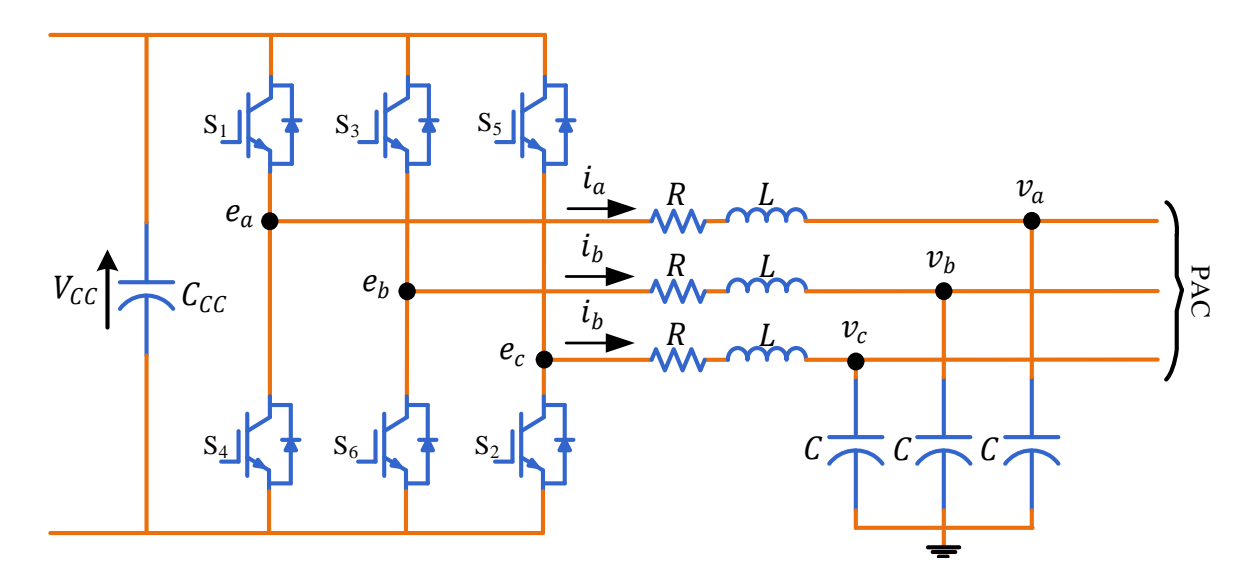

<span id="page-50-0"></span>Figura 19: Parte de potência do [VSM](#page-16-6) - conversor trifásico, filtro de saída e indicação do barramento [CC.](#page-15-0)

Segundo [Zhong e Weiss](#page-100-1) [\(2011\)](#page-100-1), é vantajoso assumir que o enrolamento do campo imaginário (rotor) é alimentado por uma fonte de corrente [CC](#page-15-0) ajustável, em vez de uma fonte de tensão  $v_f$ . Assim, a tensão terminal  $v_f$  varia, mas isso é irrelevante. Enquanto  $i_f$  for constante, a tensão gerada em  $(2.29)$  pode ser reescrita como em  $(2.38)$ .

<span id="page-50-1"></span>
$$
[e] = M_f i_f \dot{\theta} \, [\widetilde{sen} \, \theta] \tag{2.38}
$$

### 2.7.2.2 PARTE ELETRÔNICA

Define-se a potência ativa P e a potência reativa  $Q$  geradas em  $(2.39)$  e  $(2.40)$ , respectivamente.

<span id="page-50-2"></span>
$$
P = \langle [i], [e] \rangle \tag{2.39}
$$

<span id="page-50-3"></span>
$$
Q = \langle [i], e_q \rangle \tag{2.40}
$$

onde  $e_q$ tem a mesma amplitude que  $e$ , mas com um atraso de fase em relação a  $e$ de π  $\frac{\pi}{2}$ , como mostrado em  $(2.41)$ .

<span id="page-50-4"></span>
$$
e_q = \dot{\theta} M_f i_f \left[ \widetilde{\text{sen}} \ \theta \right] \left( \theta - \frac{\pi}{2} \right) = -\dot{\theta} M_f i_f \left[ \widetilde{\text{cos}} \ \theta \right] \tag{2.41}
$$

Rearranjando os termos e realizadas as devidas substituições em  $(2.39)$ ,  $(2.40)$  e

 $(2.41)$ , as potências ativa e reativa podem ser reescritas por  $(2.42)$  e  $(2.43)$ , respectivamente.

<span id="page-51-1"></span>
$$
P = \dot{\theta} M_f i_f \langle [i], [\widetilde{sen} \ \theta] \rangle \tag{2.42}
$$

<span id="page-51-2"></span>
$$
Q = -\dot{\theta}M_f i_f \langle [i], [\widetilde{\cos} \theta] \rangle \tag{2.43}
$$

As relações anteriores para P  $(2.42)$  e Q  $(2.43)$  são usadas ao regular a potência ativa e reativa de um [VSM.](#page-16-6) Assim a partir de [\(2.31\)](#page-48-0) (implementada na parte superior da Figura [20\)](#page-51-0), junto com  $(2.35)$ ,  $(2.38)$  e  $(2.43)$  (parte inferior da Figura 20), é possível implementar na parte eletrônica de um [VSM](#page-16-6) as equações de uma máquina síncrona real, como mostrado na Figura [20.](#page-51-0)

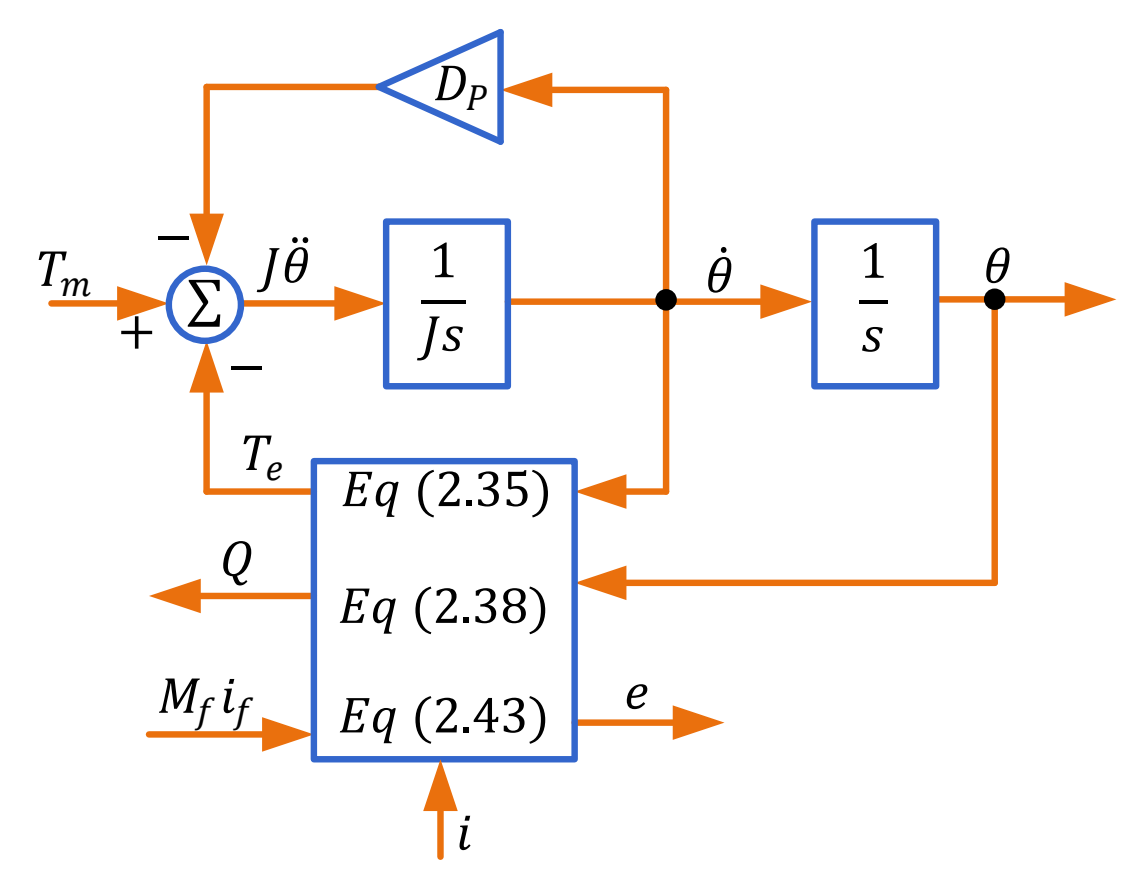

<span id="page-51-0"></span>Figura 20: Parte eletrônica do [VSM](#page-16-6) (embarcado em um [DSP,](#page-15-7) geralmente).

As equações [\(2.42\)](#page-51-1) e [\(2.43\)](#page-51-2) coincidem com as definições convencionais de potência ativa e reativa, geralmente expressas em coordenadas  $dq$ . Porém, observe que, se  $i =$  $i_0s\tilde{e}n\varphi$  para algum ângulo  $\varphi$  (este seria o caso, por exemplo, em operação balanceada em estado estacionário com constante  $(\theta - \varphi)$ ), então as expressões de P e Q podem

ser reescritas como em [\(2.44\)](#page-52-0) e [\(2.45\)](#page-52-1).

<span id="page-52-0"></span>
$$
P = \dot{\theta} M_f i_f \langle [i], [\widetilde{sen} \; \theta] \rangle = \frac{3}{2} \dot{\theta} M_f i_f i_0 \cos(\theta - \varphi) \tag{2.44}
$$

<span id="page-52-1"></span>
$$
Q = -\dot{\theta}M_f i_f \langle [i], [\tilde{\cos} \theta] \rangle = \frac{3}{2}\dot{\theta}M_f i_f i_0 sen \left(\theta - \varphi\right)
$$
 (2.45)

Portanto, as variáveis de estado do *synchronverters* são: [i] (as correntes no indutor); [v] (as tensões do capacitor);  $\theta$  (ângulo virtual da tensão da rede); e  $\theta$  (velocidade angular virtual). Já as entradas de controle do synchronverters são:  $T_m$ ; e  $M_f i_f$ . Para operar o *synchronverters* de maneira útil, precisa-se de um controlador que gere os sinais  $T_m$  e  $M_f i_f$  tal que a estabilidade do sistema seja mantida (regulação e estabilização da tensão e frequência) e ainda, que os valores desejados de potência ativa e reativa ( $P_{ref}$  e  $Q_{ref}$ ) sejam seguidos como será visto na próxima seção.

### 2.8 CONTROLE EM MICRORREDES

Segundo [Palizban, Kauhaniemi e Guerrero](#page-98-5) [\(2014\)](#page-98-5), no gerenciamento ativo de potência em microrredes, existem algumas topologias no princípio de controle que são hierárquicas. Dentre todos os níveis de controle, deve-se atentar para o que utiliza um sistema de armazenamento de energia como forma de regulação e estabilização da microrrede tratada. E de acordo com a Figura [21,](#page-53-0) observam-se esses níveis hierárquicos.

Em relação a esses níveis mostrados na Figura [21,](#page-53-0) vamos nos atentar, como comentado, aos níveis zero, um e dois que são onde se encaixam os estudos realizados nesse trabalho. Em outras palavras, são os controle primário e secundário, do inglês, *primary* and secunday control. Dessa forma, nesses níveis são onde ocorrem o controle para regular e manter o sistema estável (controle primário) e também a regulação sincronizada das potências ativas e reativas (controle secundário).

Dito isso, [Palizban, Kauhaniemi e Guerrero](#page-98-5) [\(2014\)](#page-98-5), [Kim et al.](#page-98-6) [\(2010\)](#page-98-6) também mostraram a relação entre as regulações primárias e secundárias comentadas, quando se trata de um sistema com um armazenamento de energia. Baseado nesse aspecto e na Figura [22,](#page-53-1) observa-se como é o funcionamento do controles primário e secundário para suprimir as variações bruscas de cargas (ou também em momentos de ilhamento). No momento em que ocorre a flutuação de carga (lado esquerdo da Figura [22\)](#page-53-1), o controle primário entra em funcionamento, respondendo de forma rápida a essa variação (parte

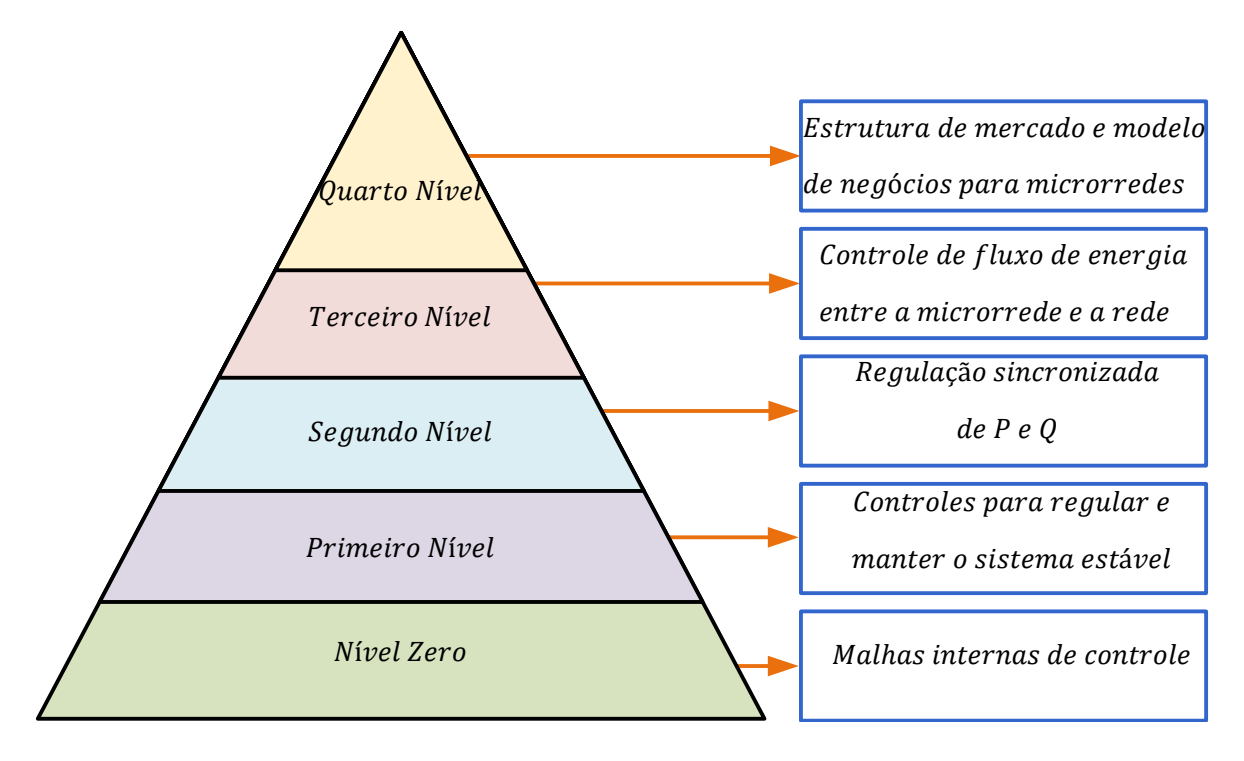

<span id="page-53-0"></span>Figura 21: Topologia de controle Hierárquico em microrredes.

superior da Figura [22\)](#page-53-1) e logo após, o controle secundário faz com que outras fontes de energia que n˜ao o sistema de armazenamento passem a assumir a carga aumentada (partes inferior e superior da Figura [22\)](#page-53-1).

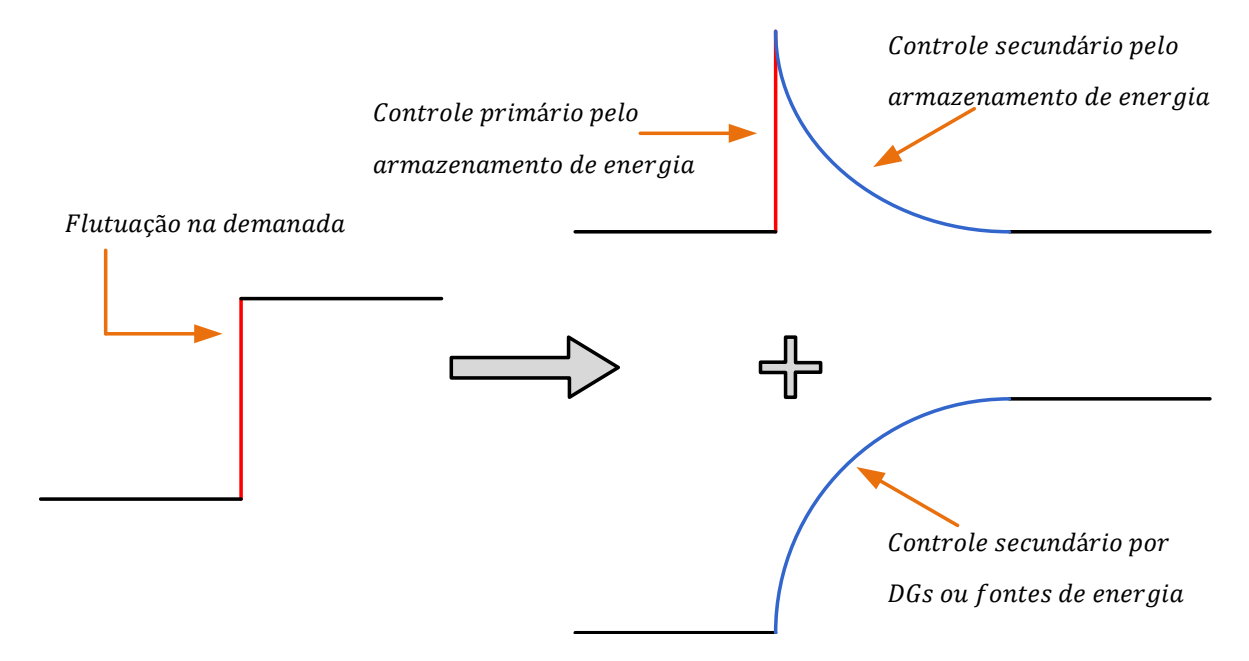

<span id="page-53-1"></span>Figura 22: Controle primário e secundário.

Vale comentar que nesse trabalho, ambos os casos de regulação primária e secundária ocorreram através do sistema de armazenamento de energia da bateria. O modo como as regulações primária e secundária atual, estão intimamente ligadas com o comportamento das potências ativa e reativa, assim como a frequência e a tensão no ponto analisado. Pensando dessa forma, [Palizban, Kauhaniemi e Guerrero](#page-98-5) [\(2014\)](#page-98-5), [Kim et](#page-98-6) [al.](#page-98-6) [\(2010\)](#page-98-6) tamb´em mostram como se comportam os tradicionais acoplamentos entre potência ativa versus frequência e também entre a tensão terminal versus a potência reativa circulante, conforme a Figura [23.](#page-54-0)

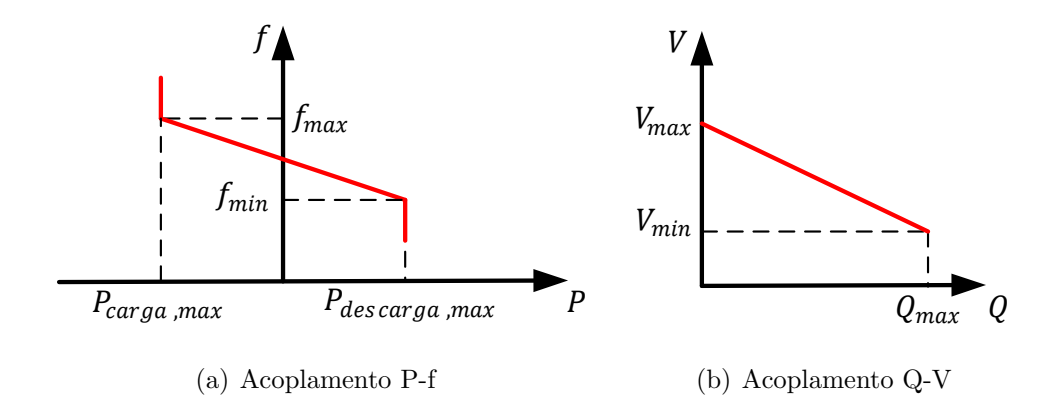

<span id="page-54-0"></span>Figura 23: Acoplamentos ou *droop* entre potência ativa versus frequência e potência reativa versus tensão.

Em relação aos acoplamentos (*droops*) mencionados, [Chapman](#page-96-5) [\(2013\)](#page-96-5) afirma que independente da fonte original de potência mecânica, todas as máquinas motrizes tendem a se comportar de modo semelhante: à medida que aumenta a potência ativa retirada delas, a velocidade com que giram diminui; à medida que a potência reativa circulante aumenta, a tensão terminal diminui. Esse comportamento é semelhante ao mostrado na Figura [23,](#page-54-0) onde na Figura [23\(](#page-54-0)a),  $P_{carga,max}$  e  $P_{descarga,max}$  representam as potˆencias controladas pelo sistema de armazenamento da bateria para regular a frequência. Ao passo que na Figura [23\(](#page-54-0)b),  $Q_{max}$  e  $V_{max}$  determinam o limite para a regulação de tensão.

Assim, o gerenciamento de equilíbrio de potência e estabilidade não é uma tarefa simples, uma vez que dependem de algumas variáveis. O armazenamento de energia de-sempenha um papel crucial na mitigação do problema [\(JIAYI; CHUANWEN & RONG,](#page-97-4) [2008\)](#page-97-4). De fato, quando se concilia o armazenamento de energia com uma geração distribuída baseada em renováveis, a potência medida e controlada pode ser estabilizada, armazenando energia excedente durante períodos de alta produção e despachando-a em caso de falta de energia. Dessa forma, de acordo com [Kroposki, Basso e DeBla](#page-98-7)[sio](#page-98-7) [\(2008\)](#page-98-7), melhorar a qualidade de energia, a estabilidade e os tempos de resposta rápida para falhas transitórias são as principais responsabilidades de um sistema de armazenamento de energia quando a microrrede está ilhada.

### 2.9 CONCLUSÕES PARCIAIS

Neste capítulo foi apresentada a modelagem do sistema fotovoltaico, a técnica de [MPPT](#page-15-8) utilizada, a topologia e o princípio de funcionamento dos conversores estáticos, o circuito de sincronismo com a rede elétrica, a técnica de extração das correntes de referência para o caso do filtro ativo, a máquina síncrona virtual e por fim, algumas considerações sobre os sistemas de controle em microrredes.

#### 3 METODOLOGIA

Neste capítulo serão apresentados a descrição da visão simplificada do sistema, as três diferentes topologias de controle adotadas a cada conversor estático utilizado, incluindo a metodologia adotada no controle do filtro ativo de potência e da máquina síncrona virtual. E ainda, serão abordadas a descrição da microrrede utilizada, assim como a descrição dos equipamentos utilizados e a configuração para a simulação em [HIL.](#page-15-5)

## $3.1$  VISÃO GERAL DO SISTEMA

O sistema completo simulado (exceto a representação das linhas de transmissão) é observado na Figura [24.](#page-57-0) De forma abrangente, descreve-se os principais componentes utilizados:

- i. Conversor [CC-CC](#page-15-0) *boost*: Esse conversor é denominado de primeiro estágio e res-ponsável pela execução do [MPPT,](#page-15-8) para extrair a máxima potência dos painéis;
- ii. Conversor [CC-CC](#page-15-0) bidirecional em corrente: Esse conversor realiza a função de carga e descarga do sistema de armazenamento da bateria e com isso, realiza o controle da tensão  $V_{CC}$  no barramento [CC-CC;](#page-15-0)
- iii. Conversor [CC](#page-15-0)[-CA:](#page-15-1) Esse conversor é utilizado na interface do sistema CC com o sistema [CA](#page-15-1) e o responsável pela injeção de potência ativa e reativa necessária para desempenhar suas funções inteligentes;
- $iv.$  Máquina síncrona: A máquina síncrona foi modelada nesse trabalho como um gerador s´ıncrono de forma a representar um sistema de potˆencia limitada e com dinâmica de queda de tensão e queda de frequência;
- $v.$  Carga não linear: Modelada como um retificador trifásico com carga RL série;

<span id="page-57-0"></span>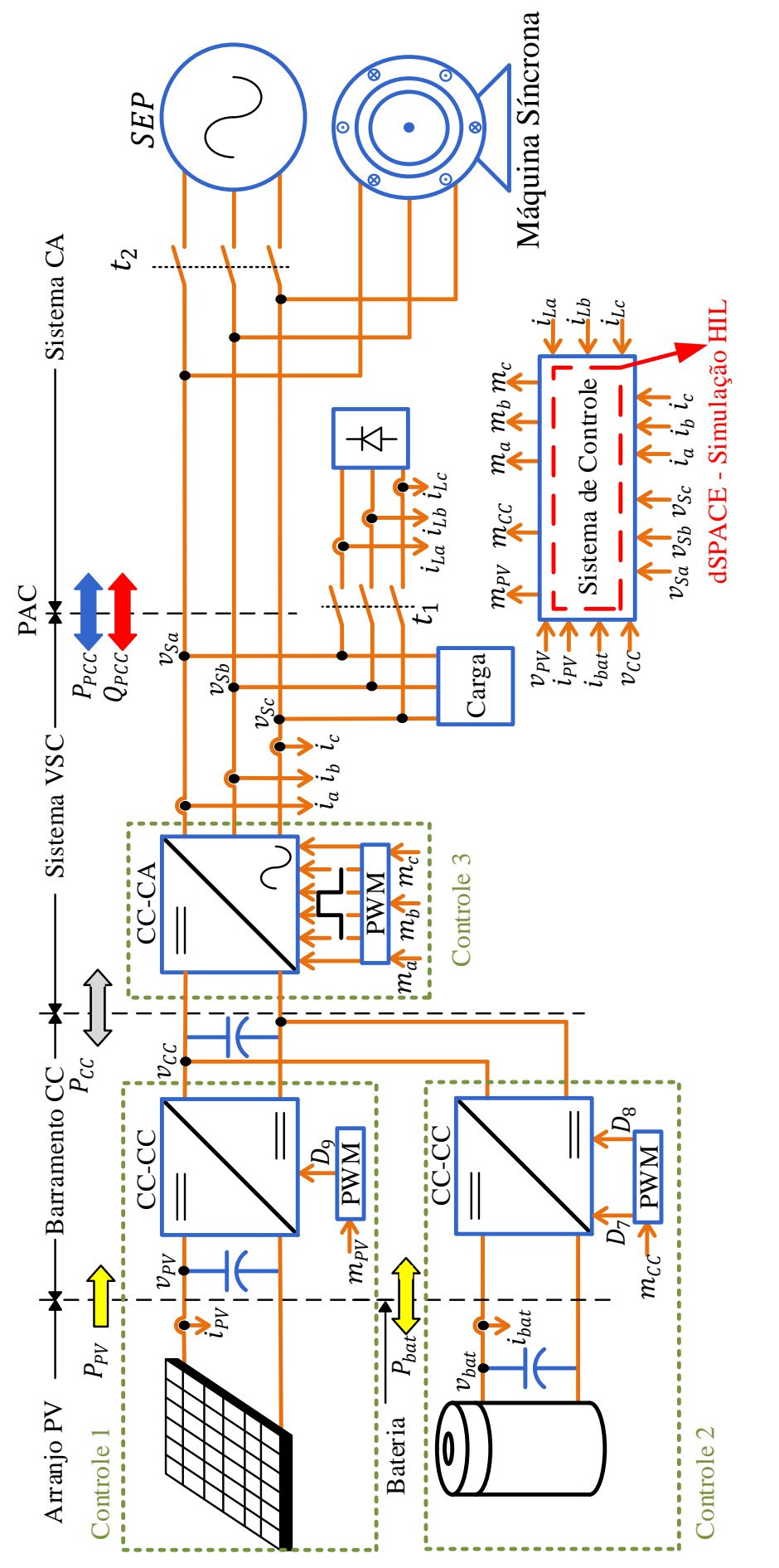

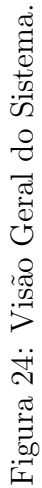

Ainda sobre a Figura [24](#page-57-0) observa-se que existem, principalmente, três sistemas de controle, referenciados na mesma Figura como Controle 1, 2 e 3, respectivamente. Iterase que todas as medições de corrente realizadas foram no sentido da esquerda para a direita, ou seja, a corrente saindo do painel, saindo da bateria, saindo do conversor [CC-](#page-15-0)[CA](#page-15-1) e entrando na carga.

O Controle 1 é baseado no algoritmo de [MPPT](#page-15-8) para extrair a máxima potência do arranjo fotovoltaico, e com isso, o conversor ad´equa os n´ıveis de tens˜ao e injeta a corrente do painel no barramento [CC,](#page-15-0) por possuir a característica de um conversor boost. O controle 2 é o responsável por efetuar a carga e descarga da bateria através de um conversor [CC-CC](#page-15-0) bidirecional em corrente, controlando a tensão  $v_{CC}$  do barramento [CC.](#page-15-0) Por fim, o Controle 3 é destinado a aplicar os modos de funcionamento do presente trabalho, ou seja, como filtro ativo de potência, como máquina síncrona virtual e como um sistema de gerenciamento de energia com cargas dinâmicas.

#### 3.2 SISTEMA DE CONTROLE 1 - CONVERSOR [CC-CC](#page-15-0) BOOST

O algoritmo de [MPPT](#page-15-8) implementado nesse trabalho, como mostrado na Figura [7](#page-33-0) inicialmente, lê a tensão  $(v_{PV})$  e a corrente  $(i_{PV})$  do painel e, assim, calcula a variação de potência ( $\Delta P$ ) e de tensão ( $\Delta V$ ). O ponto de máxima potência é encontrado quando a variação da potência é zero, ou seja, a técnica utilizada faz incrementos e decrementos na razão cíclica do conversor *boost* a fim de encontrar o máximo ponto de potência  $(MPP)(JR et al., 2013)$  $(MPP)(JR et al., 2013)$  $(MPP)(JR et al., 2013)$  $(MPP)(JR et al., 2013)$ . Nesse cenário, uma vez que ocorre um incremento e decremento em termo da razão cíclica do conversor, não há a necessidade de projetar um controle de tensão ou corrente do conversor, integrando a facilidade de implementação, reduzindo o número de controladores no sistema. Como visto na Figura [9,](#page-35-0) observa-se a conexão do arranjo [PV](#page-16-7) com o conversor [CC-CC](#page-15-0) boost.

### 3.3 SISTEMA DE CONTROLE 2 - CONVERSOR [CC-CC](#page-15-0) BIDIRECI-ONAL EM CORRENTE

O controle da tensão no barramento [CC](#page-15-0) é realizado pelo conversor [CC-CC](#page-15-0) bidirecional em corrente conectado `a bateria, uma vez que ele desempenha o papel de carga e descarga da mesma. Dessa forma, o controlador define, automaticamente, os modos de funcionamento do conversor, seja como buck ou como boost. Conforme a Figura [25,](#page-60-0) nota-se a existência de duas malhas de controle, uma interna de corrente e outra, externa, de tensão, onde  $C_{vCC}(s)$  e  $C_{iCC}(s)$  são os controladores das malhas de tensão

e corrente, respectivamente.

Inicialmente, com base na Figura [10,](#page-36-0) a modelagem da malha interna de corrente, a partir da Lei de Kirchoff, é observada em  $(3.1)$ .

<span id="page-59-0"></span>
$$
L_{bat} \frac{di_{cc}}{dt} + (R_{bat}) i_{CC} = V_t - V_{bat}
$$
\n(3.1)

onde,  $i_{CC}$  é a corrente no indutor  $L_{bat}$ ,  $V_t$  é a tensão entre os interruptores e  $V_{bat}$  é a tensão na bateria.

Aplicando-se a transformada de Laplace em [\(3.1\)](#page-59-0), tem-se [\(3.2\)](#page-59-1).

<span id="page-59-1"></span>
$$
V_{bat} - V_t = R_{bat}I_{CC} - L_{bat}sI_{CC}
$$
\n
$$
(3.2)
$$

Rearranjando seus termos e sabendo que  $u = V_{bat} - V_t$  é a caracterização da ação de controle, [\(3.2\)](#page-59-1) pode ser reescrita como [\(3.3\)](#page-59-2).

<span id="page-59-2"></span>
$$
\frac{I_{CC}}{u} = \frac{1}{L_{bat}s + R_{bat}}
$$
\n(3.3)

Observa-se que [\(3.3\)](#page-59-2) representa a função de transferência da malha de corrente do conversor bidirecional. Infere-se tamb´em uma rela¸c˜ao com a malha de corrente do inversor, visto que ambos conversores possuem a topologia de meia ponte (no caso do inversor, um conversor meia ponte por fase) e utilizam um filtro RL s´erie. Sendo assim, pode-se utilizar um controlador PI e obter os ganhos  $K_{pCC}$  e  $K_{iCC}$  em termos da constante de tempo  $\tau_{iCC}$  e dos próprios valores de  $R_{bat}$  e  $L_{bat}$  do filtro. Esse projeto é desenvolvido com mais detalhes na subseção do projeto dos controladores do conversor [CC-](#page-15-0)[CA.](#page-15-1)

Os dispositivos semicondutores utilizados nesse conversor são dois IGBTs  $(S_1)$  e  $(S_2)$  com um diodo em antiparalelo em cada. Tais dispositivos são comandados de forma complementar  $(D_1)$  e  $(D_2)$ , garantindo assim o modo de condução contínua no indutor  $(i_{Lbat})$ , além da vantagem da utilização da mesma malha de controle, tanto para o modo boost, quanto para o modo buck. Na Figura [25](#page-60-0) observam-se as malhas de controle da corrente e da tensão do conversor.

Em relação a Figura [25,](#page-60-0) a malha de tensão nesse conversor bidirecional, cujo controlador é o  $C_{v,CC}(s)$  $C_{v,CC}(s)$  $C_{v,CC}(s)$  é responsável por controlar a tensão no barramento CC ( $V_{CC}$ ). Além disso, essa mesma malha proporciona a referência de corrente para a malha de controle de corrente, cujo o controlador é o  $C_{v,CC}(s)$ . A malha interna, de corrente,

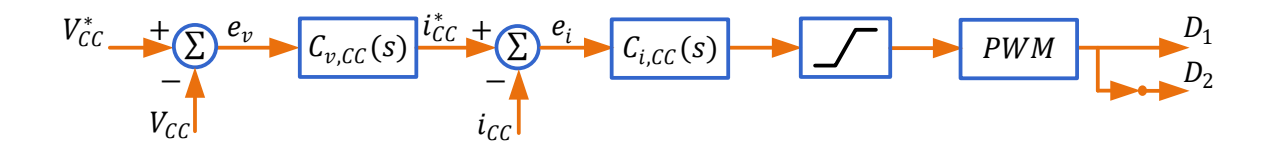

<span id="page-60-0"></span>Figura 25: Malha de controle da tensão no barramento CC.

 $\acute{e}$  mais rápida do que a externa, de tensão, porém, respeitando também um tempo razoável para carga e descarga da bateria. Utilizou-se uma constante de tempo  $\tau_{icC}$ de 0,01 s. E com isso, para  $R_{bat} = 0.3 \Omega$  e  $L_{bat} = 1 \, mH$ , tem-se que  $K_{pVCC} = 0.1 \, H/s$ e  $K_{iVCC} = 30 \Omega/s$ .

Agora, para a malha de tensão  $(C_{iCC})$ , também utilizou-se um PI, porém, como comentado, com a sua malha mais lenta com  $\tau_{vCC}$  de 0,5 s. E com isso,  $K_{pICC} = 0.5 A^{-1}$ e  $K_{iICC} = 1 \ s/A$ .

## 3.4 SISTEMA DE CONTROLE 3 - CONVERSOR [CC-](#page-15-0)[CA](#page-15-1) DE INTER-**FACE**

## $3.4.1$  ANÁLISE DA DINÂMICA DO [SRF](#page-16-5)[-PLL](#page-16-2)

O algoritmo de sincronismo com a rede elétrica mais utilizado atualmente é conhecido como [PLL](#page-16-2) e fornece, principalmente, a fase e a amplitude da tens˜ao da rede para serem usados posteriormente no sistema de controle. Neste trabalho será utili-zado o [PLL](#page-16-2) baseado no [SRF](#page-16-5)[-PLL.](#page-16-2) A análise da dinâmica e projeto dos controladores baseou-se em [Yazdani e Iravani](#page-100-0) [\(2010\)](#page-100-0).

Considerando que as tensões trifásicas são equilibradas e simétricas após passarem pelo circuito [DSOGI,](#page-15-3) tem-se que as componentes  $dq$  são expressas como em  $(3.4)$ .

<span id="page-60-1"></span>
$$
\begin{cases}\nv_{d,pac} = \hat{v}_{pac} \cos(\omega_1 t + \phi_{v1} - \theta) \\
v_{q,pac} = \hat{v}_{pac} \sin(\omega_1 t + \phi_{v1} - \theta)\n\end{cases} \tag{3.4}
$$

em que  $v_{pac}$ ,  $\omega_1$  e  $\phi_{v1}$  são a amplitude em (V), a frequência angular em (rad/s) e o ângulo de fase em (rad) da componente fundamental da tensão no [PAC](#page-15-4) e  $\theta$  é o ângulo do sistema em (rad) de coordenadas dq.

Percebe-se que, se  $\theta = \omega_1 + \phi_{v1}$ , então  $v_{d, pac} = v_{pac}$  e  $v_{q, pac} = 0$ . Baseado nisto, o [PLL](#page-16-2) pode ser projetado para ajustar o ângulo  $\theta$  de modo a garantir que a componente em q da tensão seja nula em regime permanente. Na Figura  $26$  está exposto o diagrama de blocos da estrutura do [SRF-](#page-16-5)[PLL,](#page-16-2) conforme visto na Figura [17.](#page-43-0) Nesse diagrama, fica

claro a realização da transformada de Park e a ação do controlador  $C_{PLL}(s)$ , fazendo com que  $v_{q,pac}$  seja zero e assim, tornar possível o rastreio do ângulo  $\theta$ .

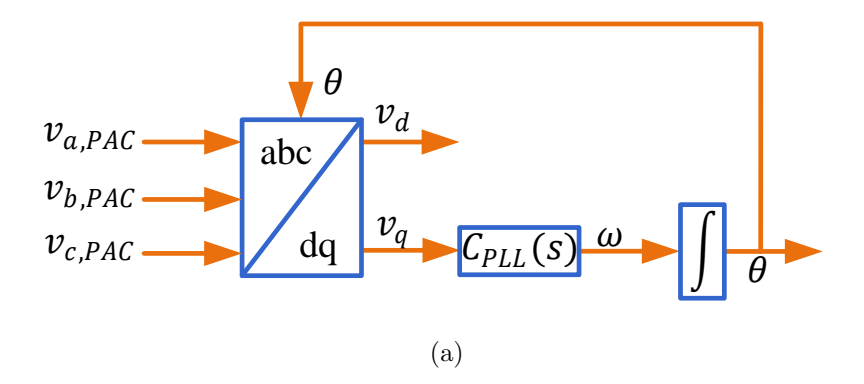

<span id="page-61-0"></span>Figura 26: Diagrama de blocos do SRF-PLL.

Baseado na estrutura do [SRF-](#page-16-5)[PLL](#page-16-2) (Figura [26\)](#page-61-0), pode-se verificar a seguinte relação exposta em [\(3.5\)](#page-61-1).

<span id="page-61-1"></span>
$$
\omega = \frac{d\theta}{dt} = C_{PLL}(s) v_{q, pac}
$$
\n(3.5)

em que  $\omega$  é a frequência angular rastreada,  $C_{PLL}(s)$  é a função de transferência do controlador PI e  $v_{q, pac}$  é a componente no eixo de quadratura da tensão no [PAC.](#page-15-4)

Substituindo  $(3.4)$  em  $(3.5)$ , tem-se a relação mostrada em  $(3.6)$ .

<span id="page-61-2"></span>
$$
\frac{d\theta}{dt} = C_{PLL}(s) \hat{v}_{PAC}sen(\omega_1 t + \phi_{v1} - \theta)
$$
\n(3.6)

Observa-se que  $(3.6)$  descreve um sistema [PLL](#page-16-2) com dinâmica não linear. Porém, quando  $\theta = \theta_1 t + \varphi_1$ , tem-se que o argumento da função senoidal torna-se próximo de zero. Assim, pela aproximação para ângulos pequenos, [\(3.6\)](#page-61-2) pode ser reescrita como em [\(3.7\)](#page-61-3).

<span id="page-61-3"></span>
$$
\frac{d\theta}{dt} = C_{PLL}(s) \hat{v}_{PAC} (\omega_1 t + \phi_{v1} - \theta)
$$
\n(3.7)

Com isso,  $(3.7)$  fornece a linearização da dinâmica do [SRF-](#page-16-5)[PLL,](#page-16-2) que pode ser representada pelo diagrama de blocos da Figura [27](#page-62-0) e sua função de transferência em malha fechada é dada por  $(3.8)$ .

<span id="page-61-4"></span>
$$
M_{f,PLL}(s) = \frac{C_{PLL}(s) \hat{v}_{PAC}}{s + C_{PLL}(s) \hat{v}_{PAC}}
$$
(3.8)

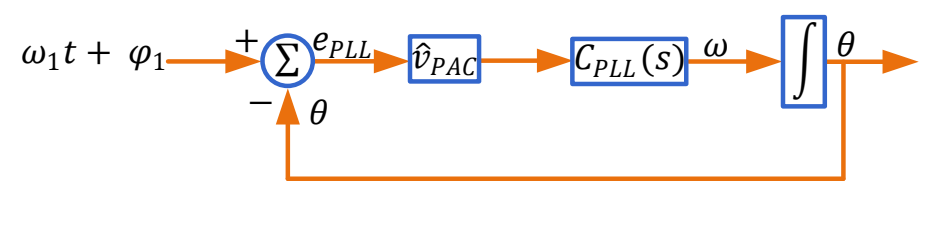

(a)

<span id="page-62-0"></span>Figura 27: Modelo linear do SRF-PLL trifásico.

Para este trabalho, foi escolhido o controlador [PI](#page-16-8) [\(YAZDANI & IRAVANI,](#page-100-0) [2010\)](#page-100-0), cuja função de transferência é dada por:

$$
C_{PLL}(s) = k_{p,PLL} \left(\frac{1 + s\tau_{PLL}}{s\tau_{PLL}}\right)
$$
\n(3.9)

em que  $k_{p,PLL}$ e $\tau_{PLL}$ são o ganho proporcional em (rad/s) e a constante de tempo de integração em (s) do controlador [PI,](#page-16-8) respectivamente.

Logo, a função de transferência em malha fechada do [SRF-](#page-16-5)[PLL](#page-16-2) é reescrita como em [\(3.10\)](#page-62-1).

<span id="page-62-1"></span>
$$
M_{f,PLL}(s) = \frac{k_{p,PLL} \left(\frac{1+s_{TPLL}}{s_{TPLL}}\right) \hat{v}_{PAC}}{s + k_{p,PLL} \left(\frac{1+s_{TPLL}}{s_{TPLL}}\right) \hat{v}_{PAC}}
$$
(3.10)

Assim, como forma de se obter uma resposta dinˆamica semelhante a um sistema de segunda ordem, é possível obter os valores das variáveis de  $(3.10)$ , igualando-a à equação polinomial canônica de segunda ordem, conforme em  $(3.11)$ .

<span id="page-62-2"></span>
$$
M_{f,PLL}(s) = \frac{k_{p,PLL}\left(\frac{1+s_{TPLL}}{s_{TPLL}}\right)\hat{v}_{PAC}}{s + k_{p,PLL}\left(\frac{1+s_{TPLL}}{s_{TPLL}}\right)\hat{v}_{PAC}} = \frac{2\xi\omega_n s + \omega_n^2}{s^2 + 2\xi\omega_n s + \omega_n^2}
$$
(3.11)

Então, podem-se definir os parâmetros como as relações em  $(3.12)$  e  $(3.13)$ .

<span id="page-62-3"></span>
$$
\omega_n = \sqrt{\frac{k_{p,PLL}\hat{v}_{PAC}}{\tau_{PLL}}}
$$
\n(3.12)

e,

<span id="page-62-4"></span>
$$
\xi = \frac{k_{p,PLL}\hat{v}_{PAC}}{2\omega_n} = \sqrt{\frac{\tau_{PLL}k_{p,PLL}\hat{v}_{PAC}}{2}}\tag{3.13}
$$

em que $\omega_n$ e $\xi$ são, respectivamente, a frequência natural não amortecida em (rad/s) e

o coeficiente de amortecimento do [PLL.](#page-16-2)

Para o projeto do controlador  $C_{PLL}(s)$  é recomendável ter tanto um bom desempenho dinâmico no processo de sincronização do sinal de entrada, como garantir a característica de filtragem para o [PLL.](#page-16-2) Contudo, estes dois requisitos não podem ser satisfeitos simultaneamente [\(ALMEIDA,](#page-95-0) [2011\)](#page-95-0).

Sendo assim, um bom compromisso entre as duas características anteriormente cita-das pode ser conseguido utilizando o método de Wiener [\(GARDNER,](#page-97-6) [2005;](#page-97-6) [CHUNG,](#page-96-6) [2000\)](#page-96-6). Portanto, para  $\xi = 0.7$ ,  $\omega_n = 100$  Hz e  $\hat{v}_{PAC} = 180$  V, tem-se de [\(3.12\)](#page-62-3) e [\(3.13\)](#page-62-4), os ganhos do controlador do [PLL,](#page-16-2) conforme [\(3.14\)](#page-63-0) e [\(3.15\)](#page-63-1).

<span id="page-63-0"></span>
$$
k_{p,PLL} = \frac{2(2\pi 100)0,7}{180} = 4,8869 \ rad/Vs
$$
\n(3.14)

e,

<span id="page-63-1"></span>
$$
\tau_{PLL} = \frac{4,8869(180)}{(2\pi 100)^2} = 0,0022 \ s.
$$
\n(3.15)

## 3.4.2 CÁLCULO DA REFERÊNCIA DE CORRENTE, VISANDO O FILTRO ATIVO DE POTÊNCIA

Nesse trabalho, utilizou-se a técnica de *synchronous reference frame*, como mostrada na Figura [28.](#page-64-0)

Como visto na seção [2.6,](#page-43-1) essa técnica utilizada para extração das correntes harmônicas, baseia-se na transformação da corrente da carga de uma estrutura de referência estacionária trifásica para o sistema de coordenadas síncrono  $dq$ , através da transformada de *Park*. Os componentes  $i_{Ld}$  e  $i_{Lq}$  representam as parcelas de potência ativa e reativa da corrente de carga, respectivamente. A componente  $i_{Ld}$  da corrente pode ser decomposto em:

$$
i_{Ld} = i_{Ld}^- + i_{Ld}^- \tag{3.16}
$$

onde  $i_{Ld}^+$  é a componente fundamental da corrente ativa, enquanto  $i_{Ld}^\sim$  é a componente harmônica da corrente ativa. Um filtro passa-alta *butterworth* de segunda ordem com frequência de corte de 30 Hz é usado para extrair o componente oscilante.

Finalmente, para o cálculo das correntes de referência, são usados as expressões em [\(3.17\)](#page-64-1) e [\(3.18\)](#page-64-2).

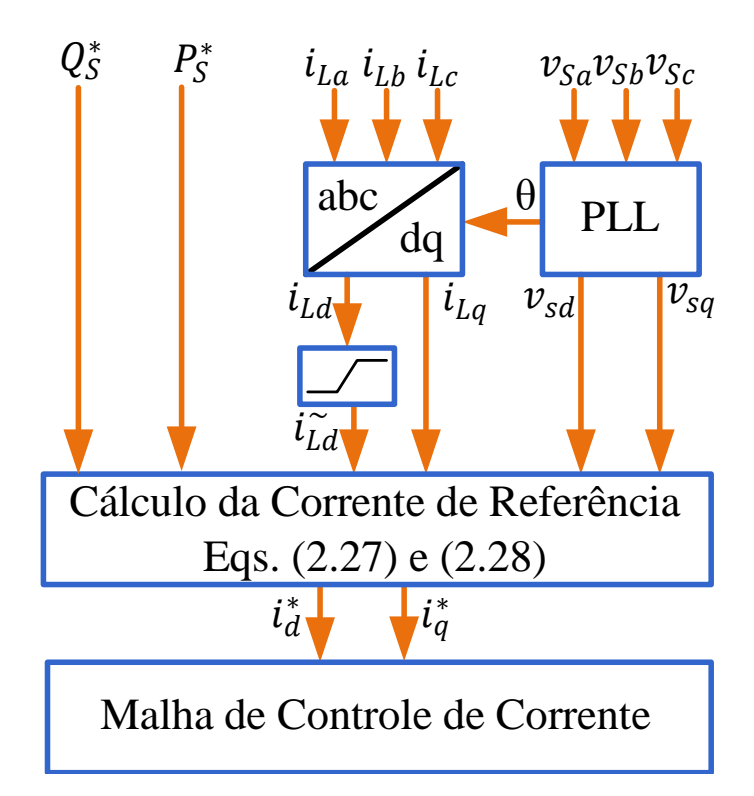

Figura 28: Cálculo das correntes de referência.

<span id="page-64-1"></span><span id="page-64-0"></span>
$$
i_d^* = \frac{3v_{sd}}{2}P_S^* + i_{Ld}^\sim \tag{3.17}
$$

<span id="page-64-2"></span>
$$
i_q^* = \frac{-3v_{sd}}{2}Q_S^* + i_{Lq}
$$
\n(3.18)

onde $Q_S^*$  é a potência reativa de referência, $P_S^*$  é a potência ativa de referência e  $v_{sd}$  é a componente em "d" da tensão no [PAC.](#page-15-4)

Para o cálculo de  $i_q^*$ , se  $Q_S^*$  é zero, como nesse trabalho,  $i_q^* = i_{Lq}$ , o que representa a compensação da potência reativa da carga.

## 3.4.3 PARCELA [PI](#page-16-8) DO CONTROLADOR DE CORRENTE  $(C_D \ E \ C_Q)$ DO CONVERSOR [CC-](#page-15-0)[CA](#page-15-1)

As malhas internas controlam as correntes sintetizadas pelo inversor num sistema de coordenadas  $dq0$ , também denominado coordenadas síncronas. A modelagem do inversor no sistema de coordenadas dq possui a vantagem de reduzir a ordem do sistema de três para dois, quando as correntes e tensões são trifásicas equilibradas. Outra vantagem desta transformação é que as tensões e correntes trifásicas senoidais são transformadas em um conjunto de tensões e correntes estacionárias nas coordenadas

 $d, q$ . Uma revisão detalhada das transformações de variáveis usadas nos estudos de conversores [CC](#page-15-0)[-CA](#page-15-1) é apresentada em [\(YAZDANI & IRAVANI,](#page-100-0) [2010\)](#page-100-0).

A dinâmica do lado [CA](#page-15-1) é determinada conforme o conjunto de expressões em  $(3.19)$ .

<span id="page-65-0"></span>
$$
\begin{cases}\nL\frac{di_a}{dt} = -Ri_a + V_{ta} - V_{sa} \\
L\frac{di_b}{dt} = -Ri_b + V_{tb} - V_{sb} \\
L\frac{di_c}{dt} = -Ri_c + V_{tc} - V_{sc}\n\end{cases}
$$
\n(3.19)

Ao aplicar a transformada de Park em  $(3.19)$  e assumindo condições de estado permanente, tem-se em  $(3.20)$  a dinâmica do lado [CA](#page-15-1) no sistema de coordenadas  $dq$ .

<span id="page-65-1"></span>
$$
\begin{cases}\nL\frac{di_d}{dt} = L\omega_e i_q - Ri_d + V_{td} - V_{sd} \\
L\frac{di_q}{dt} = -L\omega_e i_d - Ri_q + V_{tq} - V_{sq}\n\end{cases} \tag{3.20}
$$

A observação de  $(3.20)$  mostra um acoplamento cruzado entre as correntes  $i_d$  e  $i_q$  o que implica que elas são dependentes entre si. A fim de mitigar essa influência cruzada das correntes, elas podem ser compensadas, somando-se  $-(\omega_e Li_q) e + (\omega_e Li_d)$ nas linhas relativas as correntes de eixo  $d \in q$ , respectivamente. Observa-se em  $(3.21)$ o conjunto de equações das correntes, desacopladas.

<span id="page-65-2"></span>
$$
\begin{cases}\nL\frac{di_d}{dt} = -Ri_d + V_{td} - V_{sd} \\
L\frac{di_q}{dt} = -Ri_q + V_{tq} - V_{sq}\n\end{cases}
$$
\n(3.21)

A Figura [29](#page-66-0) ilustra o diagrama de blocos do sistema de controle da corrente no sistema de coordenadas síncrono. Pode-se observar que o acoplamento entre  $i_d$  e  $i_q$  é eliminado pela compensação *feed-forward* de desacoplamento.

Al´em do desacoplamento das correntes de eixo direto e quadratura, pode-se fazer a compensação da tensão da rede elétrica para que o controlador de corrente fique menos suscetível às variações dessas grandezas. Pode-se então transformar  $V_{sa}$ ,  $V_{sb}$  e  $V_{sc}$  para o sistema de coordenadas síncrono, gerar  $V_d$  e  $V_q$  e somar esses dois sinais à ação de controle de eixo direto e quadratura, respectivamente, proporcionando uma ação *feed-forward* para o controlador.

<span id="page-65-3"></span>
$$
\begin{cases}\nL\frac{di_d}{dt} = -Ri_d + u_d \\
L\frac{di_q}{dt} = -Ri_q + u_q\n\end{cases}
$$
\n(3.22)

onde  $V_{td}$  e  $V_{tq}$  são as tensões de fase na saída do inversor no sistema de coordenadas

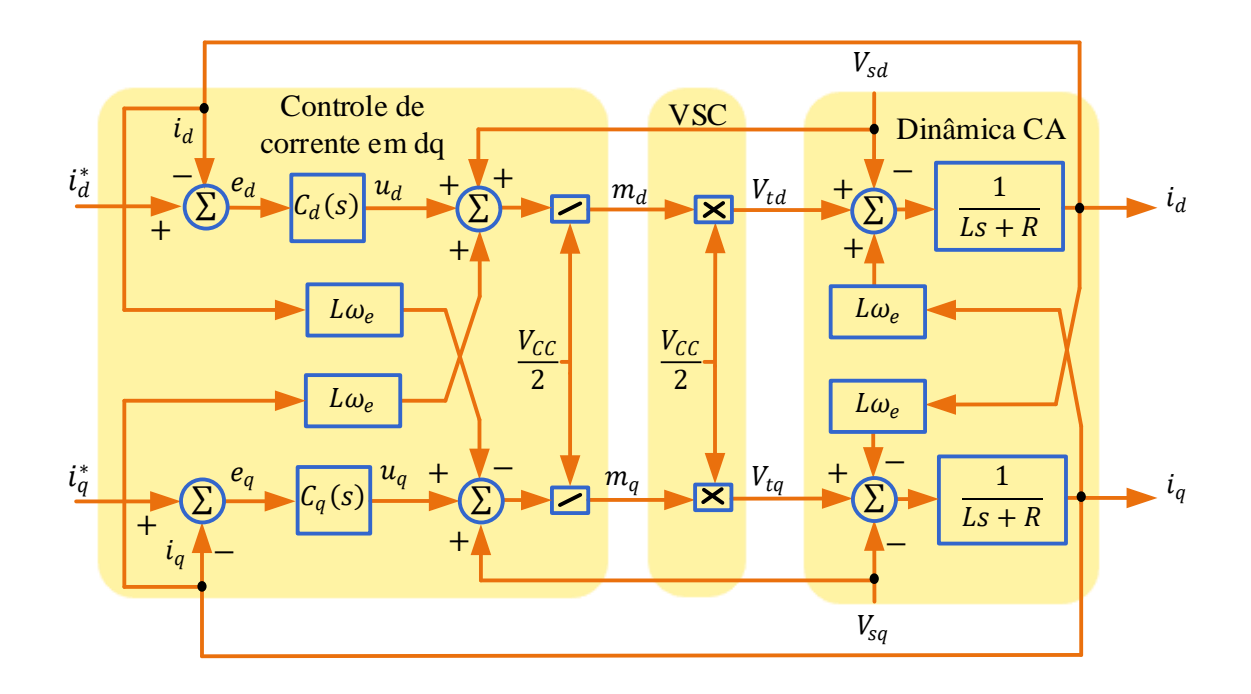

<span id="page-66-0"></span>Figura 29: Diagrama de blocos da malha de controle de corrente do VSC.

síncrono; $V_d$ e $V_q$ são as tensões da rede elétrica, transformadas para o sistema de coordenadas síncrono.

Assim, pode-se aplicar a transformada inversa de Laplace em [\(3.22\)](#page-65-3), tem-se [\(3.23\)](#page-66-1) que é um sistema de equações de primeira ordem totalmente desacoplado.

<span id="page-66-1"></span>
$$
\begin{cases}\nLi_d s = -R i_d + u_d \\
Li_q s = -R i_q + u_q\n\end{cases}
$$
\n(3.23)

Por fim, a função de transferência do sistema pode ser expressa conforme  $(3.24)$ .

<span id="page-66-2"></span>
$$
\begin{cases}\n\frac{i_d}{u_d} = \frac{1}{Ls + R} \\
\frac{i_q}{u_q} = \frac{1}{Ls + R}\n\end{cases}
$$
\n(3.24)

onde  $u_d$ e $u_q$ são as saídas dos controladores de corrente de eixo direto e quadratura, respectivamente.

#### 3.4.4 ESCOLHA E PROJETO DO CONTROLADOR DE CORRENTE

Uma vez realizado o desacoplamento das correntes  $i_d$  e  $i_q$ e a compensação  $\emph{feed}$ forward, tem-se o diagrama de blocos da Figura [30.](#page-67-0) Como as dinâmicas das variáveis nas coordenadas síncronas são semelhantes, os controladores utilizados podem ser idên-

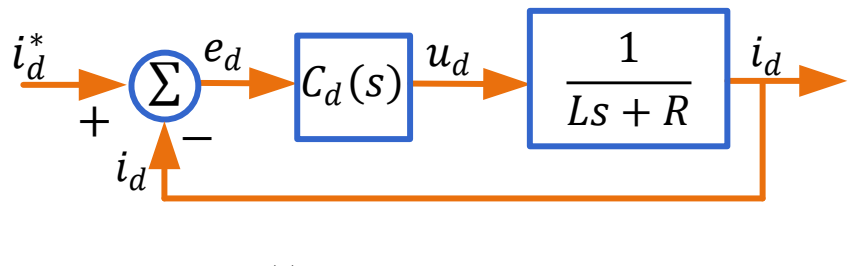

(a) Corrente em eixo direto

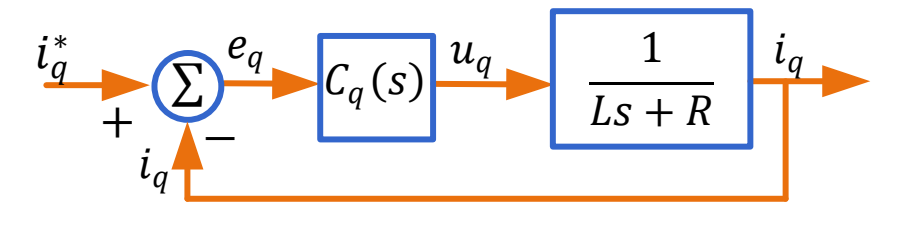

(b) Corrente em eixo de quadratura

<span id="page-67-0"></span>Figura 30: Diagrama de blocos simplificado da malha de controle de corrente do VSC. ticos, ou seja,  $C_d(s)$  é igual a  $C_q(s)$ .

Sendo assim, diferentes tipos de controladores podem ser projetados para garantir que a corrente de referência $\,i_d^*\,$ e $\,i_q^*\,$ sejam rastreadas com erro de estado permanente nulo. O [PI](#page-16-8) é suficiente, pois é capaz de garantir um erro de regime permanente nulo para uma entrada em degrau. A função de transferência do controlador [PI](#page-16-8) pode ser escrita como se expresso em [\(3.25\)](#page-67-1).

<span id="page-67-1"></span>
$$
C_{i}(s) = k_{p,i} \frac{\left(s + \frac{k_{i,i}}{k_{p,i}}\right)}{s},
$$
\n(3.25)

onde,  $k_{p,i}$  e  $k_{i,i}$  são os ganhos proporcional e integral, respectivamente.

Ao multiplicar-se a função de transferência do controlador pela a da planta, tem-se a relação representada por  $(3.26)$ .

<span id="page-67-2"></span>
$$
l(s) = \frac{k_{p,i}s + k_i}{s} \frac{\frac{1}{L}}{s + \frac{R}{L}}
$$
 (3.26)

Rearranjando seus termos, [\(3.26\)](#page-67-2) pode ser reescrita como em [\(3.27\)](#page-67-3).

<span id="page-67-3"></span>
$$
l(s) = \frac{k_{p,i}}{Ls} \frac{s + \frac{K_{i,i}}{K_{p,i}}}{s + \frac{R}{L}}
$$
(3.27)

Conforme em [\(3.27\)](#page-67-3), para efetuar o cancelamento de polos e zeros, infere-se a

seguinte relação:  $\frac{K_{i,i}}{K_{p,i}} = \frac{R}{L}$  $\frac{R}{L}$ . Com esse cancelamento, a equação característica resultante  $\acute{e}$  de primeiro ordem, ou seja,  $\acute{e}$  possível relacioná-la com uma determinada constante de tempo, conforme mostra em [\(3.28\)](#page-68-0).

<span id="page-68-0"></span>
$$
l(s) = \frac{\frac{K_{p,i}}{L}}{s + \frac{K_{p,i}}{L}} = \frac{1}{\tau_i s + 1}
$$
\n(3.28)

Com base em [\(3.28\)](#page-68-0), observa-se que  $K_{p,i} = \frac{L}{\tau_i}$  $\frac{L}{\tau_i}$  e por fim, de forma análoga,  $K_{i,i} = \frac{R}{\tau_i}$  $\frac{R}{\tau_i}$ . Sendo assim, dependendo dos requisitos de uma aplicação específica e da frequência de chaveamento do conversor,  $\tau_i$  é tipicamente selecionado na faixa de 0,5 a 5 ms [\(YAZDANI & IRAVANI,](#page-100-0) [2010;](#page-100-0) [ALMEIDA,](#page-95-0) [2011\)](#page-95-0). Portanto, como nesse trabalho, escolheu-se  $\tau_i$  igual a 0,5 ms, e após o projeto do filtro, determinou-se que R é igual 0,5  $\Omega$  e L é igual a 2 mH. Dessa forma, os valores dos ganhos dos controladores de corrente são: $k_{p,i} = 4\ H/s$ e $k_{i,i} = 1000\ \Omega/s.$ 

De forma simplificada, exibe-se na Figura [31](#page-68-1) a malha de controle de corrente simplificada.

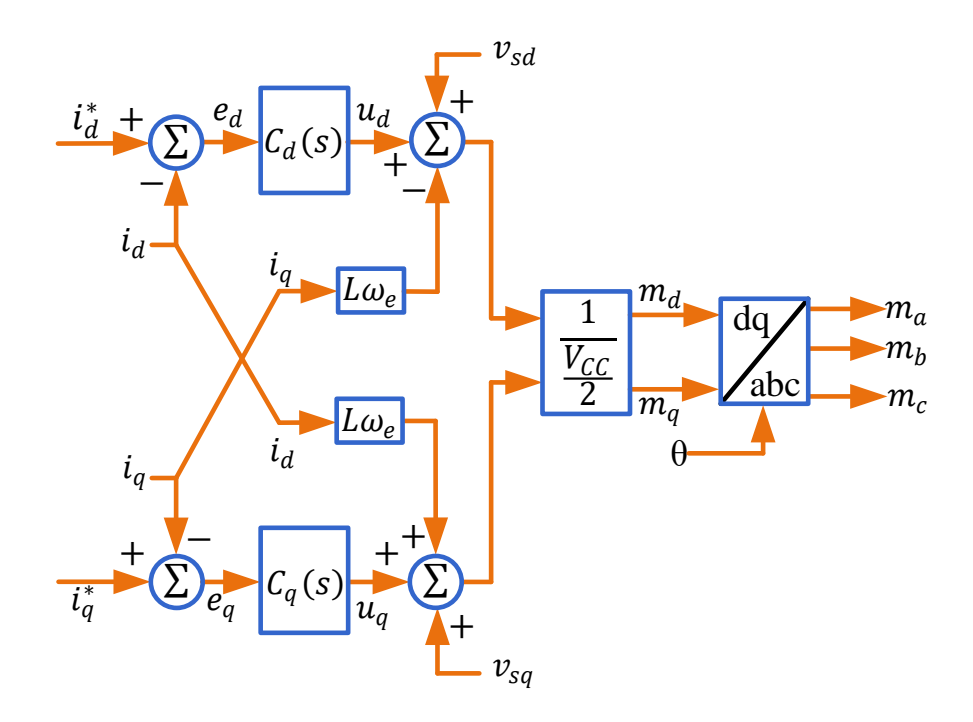

<span id="page-68-1"></span>Figura 31: Diagrama de Blocos da Malha de Controle de Corrente Simplificada.

## 3.4.5 PARCELAS [SSI](#page-16-9) DO CONTROLADOR DE CORRENTE ( $C_D$  E  $C_Q$ ) DO CONVERSOR [CC](#page-15-0)[-CA](#page-15-1)

Como comentado, um dos modos de operação do sistema é como filtro ativo de potência. Com isso, de acordo com a teoria abordada, ambas as correntes de referência  $i_d^\ast$ e $i_q^\ast$ devem possuir harmônicos múltiplos da frequência elétrica da rede, de acordo com a carga não linear estudada, para que haja a mitigação do conteúdo harmônico na corrente da rede.

Dito isso, é necessário que a malha de corrente no sistema de coordenadas síncrono seja capaz de sintetizar tais correntes de referência. No entanto, um controlador [PI](#page-16-8) possui limitações em controlar essas variáveis com elevado conteúdo harmônico devido a sua frequência de corte fixa. Uma das soluções possíveis para este problema é a utilização de um compensador [PI-SSI-SRF](#page-16-10) como observado na Figura [32](#page-69-0) [\(GHETTI et](#page-97-7) [al.,](#page-97-7) [2010\)](#page-97-7), proposto justamente para rastrear as correntes de referência de um filtro ativo de potência.

Essa topologia de controlador conta com, basicamente, duas parcelas. A primeira, um tradicional [PI](#page-16-8) de forma a rastrear o valor médio da corrente de referência. Já a segunda parcela possui múltiplos filtro [SSI](#page-16-9) sintonizados nas frequências harmônicas que se deseja rastrear. Por fim, as ações de controle de cada parcela são somadas, garantindo suas respectivas contribuições.

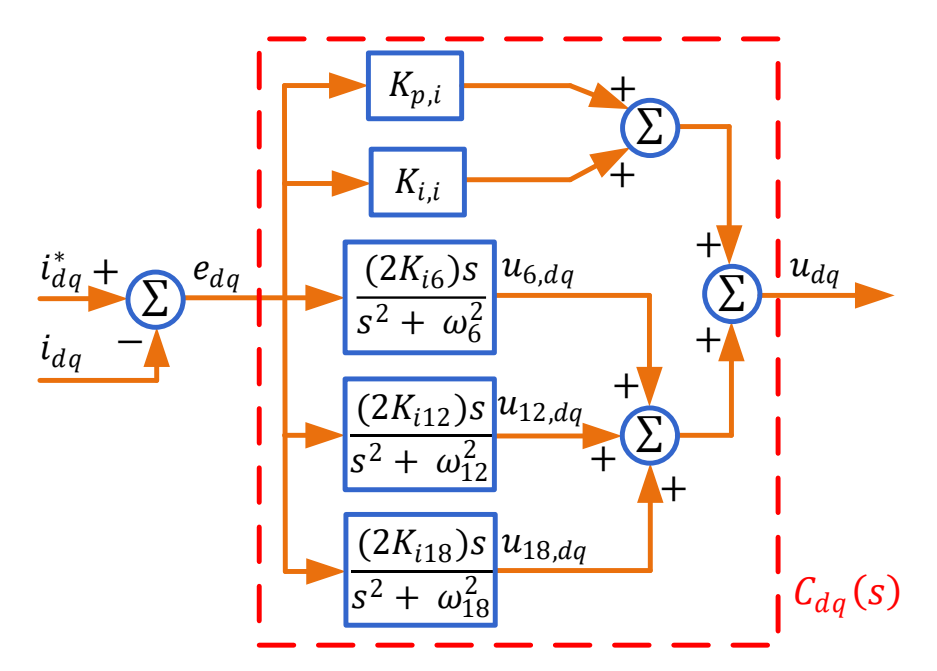

<span id="page-69-0"></span>Figura 32: Diagrama de Blocos do Controlador [PI-SSI-SRF.](#page-16-10)

Ressalta-se ainda que a mudança do sistema de coordenadas trifásico para o sis-

tema de coordenadas síncronas permite a filtragem simultânea de duas componentes harmônicas, tendo em vista que os filtros [SSI](#page-16-9) trabalham tanto com sinais de sequência positiva quanto negativa, conforme a Tabela [1.](#page-70-0) Com isso, esta técnica de controle tem como vantagem reduzir pela metade a quantidade de filtros [SSI](#page-16-9) em relação à técnica controlador proporcional integral com integradores de sinais senoidais no sistema de referência estacionário (Proportional Integral-Sinusoidal Signal Integrator) [\(PI-SSI\)](#page-16-11).

| Ordem harmônica | $(a,b,c)$ Sequência $(d,q)$ Ordem harmônica |
|-----------------|---------------------------------------------|
| 1 <sup>a</sup>  | C                                           |
| 50              | 6 <sup>0</sup>                              |
|                 | $6^{0}$                                     |
| 110             | $12^{0}$                                    |
| $13^{0}$        | $12^{0}$                                    |
| 170             | $18^0$                                      |
| 1 ∩∪            | 180                                         |

<span id="page-70-0"></span>Tabela 1: Ordem harmônica e sequência de fase.

As componentes harmônicas presentes na corrente consumida pela carga são da ordem de  $h = 6k^{\pm}1(k = 1, 2, 3, ...)$  já que trata de um retificador trifásico com carga RL [\(MOHAN & UNDELAND,](#page-98-0) [2007;](#page-98-0) [LIMONGI et al.,](#page-98-8) [2009\)](#page-98-8).

Dessa forma, conforme mostrado na Figura [33,](#page-70-1) o controlador [PI-SSI](#page-16-11) é capaz de introduzir um ganho infinito na frequência de ressonância desejada, de forma a tornar nulo o erro de regime permanente do sinal nessa frequência [\(ALMEIDA et al.,](#page-95-6) [2013\)](#page-95-6).

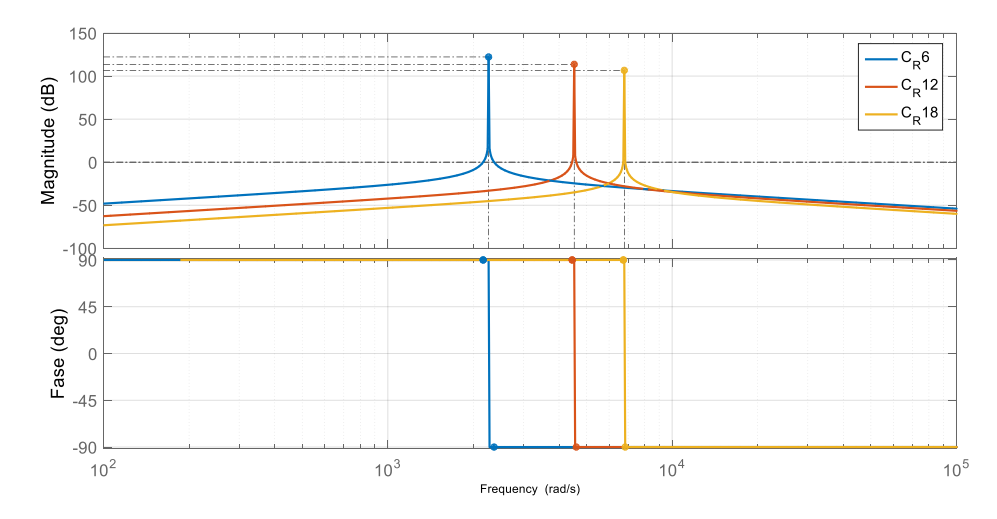

<span id="page-70-1"></span>Figura 33: Diagrama de Bode do controlador ressonante de corrente.

Ainda em relação ao controlador [PI-SSI,](#page-16-11) itera-se que os ganhos dos filtros [SSI](#page-16-9) foram encontrados de forma empírica, levando em consideração apenas a atenuação da respectiva componente harmônica na correte da rede e a estabilidade do controlador de corrente como um todo.

## $3.4.6$  MÁQUINA SÍNCRONA VIRTUAL

Um dos modos de operação do sistema estudado trata da regulação de tensão e frequência em uma microrrede isolada. Para esse tipo de operação, utilizou-se uma estratégia de controle conhecida na literatura como máquina síncrona virtual. Essa topologia alternativa opera (ou controla) o conversor [CC-](#page-15-0)[CA](#page-15-1) para imitar o comportamento de uma máquina síncrona, incluindo inércia virtual ao conversor, para que assim tensão e frequência possam ser reguladas a partir de uma sistema de armazenamento de energia (bateria).

## 3.4.6.1 DROOP DE FREQUÊNCIA E REGULAÇÃO DA POTÊNCIA ATIVA

Em um Gerador Síncrono [GS,](#page-15-6) a velocidade do rotor é mantida pelo motor primário e sabe-se que o coeficiente de amortecimento  $D_p$  é devido ao atrito mecânico [\(KUNDUR; BALU & LAUBY,](#page-98-3) [1994;](#page-98-3) [FITZGERALD et al.,](#page-97-2) [2003;](#page-97-2) [ZHONG & WEISS,](#page-100-1) [2011;](#page-100-1) [ZHONG & HORNIK,](#page-100-5) [2012\)](#page-100-5). Um mecanismo importante para que os geradores  $s$ íncronos compartilhem a carga uniformemente é variar a potência real que é entre-gue, de acordo com a frequência da rede [\(CHAPMAN,](#page-96-5) [2013\)](#page-96-5), caracterizando uma propriedade chamada "queda de frequência", do inglês, *frequency drooping*. Quando a demanda de potência ativa aumenta, a velocidade dos [GSs](#page-15-6) cai devido ao aumento de  $T_e$  em  $(J\ddot{\theta} = T_m - T_e - D_p \dot{\theta})$ . O sistema de regulação de velocidade do motor primário aumenta a potência mecânica, e de modo que um novo equilíbrio de potên-cia seja alcançado [\(CHAPMAN,](#page-96-5) [2013\)](#page-96-5). Este mecanismo pode ser implementado num  $synchronverter$  (ou máquina síncrona virtual), comparando a velocidade angular virtual  $\dot{\theta}$  com a referência de frequência angular  $\dot{\theta}_{ref}$  a velocidade angular nominal  $\dot{\theta}_n$ , e multiplica-se essa diferença pelo coeficiente de amortecimento  $D_p$ . Como resultado, esse fator de amortecimento realmente desempenha o papel do coeficiente de queda de frequência, que é definido como a proporção da mudança de torque necessário para a mudança da velocidade (e frequência), isto é:

$$
D_p = \frac{\Delta T}{\Delta \dot{\theta}}.\tag{3.29}
$$

A metodologia de regulação da potência ativa (torque) mostrado na parte superior
da Figura [34](#page-72-0) tem uma estrutura em cascata, onde a malha interna é a malha de frequência (com ganho de realimentação  $D_p$ ) e a malha externa é a da potência ativa (com a realimentação através da corrente do conversor  $(i)$ , a partir do torque  $T_e$ ). A constante de tempo da malha da queda de frequência é  $\tau_f = \frac{J}{D}$  $\frac{J}{D_p}$ . Por isso, decidido  $\tau_f$ , então, por consequência J deve ser escolhido como:

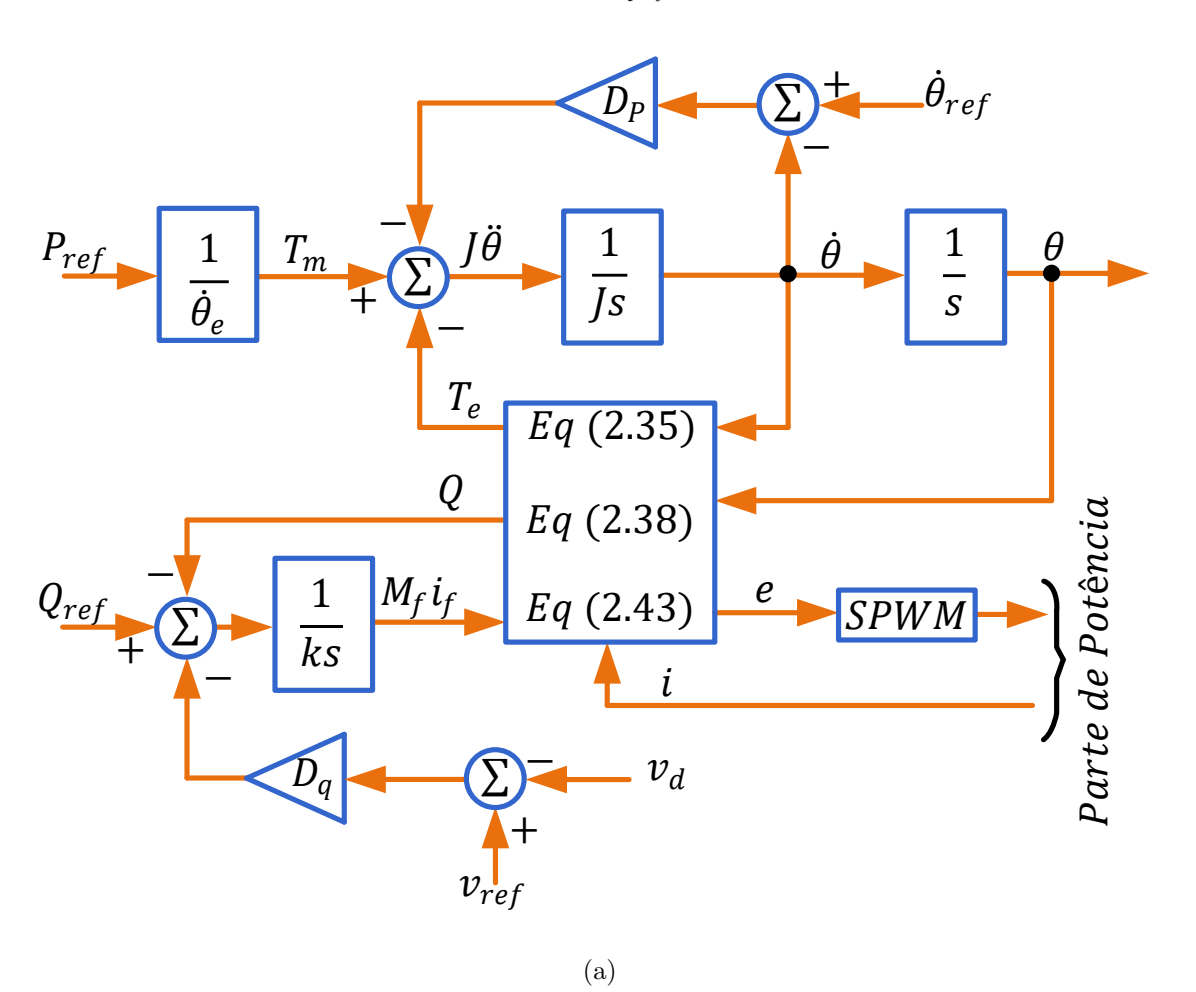

 $J = D_n \tau_f$  (3.30)

<span id="page-72-0"></span>Figura 34: Regulação da potência ativa e reativa no VSM.

Como não há atraso envolvido na malha de frequência, a constante de tempo  $\tau_f$ pode ser muito menor do que para um [GS](#page-15-0) real. Não é necessário ter uma grande inércia como com um [GS](#page-15-0) físico, onde uma maior inércia significa que mais energia é armazenada mecanicamente [\(ZHONG & HORNIK,](#page-100-0) [2012;](#page-100-0) [ZHONG & WEISS,](#page-100-1) [2011\)](#page-100-1). A função de armazenamento de energia de um *synchronverter* pode ser implementada com um synchronverter, usando um sistema de armazenamento (por exemplo, baterias) que pode ser usado para armazenamento a curto e longo prazo.

## $3.4.6.2$  DROOP DE TENSÃO E REGULAÇÃO DA POTÊNCIA REA-TIVA

A regulação da potência reativa Q do sincronizador pode ser realizada de forma semelhante à regulação da potência ativa. Inicialmente, define-se o coeficiente de queda de tensão  $D_q$  como a proporção da mudança necessária de potência reativa  $\Delta Q$  para a mudança de tensão  $\Delta v$ , assim,

$$
D_q = \frac{\Delta Q}{\Delta v} \tag{3.31}
$$

A malha de controle para a potˆencia reativa pode ser realizada como mostrado na parte inferior da Figura [34.](#page-72-0) A diferença entre a tensão de referência  $v_{ref}$  e a amplitude  $v<sub>d</sub>$  da tensão no ponto de acoplamento comum. Esse diferença (ou erro) é multiplicado pelo coeficiente de queda de tensão  $D_q$  e depois adicionado ao erro de rastreamento entre o valor de referência  $Q_{ref}$  e a potência reativa Q, que é calculada de acordo com (2.39). O sinal resultante é então introduzido em um integrador com um ganho  $\frac{1}{K}$ para gerar  $M_f I_f$ . É importante notar que não há necessidade de medir a potência reativa Q, pois pode ser calculado a partir de  $i$  (que é medido) e de  $\theta$  e  $\dot{\theta}$ , que estão disponíveis nessa parte eletrônica do [VSM.](#page-16-0) O controle da potência reativa mostrado na parte inferior da Figura [34](#page-72-0) também possui uma estrutura em cascata, se o efeito do filtro LC for ignorado (o que significa considerar  $v_d \approx e$ . A malha interna é a malha de tensão (amplitude), e a externa, é a malha de potência reativa. A constante de tempo  $\tau v$  do circuito de tensão pode ser estimada como:

$$
\tau_v \approx \frac{K}{\dot{\theta}D_q} \approx \frac{K}{\dot{\theta}_n D_q} \tag{3.32}
$$

como a variação de  $\dot{\theta}$  é muito pequena, portanto, K é dado a partir de  $\tau_v$  e  $D_q$ .

# 3.5 DESCRIÇÃO DA REPRESENTAÇÃO DA MICRORREDE [CA](#page-15-1)

Como forma de simplificação, a microrrede [CA](#page-15-1) foi modelada como uma máquina síncrona, que a priori operasse como gerador. Assim, é representar um sistema (ou subsistema em modo ilhado) com potência limitada e ao mesmo tempo, possuir dinâmicas de queda de frequência com a potência ativa e queda de tensão com potência reativa. Essas "quedas" ou *droops*, são conhecidos também como acoplamento P-f e acoplamento Q-V (representados na Figura [23\)](#page-54-0). Baseado nisso, os dados dessa máquina, juntamente

com seus controladores, foram retirados de [Zhao et al.](#page-100-2) [\(2017\)](#page-100-2) que utilizaram a máquina síncrona como proposta de geração de uma microrrede [CA.](#page-15-1) Sendo assim, a Tabela [2](#page-74-0) exibe alguns dados da máquina, como comentado.

| М             | 0,0472      |       | 0.05          | $d\Omega$                      | $4.3$ s      |
|---------------|-------------|-------|---------------|--------------------------------|--------------|
| $\frac{1}{q}$ | $0.85$ s    |       | $0,169$ p.u.  |                                | $0,169$ p.u. |
|               | $0,90$ p.u. |       | $0,85$ p.u.   | $T_r$                          | $0.02$ s     |
| $K_{\,n}$     |             | $K_i$ |               |                                | 0,05         |
| $T_s$         | 2 s         | a     | $0.4~{\rm s}$ | $\tau_{\scriptscriptstyle{t}}$ | 2 s          |

<span id="page-74-0"></span>Tabela 2: Parâmetros da Máquina Síncrona.

Vale comentar que a máquina possui potência de 120 kVA, tensão terminal de 680  $V$ , um transformador abaixador de conexão com a linha de transmissão de 220  $V$ .

# 3.6 DESCRIÇÃO DOS EQUIPAMENTOS UTILIZADOS

#### 3.6.1 REAL TIME DIGITAL SIMULATOR (RTDS)

O [RTDS](#page-15-2) é um dos padrões mundial para a simulação de sistemas de energia em tempo real. Este simulador é usado pela maioria dos principais fabricantes mundiais de equipamentos de proteção e controle, bem como por importantes concessionárias de energia elétrica, instituições educacionais e de pesquisa, em todo o mundo [\(FARUQUE](#page-96-0)) [et al.,](#page-96-0) [2015;](#page-96-0) [RTDS,](#page-99-0) [2017\)](#page-99-0). O [RTDS](#page-15-2) opera continuamente em tempo real, ou seja, o tempo de execução das simulações é rígido independente do tamanho do sistema. Isso significa que os estudos analíticos podem ser realizados muito mais rapidamente do que com programas de simulação *offline* (Simulink/MATLAB, PSIM, por exemplo).

O *hardware* de processamento digital do [RTDS](#page-15-2) é capaz de simular redes complexas usando um passo de simulação de, geralmente, 50  $\mu$ s. O simulador também permite a utilização de sub-redes (ou sub-sistemas) que operam com passo de simulação na faixa de 1-4  $\mu$ s (denominada "small-dt") para a simulação de dispositivos eletrônicos de potência de comutação rápida (pontes [VSC](#page-16-1) com comutação [SPWM,](#page-16-2) por exemplo) [\(RTDS,](#page-99-0) [2017\)](#page-99-0).

A simulação digital em tempo real do sistema de energia elétrica fornece formas de onda de saída (tensões e correntes) que representam o comportamento de um sistema de energia com caracter´ısticas mais pr´oximas da realidade [\(FARUQUE et al.,](#page-96-0) [2015\)](#page-96-0). Além disso, este tipo de simulação tem um grande potencial devido à possibilidade de execução de *Hardware In the Loop* experimental [\(VENTURI et al.,](#page-100-3) [2015;](#page-100-3) [FARUQUE](#page-96-0) [et al.,](#page-96-0) [2015\)](#page-96-0).

O [RTDS](#page-15-2) encontrado no Laboratório de Simulações Multiplataforma [\(LABSIM\)](#page-15-3) da [UFJF,](#page-16-3) pode ser observado na Figura [35.](#page-75-0)

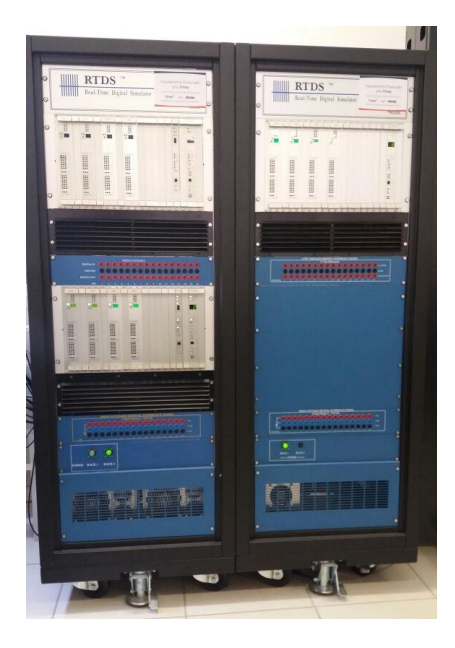

Figura 35: Real Time Digital Simulator [RTDS](#page-15-2)

<span id="page-75-0"></span>A principal interface do [RTDS](#page-15-2) com o usuário é feita pelo *software* RSCAD, de simples utilização, que admite operar o sistema por meio de um ambiente adequado e amigável [\(FERREIRA et al.,](#page-97-0) [2015\)](#page-97-0). O software de Interface Gráfica de Usuário (GUI) possui uma biblioteca de componentes que permitem a modelagem em ambiente CAD do sistema elétrico a ser simulado. Em segundos, é possível realizar modificações nos parâmetros ou comutar entre diversos estudos.

# 3.6.2 DIGITAL SIGNAL PROCESSING AND CONTROL ENGINEE-RING (DSPACE)

O [dSPACE](#page-15-4) ´e um equipamento capaz de processar digitalmente sinais e implementar algoritmos, em grande maioria, de sistemas de controle. Uma de suas grandes vantagens, segundo o próprio fabricante, é a possibilidade de prototipagem rápida de sistemas de controle que é uma maneira altamente eficiente de desenvolver, otimizar e testar rapidamente novas estratégias em um ambiente real sem programação em códigos [\(DSPACE,](#page-96-1) [2017\)](#page-96-1).

Em relação a sistemas de potência, o [dSPACE](#page-15-4) é, geralmente, utilizado para testar algoritmos de proteção do sistema elétrico, de detecção de ilhamentos, de detecção

de saturação em transformadores de corrente e também pode ser parte integrante do supervisionamento em *smart grids*[\(RIBEIRO et al.,](#page-99-1) [2013\)](#page-99-1). Porém, sua utilização nesse trabalho se dá em sistemas de controle.

O equipamento [dSPACE](#page-15-4) dispon´ıvel no [LABSIM,](#page-15-3) utilizado neste trabalho, pode ser visto na Figura [36.](#page-76-0)

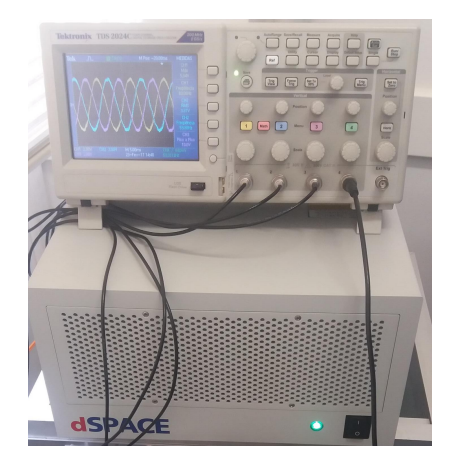

Figura 36: Digital Signal Processing And Control Engenieering dSPACE

<span id="page-76-0"></span>O ControlDesk ´e um dos softwares existentes no sistema da plataforma [dSPACE.](#page-15-4) Sua utilização permite realizar uma diversidade de testes com o experimento em questão por meio da modificação, em tempo real, de parâmetros do sistema simulado [\(VEN-](#page-100-3)[TURI et al.,](#page-100-3) [2015\)](#page-100-3). Outra função deste software é o monitoramento e também a ex-portação das variáveis do sistema em questão [\(QUIJANO; PASSINO & JOGI,](#page-98-0) [2002\)](#page-98-0). As curvas no tempo das variáveis estudadas podem ser geradas pela plataforma, uma vez que sua interface oferece alguma flexibilidade para a edição de gráficos.

# 3.6.3 SIMULAÇÃO COM CONTROLE HARDWARE IN THE LOOP, UTILIZANDO [RTDS](#page-15-2) E DSPACE

A simulação em [HIL](#page-15-5) refere-se à condição em que partes da simulação digital em tempo real foram substituídas por componentes físicos reais, geralmente a parte que se deseja testar. Esse tipo de simulação [HIL](#page-15-5) prossegue com o hardware sob teste conectado atrav´es de interfaces de I/Os. Se o sistema [HIL](#page-15-5) envolve o hardware do controlador real que interage com o resto do sistema simulado, como é o caso desse trabalho, ele é chamado de Control Hardware In the Loop [\(FARUQUE et al.,](#page-96-0) [2015\)](#page-96-0). Neste trabalho, todo o sistema de controle é embarcado no *hardware* [dSPACE,](#page-15-4) ou seja, todas malhas de controle existentes (Controles 1, 2 e 3 na Figura [24\)](#page-57-0) foram implementadas no [dSPACE.](#page-15-4) Para isso, utilizou-se 10 entradas e 5 saídas analógicas nesse dispositivo, a saber:

- i. Conversor [CC-CC](#page-15-6) boost Controle 1: Tensão  $(v_{PV})$  e corrente  $(i_{PV})$  do arranjo fotovoltaicos, como entradas e a ação de controle  $(m_{PV})$  do conversor, como saída;
- ii. Conversor [CC-CC](#page-15-6) bidirecional em corrente Controle 2: Tensão do barramento  $CC (v_{CC})$  $CC (v_{CC})$  e corrente da bateria  $(i_{bat})$ , como entradas e a ação de controle  $(m_{CC})$ do conversor, como saída;
- iii. Conversor [CC](#page-15-6)[-CA](#page-15-1) de interface Controle 3: Tensão do [PAC](#page-15-7)  $(v_{sa}, v_{sb} \in v_{sc})$ , corrente do conversor  $(i_a,\,i_b$  e  $i_c)$ e corrente da carga não linear  $(i_{La},\,i_{Lb}$  e  $i_{Lc})$ , como entradas e a ação de controle  $(m_a, m_b \in m_c)$ do conversor, como saídas;

Por outro lado, todo o circuito de potência desse trabalho foi embarcado no [RTDS,](#page-15-2) tais como: o modelo equivalente do painel solar, o conversor [CC-CC](#page-15-6) boost, o modelo do banco de baterias utilizado, o conversor [CC-CC](#page-15-6) bidirecional em corrente, o conversor [CC-](#page-15-6)[CA](#page-15-1) de interface, as cargas, as linhas de transmissão, o modelo do Sistema Elétrico de Potência [\(SEP\)](#page-16-4) e a máquina síncrona.

É mostrado na Figura [37](#page-77-0) uma descrição geral da configuração da simulação em [HIL](#page-15-5) nesse trabalho. Nessa Figura, observa-se que a placa cartão analógico de saída (Giga Transceiver Analogue Output Card) [\(GTAO\)](#page-15-8) do [RTDS](#page-15-2) realiza a amostragem dos sinais de tensão e corrente descritos, que são enviado ao [dSPACE](#page-15-4) para realização das lógicas de controle, externando os sinais de controle que são amostradas novamente no [RTDS](#page-15-2) pela placa cartão analógico de entrada (Giga Transceiver Analogue Input  $Card$ ) [\(GTAI\)](#page-15-9). Itera-se que no esquemático da Figura [37](#page-77-0) não está representada a placa de entrada e saída de sinais analógicos do [dSPACE](#page-15-4) (Figura [39\)](#page-79-0).

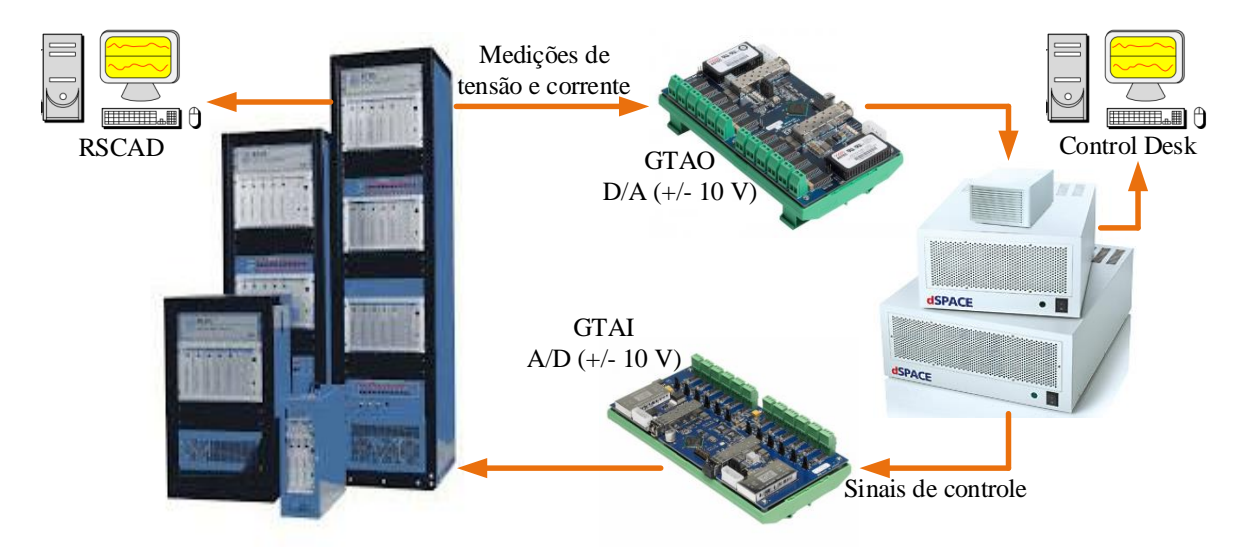

<span id="page-77-0"></span>Figura 37: Configuração da simulação em [HIL.](#page-15-5)

Desta forma, com o auxílio desse tipo de simulação, estratégias de controle avançadas podem ser testadas em um ambiente mais seguro, de baixo custo e com condições de simulação que estão mais próximas da realidade. E ainda, contribuições podem ser alcançadas em sistemas simulados dessa forma já que é possível a investigação de novas ideias, novas topologias construtivas de determinados sistemas.

#### 3.6.4 COMUNICAÇÃO ENTRE [RTDS](#page-15-2) E DSPACE

Como já foi dito, a comunicação entre os equipamentos se dá através de cartões de entrada e saída (do inglês,  $Input/Output \cdot I/Os$ ). No [RTDS,](#page-15-2) os cartões respon-sáveis pela interface de sinais analógicos de entrada e saída são os [GTAO](#page-15-8) e [GTAI,](#page-15-9) respectivamente, conforme a Figura [38.](#page-78-0)

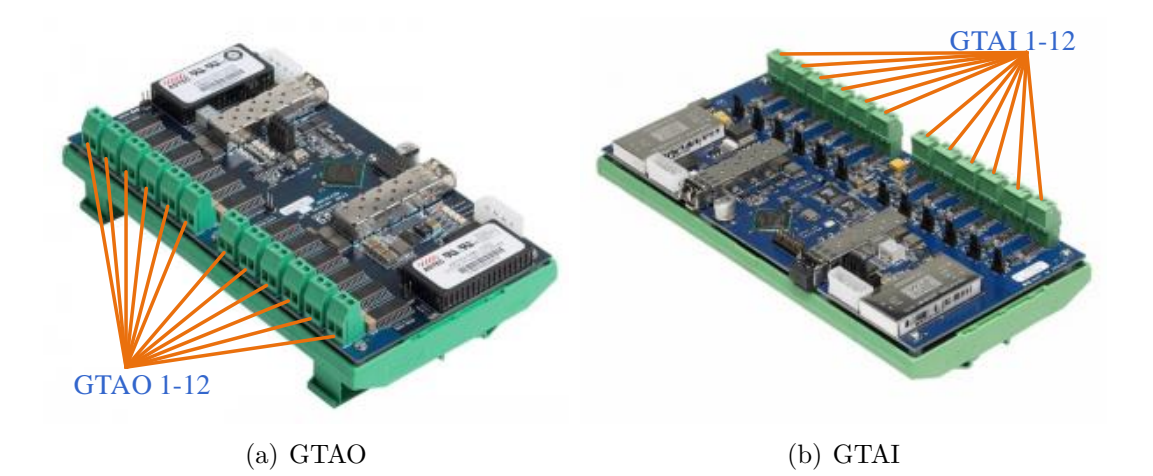

<span id="page-78-0"></span>Figura 38: Placas de de entrada e saída de sinais analógicos no RTDS. Fonte: adaptado do manual do fabricante.

O [GTAO](#page-15-8) (Figura  $38(a)$  $38(a)$ ) fornece saída analógica opticamente isolada da simulação para equipamentos externos. Esse cartão, inclui doze canais de saída analógicos com uma faixa de saída de  $+/- 10$  volts. Os conversores digital-analógico (D/A) de 16 bits fornecem uma ampla faixa dinâmica. Isto é frequentemente necessário ao fornecer sinais de tensão e corrente medidos para os dispositivos de proteção, assim como os de controle. O [GTAO](#page-15-8) pode fornecer sinais analógicos de tensão e corrente (nesse caso, sinal analógico de tensão que representa um sinal de corrente) com um taxa de amostragem de 1,0  $\mu$ s. Já o cartão [GTAI](#page-15-9) (Figura [38](#page-78-0) (b)) recebe entrada analógica opticamente isolada de equipamentos externos para a simulação. Esse cartão inclui 12 canais de entrada anal´ogicos com cada canal configurado como uma entrada diferencial. A faixa de entrada é  $+/- 10$  volts. Conversores analógico-digital  $(A/D)$  de 16 bits são usados no [GTAI.](#page-15-9) Todos os 12 canais analógicos são amostrados de forma síncrona, com as

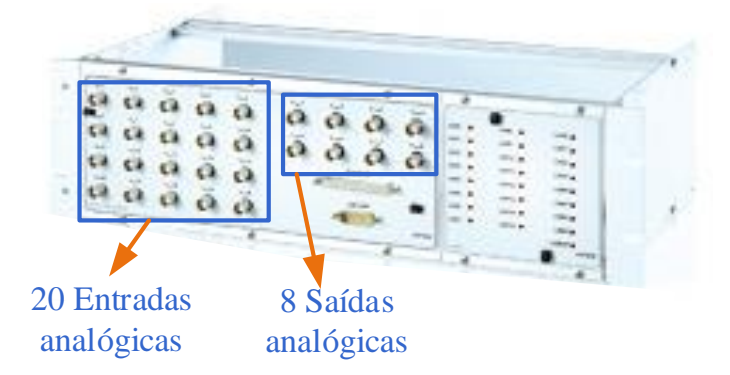

amostras enviadas para a placa do processador a cada 6,0  $\mu$ s.

<span id="page-79-0"></span>Figura 39: Placa de entrada e saída de sinais no [dSPACE.](#page-15-4) Fonte: adaptado do manual do fabricante.

Agora, no [dSPACE,](#page-15-4) a placa responsável pela interface de sinais analógicos de entrada e saída utilizada é a DS2201 que conta com vinte entradas e oito saídas, conforme a Figura [39.](#page-79-0) Este equipamento contém uma placa de processamento DS1006, baseada no processador Opteronde quatro núcleos da AMD, objetivando a simulação de modelos extensos, complicados e de processamento pesado.

# 3.7 CONCLUSÕES PARCIAIS

Neste capítulo foram apresentados e discutidos, principalmente, os projeto dos controladores do sistema: do conversor [CC-CC](#page-15-6) boost, do conversor [CC-CC](#page-15-6) bidireci-onal em corrente, do conversor [CC](#page-15-6)[-CA](#page-15-1) de interface. Inerentes a essa última topologia, apresentou-se os controladores do [SRF-](#page-16-5)[PLL,](#page-16-6) as parcelas do controlador [PI](#page-16-7) e [PI-SSI-SRF](#page-16-8) para o caso de filtro ativo de potência, e os controladores de tensão e frequência para o caso da máquina síncrona virtual. Por fim, descreveu-se como foi modelada a microrrede utilizada e como realizou-se a configuração da simulação em [HIL.](#page-15-5)

#### 4 RESULTADOS

Nesse capítulo, serão apresentados os resultados obtidos através da simulação em tempo real com controle Hardware In the Loop para os modos de funcionamento do sistema, são eles: filtro ativo de potência, máquina síncrona virtual e por fim, como gerenciador de energia.

## 4.1 SISTEMA ATUANDO COMO FILTRO ATIVO DE POTENCIA ˆ

Para o modo de operação como filtro ativo, exclusivamente, considerou-se o sistema sem o [PV,](#page-16-9) sem a bateria, e com a rede elétrica conectada. No barramento [CC](#page-15-6) utilizouse um capacitor e, com isso, efetuou-se o controle da tensão nesse barramento, a partir do conversor [CC](#page-15-6)[-CA.](#page-15-1) Algumas características de simulação para o modo de operação como filtro ativo de potência estão expostas na Tabela [3.](#page-80-0)

| Partes do Circuito     | Descrição                                                                                                    | Valores                 |
|------------------------|----------------------------------------------------------------------------------------------------|-------------------------|
|                        | Ganho proporcional de tensão CC $(K_{p,cc})$                                                                                                    | 5.278 $\frac{W}{V}$     |
|                        | Ganho integral de tensão CC $(K_{i,cc})$                                                                                                    | 1421.300 $\frac{W}{Vs}$ |
|                        | Ganho proporcional de corrente $(K_p)$                                                                                                    | $8.400 \Omega$          |
|                        | Ganho integral de corrente $(K_i)$                                                                                                    | $1000 \Omega$           |
|                        | Constante de tempo do controlador de corrente $(\tau_i)$<br>Controladores<br>Ganho integral do SSI 1 $(K_{i6})$<br>Ganho integral do SSI 2 $(K_{i12})$<br>Ganho integral do SSI 3 $(K_{i18})$<br>Ganho proporcional do PLL $(Kp_{PLL})$<br>Ganho integral do PLL $(Ki_{PLL})$<br>Tensão no PAC $(v_s)$<br>Frequência (f)<br>Modelo da Rede Elétrica<br>Indutância da linha $(L_s)$<br>Resistência da linha $(R_s)$<br>Potência Ativa $(P_L)$<br>Potência Reativa $(Q_L)$ | $0,500$ ms              |
|                        |                                                                                                    | $100 \Omega$            |
|                        |                                                                                                    | 75 $\Omega$             |
|                        |                                                                                                    | $50 \Omega$             |
|                        |                                                                                                    | $377 \text{ rad/s}$     |
|                        |                                                                                                    | 142129 $rad^2/s^2$      |
|                        |                                                                                                    | 180 V                   |
|                        | Capacitor do barramento CC $(C_{CC})$<br>Indutância do filtro de saída $(L_c)$<br>Resistência do filtro de saída $(R_c)$<br>Frequência de chaveamento $(f_s)$                                                                                                    | $60$ Hz                 |
|                        |                                                                                                    | $1 \mu H$               |
|                        |                                                                                                    |                         |
|                        |                                                                                                    | $10 \t{kW}$             |
|                        | Carga não linear                                                                                                    |                         |
|                        |                                                                                                    | $10000 \mu F$           |
| Conversor de Interface |                                                                                                    | 2mH                     |
|                        |                                                                                                    | $0,5\Omega$             |
|                        |                                                                                                    | $15$ kHz                |

<span id="page-80-0"></span>Tabela 3: Parâmetros de Simulação do modo de operação como Filtro Ativo.

Nesse modo de operação, o conversor [CC-](#page-15-6)[CA](#page-15-1) foi controlado de forma a compensar as correntes harmônicas de uma carga não linear e efetuar o controle no barramento [CC.](#page-15-6) E a partir da metodologia adotada na seção anterior, obteve-se o resultados obtido na Figura [40.](#page-81-0)

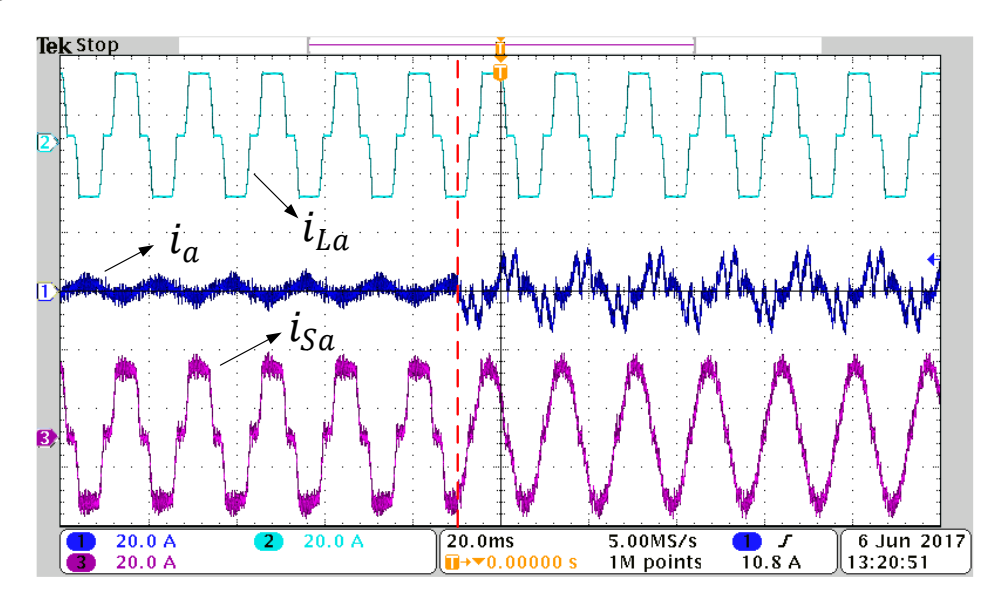

<span id="page-81-0"></span>Figura 40: Compensação da corrente harmônica.

Na Figura [40](#page-81-0) pode-se observar três curvas, a saber:  $i_{La},\,i_a$ e $i_{sa}$ que representam a corrente da carga, a corrente do conversor e a corrente da rede elétrica, respectivamente. Sendo assim, é possível observar a efetiva compensação das harmônicas presentes na corrente da carga. Tal compensação é iniciada imediatamente após a linha tracejada em vermelho na Figura [40.](#page-81-0)

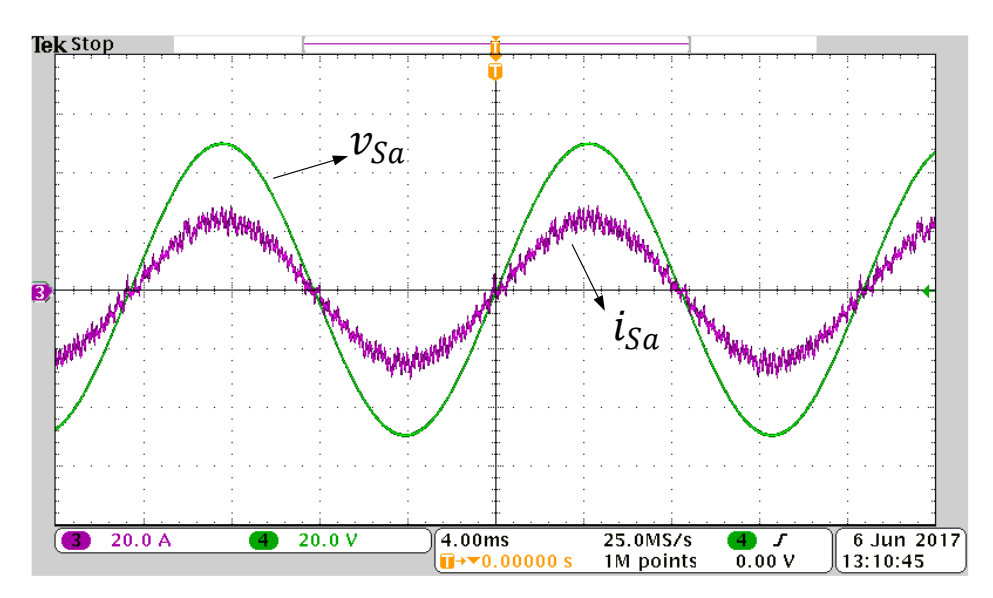

<span id="page-81-1"></span>Figura 41: Tensão e corrente da rede elétrica em fase.

Como forma de comprovar a compensação da potência reativa demandada pela

carga não linear, exibe-se na Figura [41](#page-81-1) a corrente e a tensão da rede elétrica, em fase. Com base nessa Figura, fica claro que o conversor fornece a potência reativa consumida pela carga.

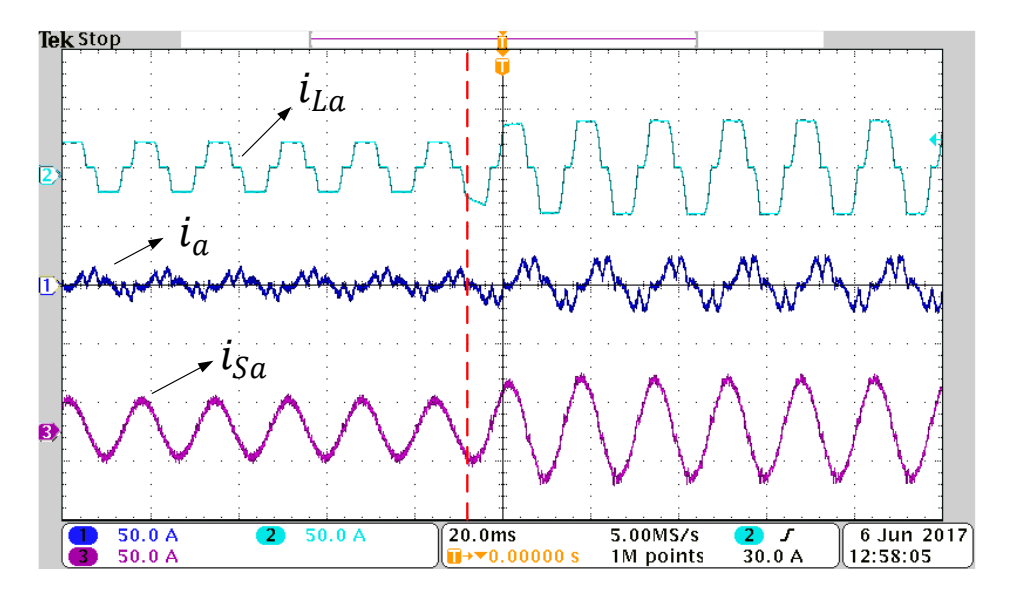

<span id="page-82-0"></span>Figura 42: Resposta dinâmica ao degrau de carga.

Já em relação à Figura [42](#page-82-0) pode-se observar a robustez do filtro ativo, já que a amplitude da corrente não senoidal demandada pela carga  $\left(i_{La}\right)$  é aumentada e o sistema de controle atua para que o filtro passe a injetar uma corrente através do conversor  $(i_a)$  também maior.

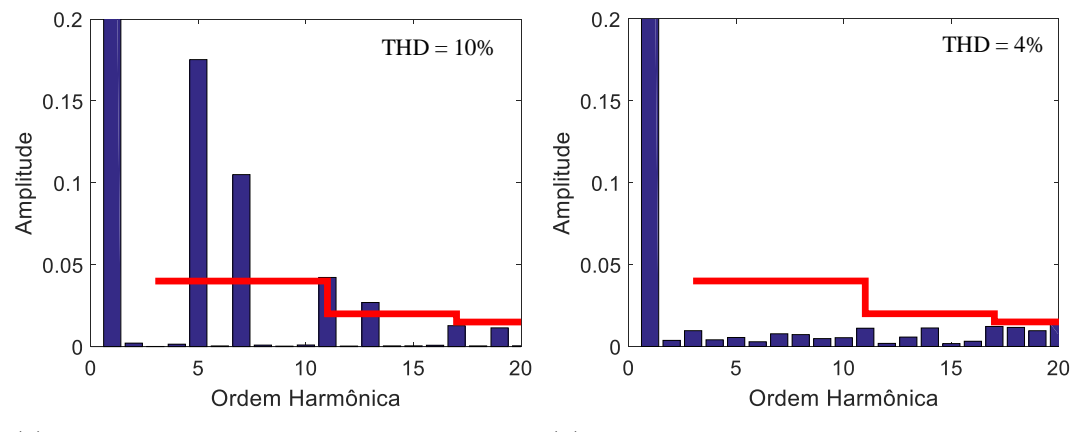

<span id="page-82-1"></span>(a) Conteúdo harmônico - sem compensação (b) Conteúdo harmônico - com compensação

Figura 43: Distorção harmônica total da corrente da rede elétrica na fase A  $(i_{sa})$ .

Por fim, como forma de quantificar e qualificar a compensação mencionada na Fi-gura [40,](#page-81-0) observa-se o conteúdo harmônico na corrente da rede elétrica antes (Figura [43](#page-82-1) (a)) e depois (Figura [43](#page-82-1) (b)) da compensação iniciada na linha tracejada em vermelho (Figura [40\)](#page-81-0). Itera-se que a linha cont´ınua em vermelho na Figura [43](#page-82-1) mostra o limite de conteúdo harmônico em cada ordem, de acordo com a IEEE-519 [\(II,](#page-97-1) [1993\)](#page-97-1). Sendo assim, comprova-se a performance do filtro ativo de potência simulado.

## 4.2 SISTEMA ATUANDO COMO MÁQUINA SÍNCRONA VIRTUAL

Algumas características de simulação para o modo de operação como máquina síncrona virtual estão expostas na Tabela [4.](#page-83-0)

Tabela 4: Parâmetros de Simulação do modo de operação como Máquina Síncrona Virtual.

<span id="page-83-0"></span>

| Partes do Circuito     | Descrição                                               | Valores          |  |  |
|------------------------|---------------------------------------------------------|------------------|--|--|
|                        | Inércia virtual $(J)$                                   | $0.4$ ms         |  |  |
|                        | Coeficiente de amortecimento $(D_p)$                    | 0,203            |  |  |
|                        | Coeficiente de queda de tensão $(D_q)$                  |                  |  |  |
|                        | Constante de tempo da malha de frequência $(\tau_i)$    | $2 \text{ ms}$   |  |  |
| Controladores          | Constante de tempo da malha de tensão $(\tau_v)$        | $2 \text{ ms}$   |  |  |
|                        | Referência de frequência angular $(\dot{\theta}_{ref})$ | 377 $rad/s$      |  |  |
|                        | Tensão terminal de referência $(v_{ref})$               | 180 V            |  |  |
|                        | Parâmetro K                                             | 88,882           |  |  |
| Carga Linear           | Potência Ativa $(P_L)$                                  | 80 kW            |  |  |
|                        | Potência Reativa $(Q_L)$                                | $0 \;$ kVAr      |  |  |
|                        | Capacitor do barramento CC $(C_{CC})$                   | $1000 \mu F$     |  |  |
|                        | Indutância do filtro de saída (L)                       | 2mH              |  |  |
| Conversor de Interface | Resistência do filtro de saída (R)                      | $0,5\Omega$      |  |  |
|                        | Capacitância do filtro de saída (C)                     | $15 \mu F$       |  |  |
|                        | Frequência de chaveamento $(f_s)$                       | $10 \text{ kHz}$ |  |  |

Para esse modo de operação, contou-se com a participação de todos os elementos do sistema [\(PV,](#page-16-9) bateria e rede/microrrede). Desta forma, o conversor [CC-](#page-15-6)[CA](#page-15-1) foi controlado de forma atuar como um regulador (ou estabilizador) da tensão e frequência no [PAC.](#page-15-7) Para isso, incorporou-se uma inércia virtual (J) ao conversor para que o mesmo atuasse com características e dinâmica de uma máquina síncrona, por isso, esse modo de controle é chamado de Máquina Síncrona Virtual [VSM](#page-16-0) na literatura [\(ZHONG &](#page-100-0) [HORNIK,](#page-100-0) [2012;](#page-100-0) [ZHONG & WEISS,](#page-100-1) [2011\)](#page-100-1). Sendo assim, obteve-se alguns resultados para dois diferentes casos de opera¸c˜ao do [VSM,](#page-16-0) a saber: momento de queda da rede elétrica (analisar a dinâmica nos instantes pós-falta) e a inserção de flutuações de carga (tipicamente um degrau de carga).

#### 4.2.1 MOMENTO DE ILHAMENTO

Para esse caso, quando ocorre o ilhamento do restante do sistema, ou seja, no momento em que o barramento infinito é desconectado, pode-se observar a dinâmica do sistema restante (Microrrede e cargas) sem o [VSM,](#page-16-0) conforme a Figura [45,](#page-84-0) para a tensão no [PAC.](#page-15-7)

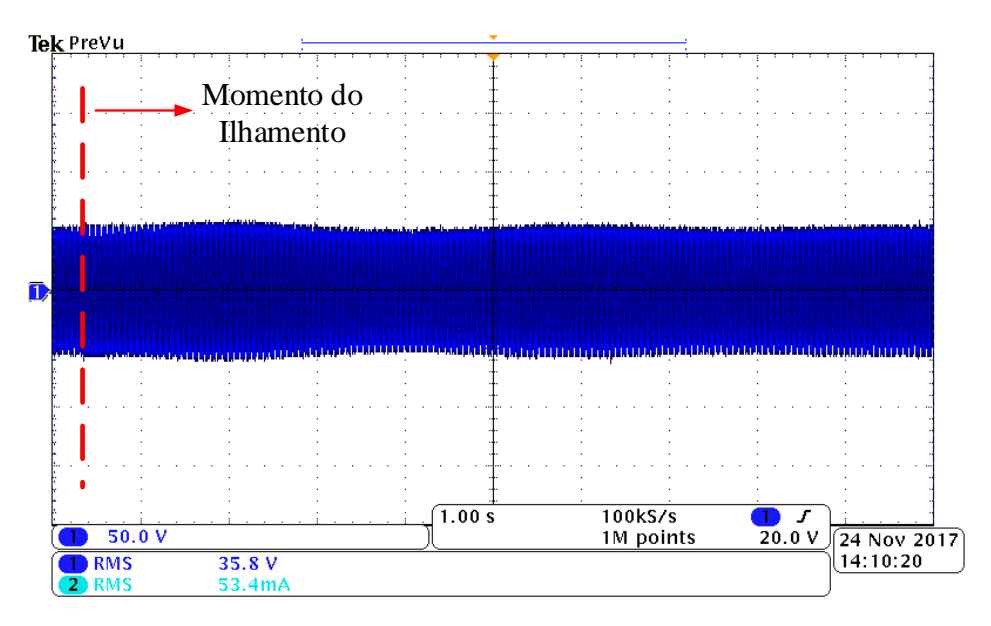

<span id="page-84-1"></span>Figura 44: Tensão no [PAC](#page-15-7) no momento do ilhamento, sem o [VSM.](#page-16-0)

Em contraste com o exposto na Figura [44,](#page-84-1) a Figura [45](#page-84-0) exibe a dinâmica da tensão no [PAC,](#page-15-7) do barramento [CC,](#page-15-6) da frequência e da corrente do inversor, quando o [VSM](#page-16-0) está em operação, com as curvas retiradas de um osciloscópio.

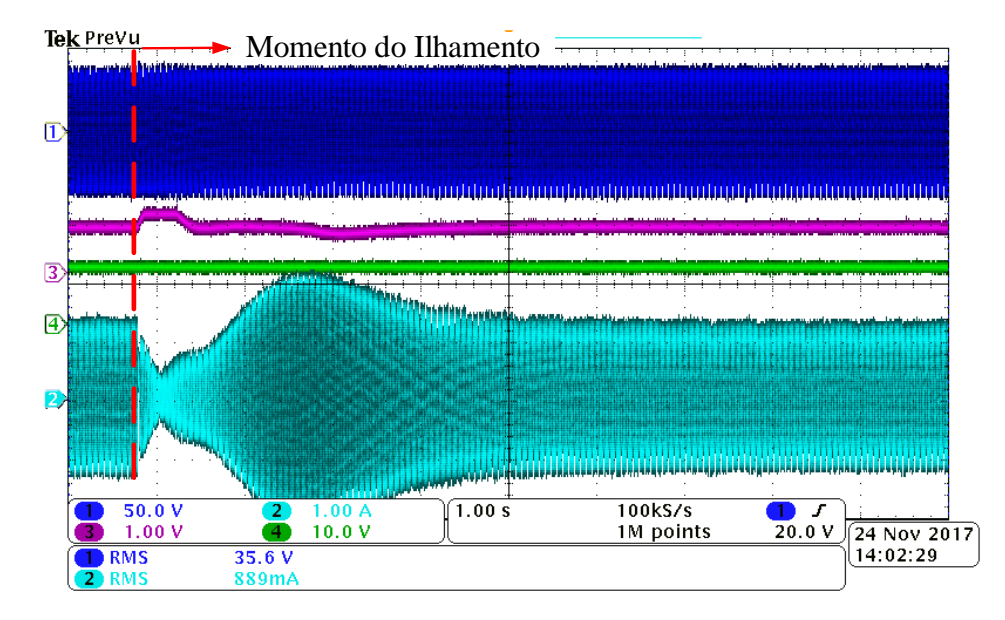

<span id="page-84-0"></span>Figura 45: Operação do [VSM](#page-16-0) no momento de ilhamento. Canal 1 (azul escuro): Tensão no [PAC;](#page-15-7) Canal 2 (azul claro): Corrente do conversor; Canal 3 (roxo): Tensão do barramento [CC;](#page-15-6) Canal 4 (verde): Frequência.

Dessa forma, agora com o funcionamento do [VSM,](#page-16-0) as variações percebidas na tensão no [PAC](#page-15-7) na Figura [44,](#page-84-1) já não são mais notadas na Figura [45,](#page-84-0) devido ao funcionamento do [VSM,](#page-16-0) estabilizando a mesma. Assim, é possível perceber uma comparação da amplitude da tensão no [PAC](#page-15-7) com e sem o [VSM,](#page-16-0) a partir da Figura [46.](#page-85-0)

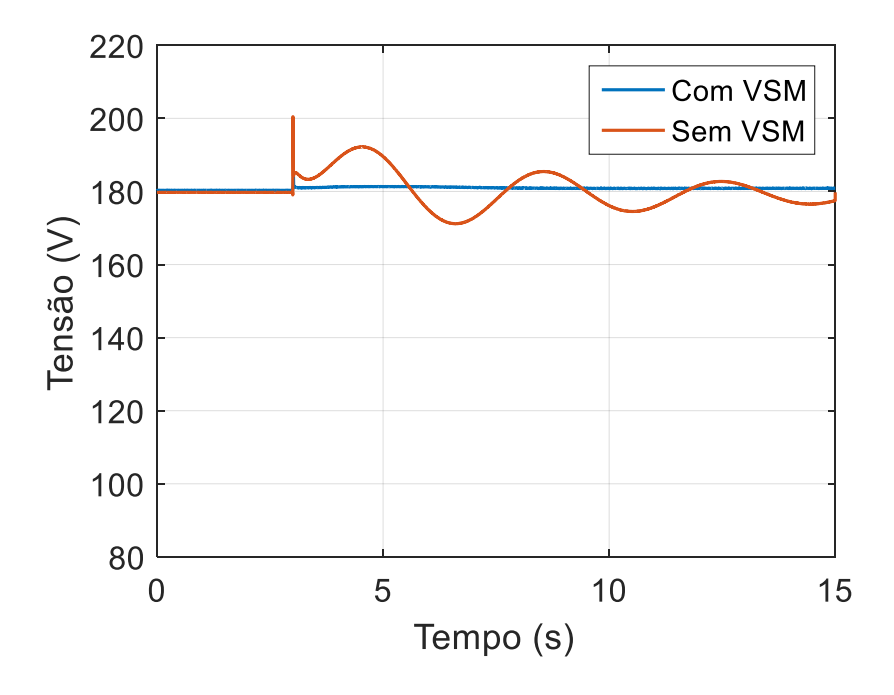

<span id="page-85-0"></span>Figura 46: Amplitude da tensão no [PAC](#page-15-7) com e sem o [VSM,](#page-16-0) para o caso de desconexão da rede elétrica.

A variação de frequência não é percebida na Figura [45,](#page-84-0) devido a escala. Porém, como formar de comprovar o funcionamento desse modo de operação, a dinâmica da frequência pode ser observada na Figura [47](#page-85-1) com e sem o [VSM,](#page-16-0) a título de comparação.

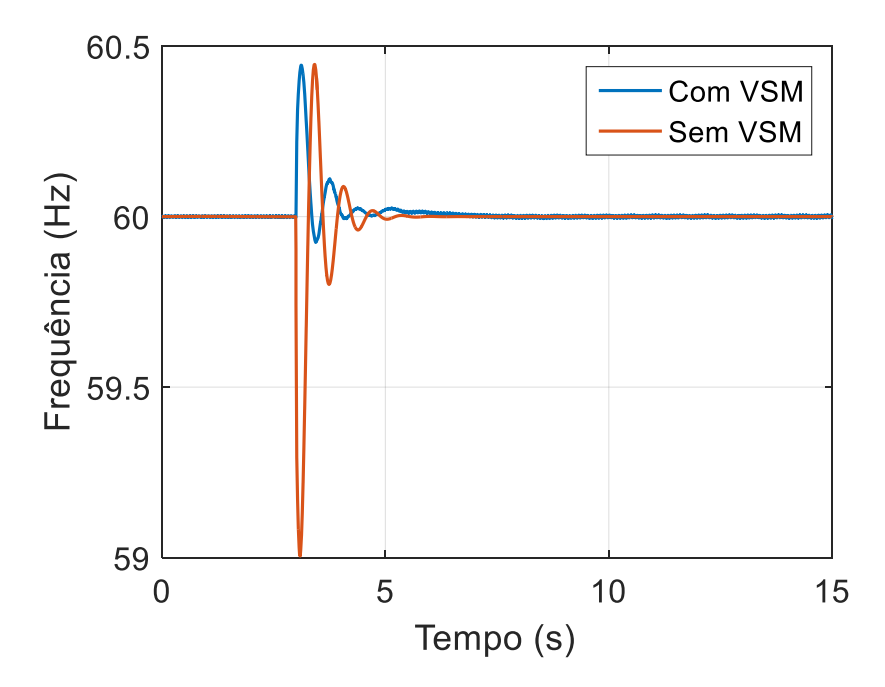

<span id="page-85-1"></span>Figura 47: Frequência do sistema no momento do ilhamento, com e sem o [VSM.](#page-16-0)

Com base na Figura [47,](#page-85-1) observa-se uma atenuação nas amplitudes das oscilações

da frequência assim como um tempo de assentamento menor.

Também pode-se analisar a dinâmica da tensão no barramento [CC](#page-15-6) a partir da Figura [48,](#page-86-0) em que ocorre um pico de tensão no início do transitório. Este pico não prejudica a dinâmica do controle, que estabiliza a mesma após aproximadamente cinco segundos.

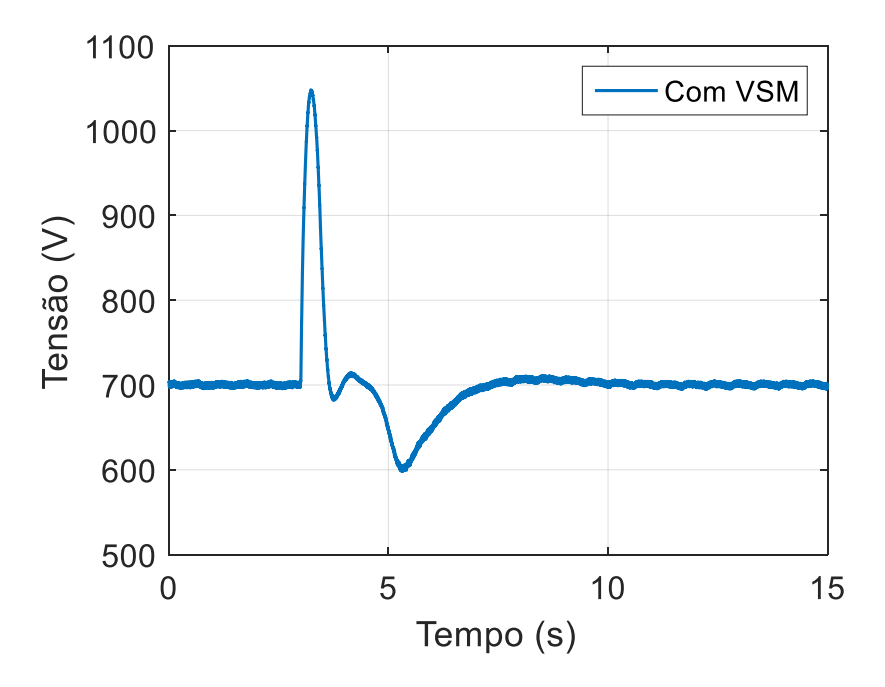

<span id="page-86-0"></span>Figura 48: Tensão no barramento [CC](#page-15-6) no momento do ilhamento.

## 4.2.2 FLUTUAÇÃO DE CARGA NO MODO DE MICRORREDE DES-CONECTADA DA REDE ELÉTRICA

Por fim, nesse último caso de operação do [VSM](#page-16-0) com a microrrede, atuando ilhada, aplicou-se um variação de carga e com isso, observa-se flutuações na tensão (no caso sem o [VSM\)](#page-16-0), e na frequência do sistema.

O degrau de carga aplicado foi de 40% da potência nominal da máquina síncrona. Observa-se então, na Figura [49](#page-87-0) a comparação da amplitude da tensão no [PAC,](#page-15-7) com e sem o [VSM.](#page-16-0)

Com base na Figura [49,](#page-87-0) observa-se um desvio considerável na tensão do [PAC](#page-15-7) quando o [VSM](#page-16-0) não está atuando como comentado, confirmando a vulnerabilidade da mircorrede, quando opera de forma isolada (há uma oscilação muito grande no sistema). Já na Figura [50,](#page-87-1) exibe-se a frequência do sistema também como forma de de comparar os desempenhos, com e sem o [VSM.](#page-16-0)

Em relação à frequência (Figura [50\)](#page-87-1), a regulação está intimamente ligada a esta-

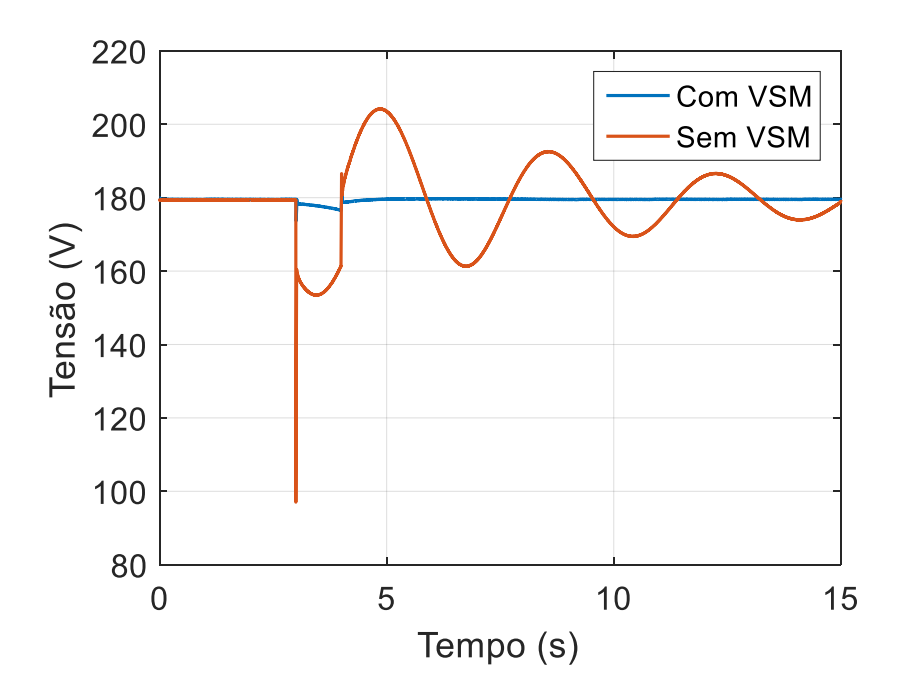

<span id="page-87-0"></span>Figura 49: Amplitude da tensão no [PAC,](#page-15-7) com e sem o [VSM,](#page-16-0) para o caso da microrrede isolada.

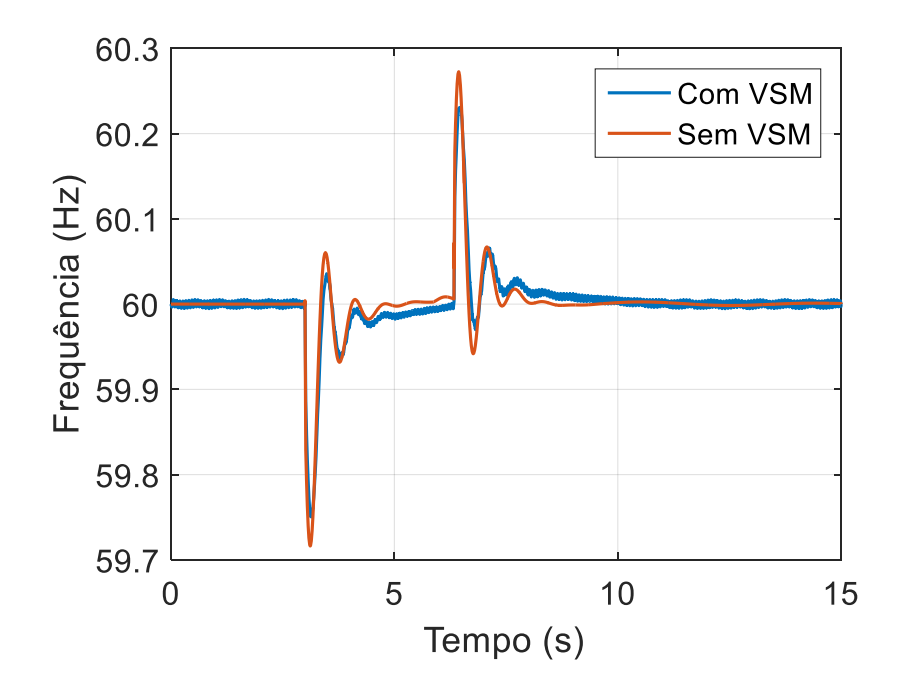

<span id="page-87-1"></span>Figura 50: Frequência do sistema, como e sem o [VSM.](#page-16-0)

bilização do sistema, como observado pelo mesmo tempo de assentamento, entretanto, em termo de resposta transitória, pouco altera-se, mas ainda assim, possui, de fato, as amplitudes da oscilações atenuadas.

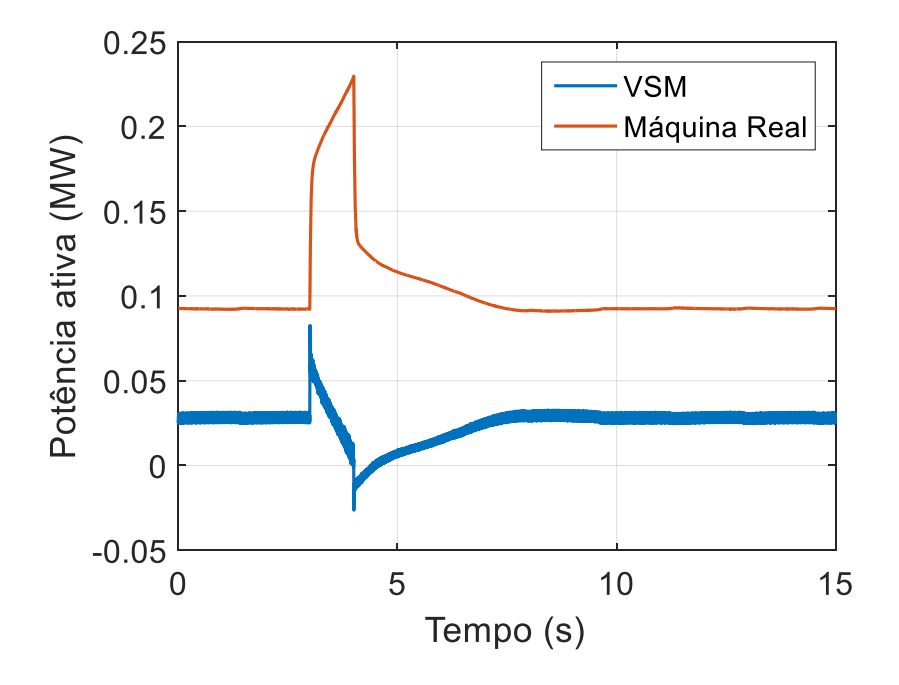

<span id="page-88-0"></span>Figura 51: Potência ativa da máquina síncrona real e da virtual.

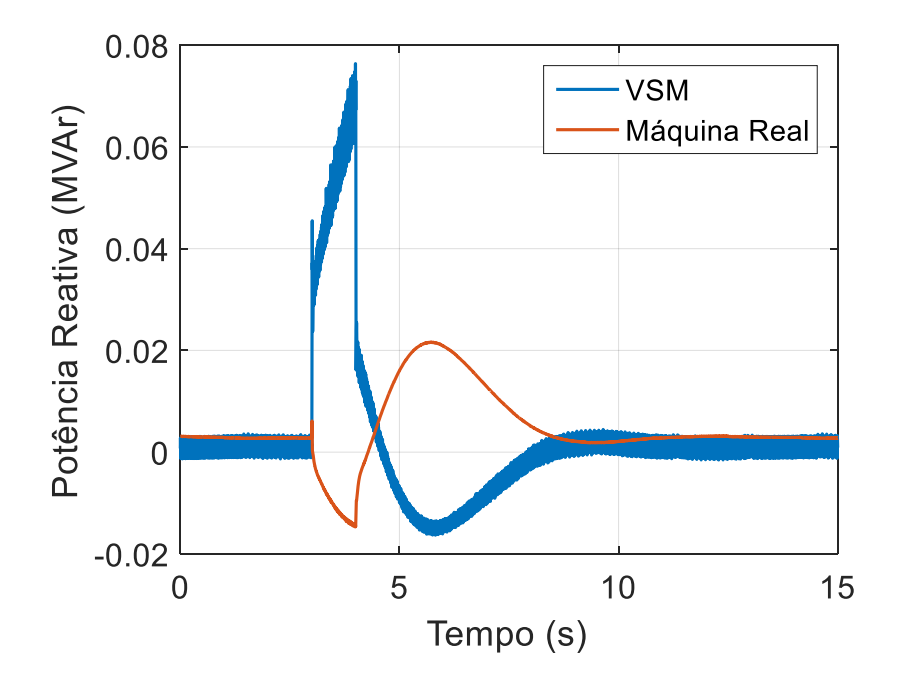

<span id="page-88-1"></span>Figura 52: Potência reativa da máquina síncrona real e da virtual.

Assim, nesse caso de operação, observa-se nas Figuras [51](#page-88-0) e [52,](#page-88-1) a comparação das potências ativa e reativa da máquina síncrona real e da virtual, obviamente, com o [VSM](#page-16-0) em operação. Nessas Figuras, é possível observar que as curvas possuem dinâmica complementar, mostrando que o [VSM](#page-16-0) oferece estabilidade e regulação na tensão e na frequência.

Como visto na Figura [22,](#page-53-0) a dinâmica da potência ativa no [VSM](#page-16-0) (Figura [51\)](#page-88-0) possui a mesma característica de resposta para a regulação primária e secundária de frequência. Por outro lado, na Figura [52,](#page-88-1) observa-se a dinâmica assumida pelo [VSM](#page-16-0) como forma de regulação da tensão terminal no [PAC.](#page-15-7)

#### 4.3 SISTEMA ATUANDO COMO GERENCIADOR DE POTENCIA ˆ

Por último, o terceiro modo de operação desse trabalho é com o sistema atuando como gerenciador de energia. Isto é, controlando o fluxo de potência da bateria, de acordo com a disponibilidade de potência do [PV](#page-16-9) e as demandas da carga. Sendo assim, para esse caso, simulou-se o sistema durante 24 horas, com modelos de irradiação real no Município de Juiz de Fora e um modelo real residências de carga, também com demanda variável, conforme a Figura [53.](#page-89-0) É relevante informar que o tempo de simulação de 24 horas é fictício. Ou seja, configurou-se o [RTDS](#page-15-2) para que a simulação acontecesse durante 10 minutos, e esse tempo, representasse as 24 horas comentadas. Itera-se também que os dados citados de irradiação solar e perfil de carga são dados conseguidos de uma concessionária de energia.

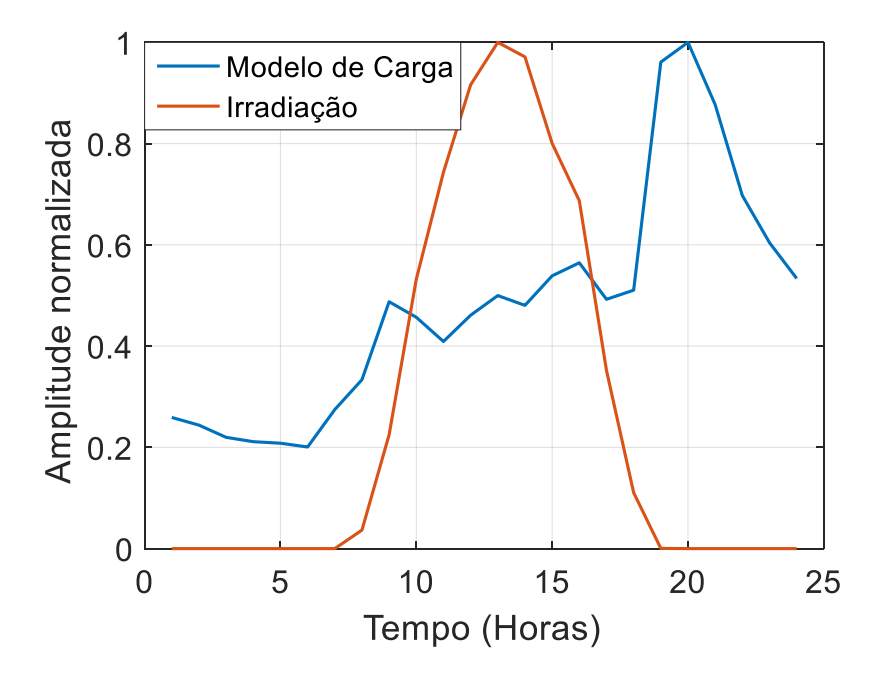

<span id="page-89-0"></span>Figura 53: Dinâmica da irradiação e do modelo de carga.

De acordo com a Figura [53,](#page-89-0) observam-se as características clássicas das duas curvas. Ou seja, a irradiação atinge o seu ponto máximo próximo das 13:00 horas, e a demanda maior de carga (perfil residencial) acontece em torno das 19:00, e continua com alta demanda até as 22:00 horas. Itera-se que a curva mostrada na Figura [53](#page-89-0) está normalizada, ou seja, não diz respeito ao valores reais de potência da carga e do [PV,](#page-16-9) apenas ilustram a dinâmica de variação.

Com base no exposto, tendo em mente o sistema completo, mostrado na Figura [24,](#page-57-0) com o [PV,](#page-16-9) a bateria e a microrrede, basicamente, definiu-se como estratégia de controle, nesse caso, que a bateria é descarregada para manter a potência fixa da máquina (limite máximo). As curvas de potência de cada parte do sistema citado podem ser observadas na Figura [54.](#page-90-0)

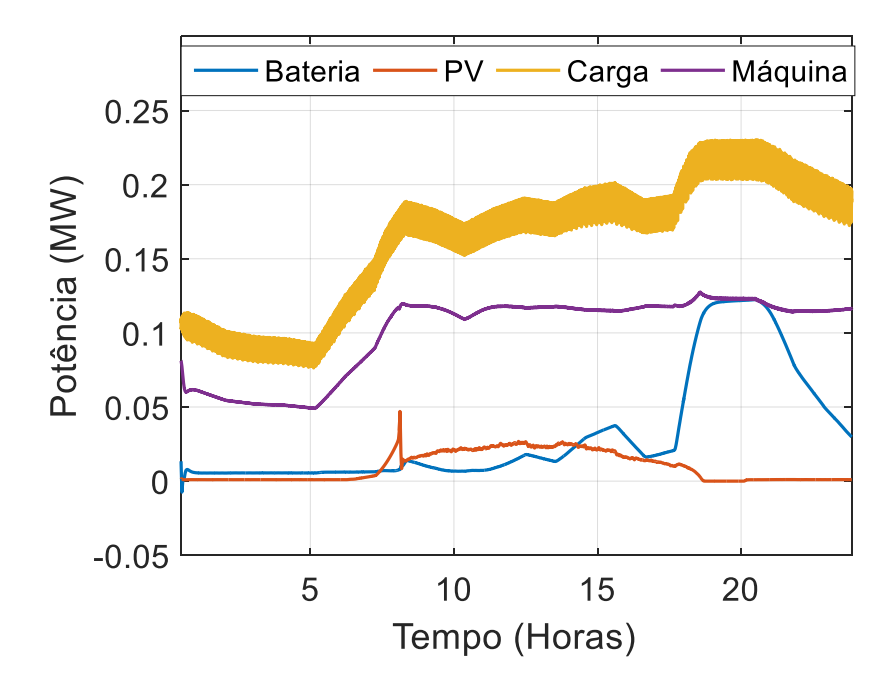

<span id="page-90-0"></span>Figura 54: Dinâmica das potencias: bateria, PV, carga e bateria.

Portanto, em relação a essa Figura, quando a demanda de carga ultrapassa o valor máximo que seria suportado pela máquina síncrona real, ou seja,  $P_{bat} = P_{carga} - P_{mag}$ , com uma saturação de zero até o máximo valor de descarga de potência da bateria, a mesma descarrega de forma a manter a potˆencia fixa do gerador. Vale iterar que a soma das potências do [PV,](#page-16-9) da bateria e da máquina devem ser exatamente igual a potência da carga, porém, devido as perdas nas linhas de distribuição e no transformador associado à máquina real, os valores de geração são ligeiramente maiores.

## 4.4 CONCLUSÕES PARCIAIS

Neste cap´ıtulo foram abordados alguns resultados com o sistema (i) atuando com filtro ativo de potência, para compensar a corrente harmônica de uma carga não linear,

(ii) atuando como máquina síncrona virtual a fim de regular (ou estabilizar) a tensão no [PAC](#page-15-7) e a frequência do sistema e por fim, (iii) atuando como gerenciador de energia, para oferecer suporte de potência a microrrede, para equilibrar geração e demanda.

## 5 CONSIDERAÇÕES FINAIS

O principal objetivo desse trabalho foi - al´em do desenvolvimento de um sistema híbrido, o qual contava com um arranjo [PV](#page-16-9) e com baterias - mitigar ou solucionar problemas relacionados à penetração de sistemas de geração distribuída, oferecendo suporte à rede elétrica a partir de algumas funcionalidades auxiliares do conversor [CC-](#page-15-6)[CA](#page-15-1) de interface. As funcionalidades estudadas, modeladas e implementadas nas simulações em tempo real foram (i) o sistema operando como filtro ativo de potência, (ii) como m´aquina s´ıncrona virtual e tamb´em como (iii) gerenciador de energia.

O primeiro modo de funcionamento possui a caracter´ıstica de filtragem ativa de correntes harmônicas geradas por uma carga não linear. O segundo modo de operação permite regular a tensão e frequência no [PAC](#page-15-7) em momentos de ilhamento e de variações bruscas de carga. E, por fim, a atuação como gerenciador de energia, permite trabalhar com o gerenciamento das fontes existentes no sistema, a fim de atender as necessidades de carga sem sobrecarregar a máquina síncrona real utilizada durante operação ilhada.

A partir da modelagem dessas funcionalidades tratadas, como descrito nos objetivos dessa dissertação, foi possível projetar os controladores necessários para desempenhar, com um boa performance, cada uma delas. Nos cap´ıtulos anteriores pode-se observar, principalmente, os controladores adotados no modo de operação como filtro ativo e como [VSM.](#page-16-0) Por fim, caracterizaram-se e exemplificou-se algumas topologias de controle adotadas em microrredes, onde o sistema estudado também se insere.

Realizou-se também a descrição dos equipamentos utilizados nesse trabalho: [RTDS](#page-15-2) e [dSPACE,](#page-15-4) sendo também apresentadas as configurações para a simulação com o con-trole [HIL,](#page-15-5) também como descrito na seção de objetivos no Capítulo [1.](#page-20-0)

No que tange aos resultados obtidos pela simulação em tempo real com controle em [HIL,](#page-15-5) mostrou-se o desempenho das estrat´egias de controle adotadas, demonstrando que o inversor multifuncional pode ser um elemento chave em sistemas com alta penetração de renováveis.

Ao analisar os resultados, nota-se que houve sucesso no emprego da função filtro ativo, uma vez que na presença de carga não linear, as variáveis do sistema puderam ser mantidas dentro dos padrões de distorção recomendados pela IEEE 519 [\(II,](#page-97-1) [1993\)](#page-97-1). No que tange a operação como [VSM,](#page-16-0) vários desafios foram encontrados, uma vez que se trata de uma metodologia ainda recente na literatura. A implementação se deu com base em artigos, e não foi possível encontrar resultados que mostrem a efetividade em termos percentuais da correção/regulação de frequência, ou até que ponto o [VSM](#page-16-0) é capaz de recuperar grandes oscilações. Pôde-se, entretanto, perceber uma funcionalidade robusta no que tange a regulação de tensão e frequência, para os casos aqui simulados. Por fim, para o emprego de gerenciador de energia, o inversor contou com o apoio dos controladores dos conversores [CC-CC,](#page-15-6) de tal forma que, na presença de carga e irradiação dinâmicas, toda potência convertida pelos painéis foi utilizada, sendo complementada pelo banco de baterias em momentos de picos de carga.

## 5.1 TRABALHOS FUTUROS

Como trabalhos futuros, é possível propor os seguintes desdobramentos:

- i. Aprofundar o estudo dos conversores como gerenciadores em sistemas/microrredes com múltiplas fontes. Pode-se monitorar o estado de carga, do inglês, State Of  $Charge$  [\(SOC\)](#page-16-11) da bateria para que ela atue entre limites desejáveis, e até mesmo incluir-se variações tarifarias que incentivem o armazenamento em determinadas horas.
- ii. Substituição ou melhorias do *Hardware* utilizado para embarcar o controle (dS-PACE), inclusive, no passo de simulação;
- iii. Realizar testes dinâmicos em sistemas mais complexos, como por exemplo o IEEE 13 barras (IEEE 13 Node Test System);
- $iv.$  Implementação prática do sistema, no qual pode-se utilizar o Lab-solar da [UFJF;](#page-16-3)
- v. Estudo mais aprofundado das dinâmicas e estabilidade de sistemas ilhados, considerando parâmetros da máquina utilizada na alimentação, ou mesmo a não existência da mesma. Com isso, pode-se verificar que variações de frequência e tensão são realmente esperados e até que ponto o [VSM](#page-16-0) consegue exercer a regulação;

#### **REFERÊNCIAS**

ABU-RUB, H.; MALINOWSKI, M.; AL-HADDAD, K. Power electronics for renewable energy systems, transportation and industrial applications. : John Wiley & Sons, 2014.

ADHIKARI, S.; LI, F. Coordinated vf and pq control of solar photovoltaic generators with mppt and battery storage in microgrids. IEEE Transactions on Smart Grid, IEEE, v. 5, n. 3, p. 1270–1281, 2014.

AHMED, A. N. R. et al. Efficient pv array modelling by analyzing pv system (cell/module/array) based on matlab. In: IEEE. Electrical Information and Communication Technology (EICT), 2015 2nd International Conference on. 2015. p. 492–497.

AKAGI, H.; WATANABE, E. H.; AREDES, M. Instantaneous power theory and applications to power conditioning. : John Wiley & Sons, 2017.

ALBU, M. et al. Storage selection for dg applications containing virtual synchronous generators. In: IEEE. PowerTech, 2009 IEEE Bucharest. 2009. p. 1–6.

ALMEIDA, P. Modelagem e controle de conversores estáticos fonte de tensão utilizados em sistemas de geração fotovoltaicos conectados à rede elétrica de distribuição. ufif. juiz de fora. Juiz de Fora, 2011.

ALMEIDA, P. M. d. et al. Contribuições ao estudo de conexão de sistemas fotovoltaicos à rede elétrica sem filtros passivos: projeto de controladores digitais para redução do conteúdo harmônico. Universidade Federal de Juiz de Fora (UFJF), 2013.

ALSIRAJI, H. A.; EL-SHATSHAT, R. Comprehensive assessment of virtual synchronous machine based voltage source converter controllers. IET Generation, Transmission & Distribution, IET, 2017.

BELL, F. et al. Secondary voltage and reactive power support via smart inverters on a high-penetration distributed photovoltaic circuit. In: IEEE. Innovative Smart Grid Technologies Conference (ISGT), 2016 IEEE Power & Energy Society. 2016. p. 1–6.

BENINI, M. et al. Battery energy storage systems for the provision of primary and secondary frequency regulation in italy. In: IEEE. Environment and Electrical Engineering (EEEIC), 2016 IEEE 16th International Conference on. 2016. p. 1–6.

BEVRANI, H.; ISE, T.; MIURA, Y. Virtual synchronous generators: A survey and new perspectives. International Journal of Electrical Power  $\mathscr B$  Energy Systems, Elsevier, v. 54, p. 244–254, 2014.

BIDRAM, A.; DAVOUDI, A. Hierarchical structure of microgrids control system. IEEE Transactions on Smart Grid, IEEE, v. 3, n. 4, p. 1963–1976, 2012.

BRITO, M. et al. Contribuição ao estudo dos principais algoritmos de extração da máxima potência dos painéis fotovoltaicos. Eletrônica de Potência, v. 17, n. 3, p. 592–600, 2012.

BRITO, M. A. D. et al. Avaliação das principais técnicas para obtenção de mppt de painéis fotovoltaicos. In: IEEE. *Industry Applications (INDUSCON)*, 2010 9th IEEE/IAS International Conference on. 2010. p. 1–6.

CASARO, M. M.; MARTINS, D. C. Modelo de arranjo fotovoltaico destinado a análises em eletrônica de potência via simulação. Eletrônica de Potência, v. 13, n. 3, p. 141–146, 2008.

CAVALCANTI, M. et al. Comparative study of maximum power point tracking techniques for photovoltaic systems. *Eletrônica de Potência*, v. 12, n. 2, p. 163–171, 2007.

CHAKRABORTY, S.; SIMÕES, M. G.; KRAMER, W. E. Power electronics for renewable and distributed energy systems. A Sourcebook of Topologies, Control and Integration, Springer, p. 235–265, 2013.

CHAPMAN, S. J. Fundamentos de máquinas elétricas. : AMGH Editora, 2013.

CHEN, Y. et al. Comparison of methods for implementing virtual synchronous machine on inverters. In: International Conference on Renewable Energies and Power Quality. 2012. p. 1–6.

CHUNG, S.-K. A phase tracking system for three phase utility interface inverters. IEEE Transactions on Power electronics, IEEE, v. 15, n. 3, p. 431–438, 2000.

D'ARCO, S.; SUUL, J. A. Virtual synchronous machines?classification of implementations and analysis of equivalence to droop controllers for microgrids. In: IEEE. PowerTech (POWERTECH), 2013 IEEE Grenoble. 2013. p. 1–7.

D'ARCO, S.; SUUL, J. A. Equivalence of virtual synchronous machines and frequency-droops for converter-based microgrids. IEEE Transactions on Smart Grid, IEEE, v. 5, n. 1, p. 394–395, 2014.

D'ARCO, S.; SUUL, J. A.; FOSSO, O. B. Small-signal modelling and parametric sensitivity of a virtual synchronous machine. In: IEEE. Power Systems Computation Conference (PSCC), 2014. 2014. p. 1–9.

D'ARCO, S.; SUUL, J. A.; FOSSO, O. B. A virtual synchronous machine implementation for distributed control of power converters in smartgrids. Electric Power Systems Research, Elsevier, v. 122, p. 180–197, 2015.

<span id="page-96-1"></span>DSPACE. Digital Signal Processing and Control Engineering. nov. 2017. Disponível em:  $\langle \text{https://www.dspace.com/}\rangle$  $\langle \text{https://www.dspace.com/}\rangle$  $\langle \text{https://www.dspace.com/}\rangle$ .

FARRET, F. A.; SIMOES, M. G. *Integration of alternative sources of energy*. : John Wiley & Sons, 2006.

<span id="page-96-0"></span>FARUQUE, M. O. et al. Real-time simulation technologies for power systems design, testing, and analysis. IEEE Power and Energy Technology Systems Journal, IEEE, v. 2, n. 2, p. 63–73, 2015.

<span id="page-97-0"></span>FERREIRA, R. A. F. et al. Controle de microrredes cc baseado em droop adaptativo de tens˜ao–simula¸c˜ao em tempo real com control-hardware-in-loop. Universidade Federal de Juiz de Fora (UFJF), 2015.

FITZGERALD, A. E. et al. Electric machinery. : McGraw-Hill New York, 2003.

FOGLI, G. A. et al. Integração de um grupo motor gerador diesel em uma rede secundária de distribuição através de um conversor estático fonte de tensão. Universidade Federal de Juiz de Fora (UFJF), 2014.

FRACK, P. F. et al. Control strategy for frequency control in autonomous microgrids. IEEE Journal of Emerging and Selected Topics in Power Electronics, IEEE, v. 3, n. 4, p. 1046–1055, 2015.

FURTADO, P. C. d. S. et al. Topology and control of a two-phase residential pv system with load compensation capability. In: IEEE. 2015 IEEE 24th International Symposium on Industrial Electronics (ISIE). 2015. p. 1127–1132.

GARDNER, F. M. Phaselock techniques. : John Wiley & Sons, 2005.

GHETTI, F. T. et al. Estudo comparativo de tecnicas de controle de corrente aplicadas a filtros ativos shunt. In: XVIII Congresso Brasileiro de Autom´atica. 2010. p. 12–16.

GRAINGER, J. J. S.; GRAINGER, W. D. J. J.; STEVENSON, W. D. Power system analysis. 1994.

GRUNOW, P. et al. Weak light performance and annual yields of pv modules and systems as a result of the basic parameter set of industrial solar cells. In: 19th European Photovoltaic Solar Energy Conference. 2004. p. 2190–2193.

HATZIARGYRIOU, N. Microgrids: Architectures and Control. 1. ed. Wiley-IEEE Press, 2013. ISBN 978-1-118-72068-4,9781118720677,1118720687,978-1-118-72064- 6,978-1-118-72065-3. Disponível em:  $\langle \text{http://gen.lib.rus.ec/book/index.php?md5=}$  $\langle \text{http://gen.lib.rus.ec/book/index.php?md5=}$  $\langle \text{http://gen.lib.rus.ec/book/index.php?md5=}$ [4f8dd159adc675a9ce25bbb4ce08967c](http://gen.lib.rus.ec/book/index.php?md5=4f8dd159adc675a9ce25bbb4ce08967c)>.

<span id="page-97-1"></span>II, I. F. Ieee recommended practices and requirements for harmonic control in electrical power systems. 1993.

JAYALAKSHMI, N. et al. Battery-ultracapacitor storage devices to mitigate power fluctuations for grid connected pv system. In: IEEE. *India Conference (INDICON)*, 2015 Annual IEEE. 2015. p. 1–6.

JIAYI, H.; CHUANWEN, J.; RONG, X. A review on distributed energy resources and microgrid. Renewable and Sustainable Energy Reviews, Elsevier, v. 12, n. 9, p. 2472–2483, 2008.

JR, P. de A. S. et al. Analysis of mppt techniques applied to the dcm multiphase boost converter for the mitigation of partial shading in pv arrays. Eletrônica de Potência, v. 18, n. 4, p. 1138–1148, 2013.

KARAPANOS, V.; HAAN, S. de; ZWETSLOOT, K. Testing a virtual synchronous generator in a real time simulated power system. In: Proc. Int. Conf. on Power Systems Transients (IPST). 2011.

KIM, J.-Y. et al. Cooperative control strategy of energy storage system and microsources for stabilizing the microgrid during islanded operation. IEEE Transactions on Power Electronics, IEEE, v. 25, n. 12, p. 3037–3048, 2010.

KRAUSE, P. et al. Analysis of electric machinery and drive systems. : John Wiley & Sons, 2013.

KROPOSKI, B.; BASSO, T.; DEBLASIO, R. Microgrid standards and technologies. In: IEEE. Power and Energy Society General Meeting-Conversion and Delivery of Electrical Energy in the 21st Century, 2008 IEEE. 2008. p. 1–4.

KUNDUR, P.; BALU, N. J.; LAUBY, M. G. Power system stability and control. : McGraw-hill New York, 1994.

LIMONGI, L. et al. Digital current-control schemes. IEEE industrial electronics magazine, IEEE, v. 3, n. 1, p. 20–31, 2009.

LUCAS, A.; CHONDROGIANNIS, S. Smart grid energy storage controller for frequency regulation and peak shaving, using a vanadium redox flow battery. International Journal of Electrical Power & Energy Systems, Elsevier, v. 80, p. 26–36, 2016.

MALEKPOUR, A. R.; PAHWA, A. A dynamic operational scheme for residential pv smart inverters. IEEE Transactions on Smart Grid, IEEE, 2017.

MARRA, F. et al. A decentralized storage strategy for residential feeders with photovoltaics. IEEE Transactions on Smart Grid, IEEE, v. 5, n. 2, p. 974–981, 2014.

MATHISEN, E. R. Application of Virtual Synchronous Machines for Integration of Offshore Wind Turbines into the Power System of Offshore Oil and Gas Platforms. Dissertação (Mestrado) — NTNU, 2016.

MOHAN, N.; UNDELAND, T. M. Power electronics: converters, applications, and design. : John Wiley & Sons, 2007.

MUSSE, B. F. et al. Real time simulation of pv system integration to the distribution grid using dynamic load model. In: IEEE. Power Electronics for Distributed Generation Systems (PEDG), 2017 IEEE 8th International Symposium on. 2017. p. 1–6.

PALIZBAN, O.; KAUHANIEMI, K.; GUERRERO, J. M. Microgrids in active network management?part i: Hierarchical control, energy storage, virtual power plants, and market participation. Renewable and Sustainable Energy Reviews, Elsevier, v. 36, p. 428–439, 2014.

PARHIZI, S. et al. State of the art in research on microgrids: A review. IEEE Access, IEEE, v. 3, p. 890–925, 2015.

PERERA, A. Virtual synchronous machine-based power control in active rectifiers for micro grids. Dissertação (Mestrado) — Institutt for elkraftteknikk, 2012.

<span id="page-98-0"></span>QUIJANO, N.; PASSINO, K.; JOGI, S. A tutorial introduction to control systems development and implementation with dspace. Tutorial, The Ohio State University, Columbus, OH, 2002.

RANAWEERA, I.; SANCHEZ, S.; MIDTGÅRD, O.-M. Residential photovoltaic and battery energy system with grid support functionalities. In: IEEE. 2015 IEEE 6th International Symposium on Power Electronics for Distributed Generation Systems  $(PEDG)$ . 2015. p. 1–7.

RASHID, M. H. Power electronics: circuits, devices, and applications. : Pearson Education India, 2015.

<span id="page-99-1"></span>RIBEIRO, P. F. et al. Power systems signal processing for smart grids. : John Wiley & Sons, 2013.

RODRIGUES, M. et al. Microrrede híbrida cc/ca baseada em fontes de energia renovável aplicada a um edíficio sustentável.

RODRIGUEZ, P. et al. New positive-sequence voltage detector for grid synchronization of power converters under faulty grid conditions. In: JEJU, SOUTH KOREA. Power Electronics Specialists Conference. 2006. p. 1–7.

<span id="page-99-0"></span>RTDS, T. Real Time Digital Simulator Technologies. nov. 2017. Disponível em:  $\langle \text{https://www.rtds.com/}\rangle.$  $\langle \text{https://www.rtds.com/}\rangle.$  $\langle \text{https://www.rtds.com/}\rangle.$ 

SATTAR, A. et al. Experimental study and performance evaluation of the renewable energy conversion systems under realistic grid conditions using rtds. In: IEEE. Innovative Smart Grid Technologies-Asia (ISGT-Asia), 2016 IEEE. 2016. p. 412–417.

SCHOENUNG, S. Energy storage systems cost update. SAND2011-2730, 2011.

SHUVRA, M. A.; CHOWDHURY, B. H. Autonomous control of smart inverters in grid connected and islanded mode. In: IEEE. Power  $\mathcal C$  Energy Society Innovative Smart Grid Technologies Conference (ISGT), 2017 IEEE. 2017. p. 1–5.

STETZ, T.; MARTEN, F.; BRAUN, M. Improved low voltage grid-integration of photovoltaic systems in germany. IEEE Transactions on sustainable energy, IEEE, v. 4, n. 2, p. 534–542, 2013.

THORBERGSSON, E. et al. Primary frequency regulation with li-ion battery based energy storage system-evaluation and comparison of different control strategies. In: VDE. Telecommunications Energy Conference'Smart Power and Efficiency'(INTELEC), Proceedings of 2013 35th International. 2013. p. 1–6.

TORRES, M.; LOPES, L. A. A virtual synchronous machine to support dynamic frequency control in a mini-grid that operates in frequency droop mode. Energy and Power Engineering, Scientific Research Publishing, v. 5, n. 03, p. 259, 2013.

TSAI, M.-j.; CHANG, Y.-j.; CHENG, P.-t. Verification of the power converter based virtual synchronous machine. In: IEEE. Electrical Machines and Systems (ICEMS), 2016 19th International Conference on. 2016. p. 1–7.

VAN, T. V. et al. Virtual synchronous generator: An element of future grids. In: IEEE. Innovative Smart Grid Technologies Conference Europe (ISGT Europe), 2010 IEEE PES. 2010. p. 1–7.

<span id="page-100-3"></span>VENTURI, C. et al. Hardware in the loop simulation of dg integration to the distribution grid using rtds and dspace. In: IEEE. 2015 IEEE 13th Brazilian Power Electronics Conference and 1st Southern Power Electronics Conference  $(COBEP/SPEC)$ . 2015. p. 1–6.

VISSCHER, K.; HAAN, S. W. H. D. Virtual synchronous machines (vsg?s) for frequency stabilisation in future grids with a significant share of decentralized generation. In: IET. SmartGrids for Distribution, 2008. IET-CIRED. CIRED Seminar. 2008. p. 1–4.

WALKER, J. H. *Large synchronous machines.* : Clarendon Press, 1981.

WANIK, M.; BOUSSELHAM, A.; ELRAYYAH, A. Real-time simulation modeling for pv-battery based microgrid system. In: IEEE. Power System Technology (POWERCON), 2016 IEEE International Conference on. 2016. p. 1–6.

WEI, Z.; JIE, C.; CHUNYING, G. Small signal modeling and analysis of synchronverters. In: IEEE. Future Energy Electronics Conference (IFEEC), 2015 IEEE 2nd International. 2015. p. 1–5.

YAZDANI, A.; IRAVANI, R. *Voltage-sourced converters in power systems: modeling*, control, and applications. : John Wiley & Sons, 2010.

YI, Z.; DONG, W.; ETEMADI, A. H. A unified control and power management scheme for pv-battery-based hybrid microgrids for both grid-connected and islanded modes. IEEE Transactions on Smart Grid, IEEE, 2017.

YUAN, C. et al. Energy storage configuration strategy for virtual synchronous machine. In: IEEE. Energy Conversion Congress and Exposition (ECCE), 2016 IEEE. 2016. p. 1–6.

ZHAN, W.; WU, Z. Virtual synchronous generator design method based on stable voltage and frequency of the machine. In: IEEE. Intelligent Human-Machine Systems and Cybernetics (IHMSC), 2016 8th International Conference on. 2016. v. 2, p. 480–483.

<span id="page-100-2"></span>ZHAO, H. et al. Voltage and frequency regulation of microgrid with battery energy storage systems. IEEE Transactions on Smart Grid, IEEE, 2017.

<span id="page-100-0"></span>ZHONG, Q.-C.; HORNIK, T. Control of power inverters in renewable energy and smart grid integration. : John Wiley & Sons, 2012.

<span id="page-100-1"></span>ZHONG, Q.-C.; WEISS, G. Synchronverters: Inverters that mimic synchronous generators. IEEE Transactions on Industrial Electronics, IEEE, v. 58, n. 4, p. 1259–1267, 2011.